## ФГАОУ ВО КАЗАНСКИЙ (ПРИВОЛЖСКИЙ) ФЕДЕРАЛЬНЫЙ УНИВЕРСИТЕТ КАФЕДРА БИОЭКОЛОГИИ, ГИГИЕНЫ И ОБЩЕСТВЕННОГО ЗДОРОВЬЯ

Архипова Н.С., Елагина Д.С.

# **Растения и окружающая среда**

Учебное пособие

Казань 2017

*Печатается по решению учебно-методической комиссии Института фундаментальной медицины и биологии (протокол № 1 от 05.09.2017 г.)*

#### **Архипова Н.С., Елагина Д.С.**

Растения и окружающая среда. Учебное пособие. – Казань: КФУ, 2017.  $-114$  c.

Составители: Архипова Н.С., к.б.н., доцент кафедры биоэкологии, гигиены и общественного здоровья ИФМиБ КФУ.

Елагина Д.С., аспирант кафедры биоэкологии, гигиены и общественного здоровья ИФМиБ КФУ.

Рецензенты: Степанова Н.В., д.м.н., профессор кафедры биоэкологии, гигиены и общественного здоровья ИФМиБ КФУ.

Кольцова Т.Г., к.б.н., с.н.с. лаборатории агроэкологических разработок Института проблем экологии и недропользования АН РТ.

Учебное пособие содержит материалы по вопросам влияния качества окружающей среды на растительные организмы. Пособие состоит из 5 глав и включает в себя группу методов исследования растений и окружающей среды, позволяющих дать количественную и качественную оценку состояния, как объекта исследования, так и среды его обитания. Собранные авторами методики помогают существенно дополнить и обогатить курсы лекций и лабораторные исследования. Предназначено для проведения лекционных и семинарских занятий по дисциплинам «Экология растений», «Спецпрактикум по профилю», «Современные методы в биоэкологии».

©Архипова Н.С., Елагина Д.С., 2017

## **Оглавление**

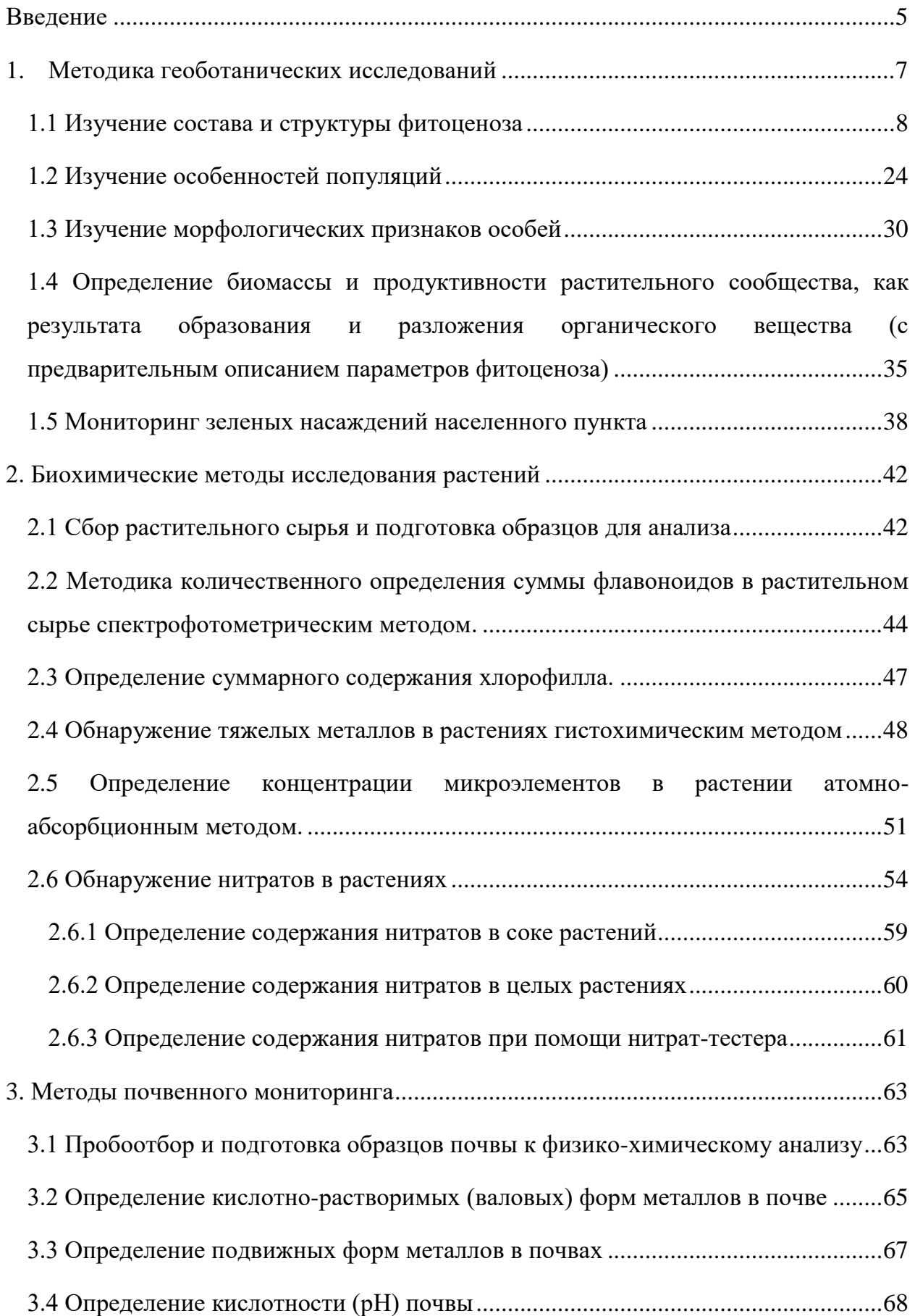

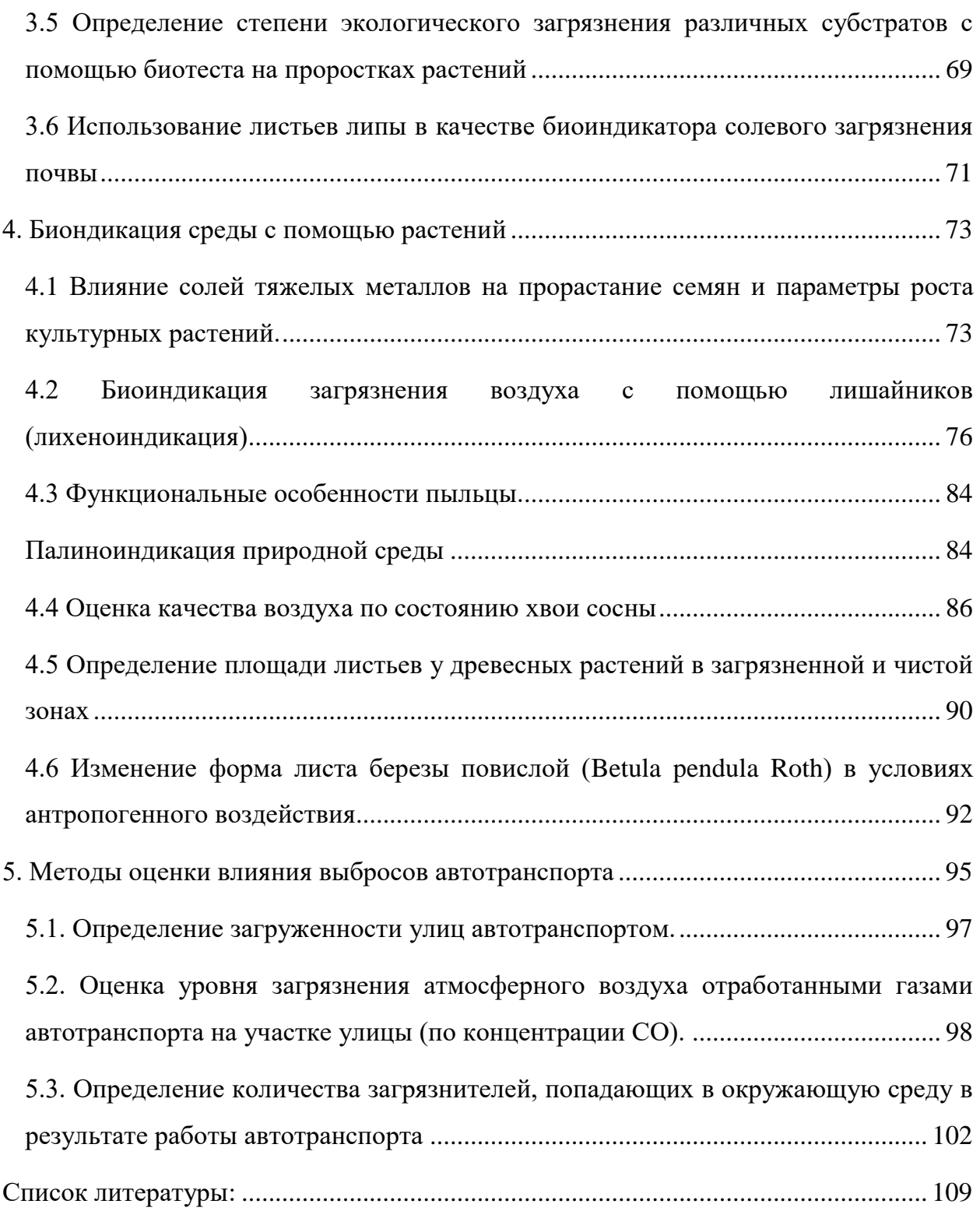

#### <span id="page-4-0"></span>**Введение**

Растительный мир является неотъемлемой составной часть природы. Растения - это основные продуценты органического вещества на Земле и первое звено в цепи питания. Все существующие живые организмы подвергаются воздействию различных факторов: абиотических, биотических и антропогенно-техногенных. Экологическим фактором называется любое условие окружающей среды, которое оказывает прямое влияние на живые организмы во времени и в пространстве. Следовательно, существование и развитие любых организмов зависит от целого комплекса экологических факторов. Хотя в природе экологические факторы действуют на организмы комплексно, нельзя исключать специфики отдельных факторов. Хорошим доказательством этого являются экотипы растений, выделенные по различным экологическим факторам: свету, температуре, степени увлажнения среды и т.п.

В окружающей природе растения живут не одиночно, а входят в состав особых комплексов - растительных сообществ, фитоценозов. Растительное сообщество (фитоценоз), устойчивая совокупность растений, обитающих на относительно однородном участке земной поверхности и существующих в определённых условиях. Это динамичная система, изменяемая во времени (как в течение года, так и на протяжении многих лет). Для растительного сообщества характерны определённый видовой состав и структура, которые образовались с учётом возможности совместного существования различных видов растений и иных организмов. Между всеми частями фитоценоза существует сложная взаимосвязь (Викторов и др., 1988). Большее значение имеет изменение среды под влиянием жизнедеятельности самих растений. Эти изменения происходят в результате того, что каждое растение в процессе своей жизнедеятельности либо использует солнечную энергию, воду, элементы минерального питания и прочее, в связи с чем обеспеченность соседних растений соответствующими условиями снижается; либо выделяет в окружающую среду продукты обмена веществ. В зависимости от

различных факторов может происходить смена одного растительного сообщества другим (луг сменяется болотом, сосновый лес – еловым и т. п.).

Антропогенные воздействия представляют собой, с одной стороны, новые параметры среды, с другой - обусловливают антропогенную модификацию уже имеющихся природных факторов. Антропогенные факторы оказывают как прямое воздействие на окружающую среду в результате внезапно начинающейся, интенсивной и непродолжительной деятельности, так и косвенное воздействие – через хозяйственную деятельность долговременного характера, например, загрязнение окружающей среды выбросами предприятий и автотранспорта. Вышеперечисленные факторы оказывают комплексное воздействие, приводящее к медленному, но существенному изменению окружающей среды (Федорова и др., 2001).

При оценке состояния окружающей среды наряду с химическими и физическими методами экологического контроля широко используют и биологические методы контроля, такие как биоиндикация и биотестирование.

Методами биотестирования и биоиндикации определяется наличие в окружающей среде загрязнителя по состоянию определенных организмов, наиболее чувствительных к изменению экологической обстановки и по факту присутствия/отсутствия в биоценозе видов-индикаторов (Еремеева и др., 2015).

Для оценки параметров среды используются реакции целых организмов, отдельных органов, тканей, клеток или молекул. Также в качестве индикационных показателей используются характеристики популяций и фитоценозов.

#### **1. Методика геоботанических исследований**

<span id="page-6-0"></span>Важность оценки состояния природных популяций растений состоит в том, что именно растения являются основными продуцентами, их роль в экосистеме трудно переоценить. Растения чувствительный объект, позволяющий оценивать весь комплекс воздействий, характерный для данной территории в целом, поскольку они ассимилируют вещества и подвержены прямому воздействию одновременно из двух сред: из почвы и из воздуха. В связи с тем, что растения ведут прикрепленный образ жизни, состояние их организма отражает состояние конкретного локального местообитания. Удобство использования растений состоит в доступности и простоте сбора материала для исследования.

Наряду с обычными геоботаническими описаниями при ландшафтногеохимических исследованиях особое внимание следует уделять некоторым особенностям растений и растительного покрова в целом. Установлено, что изменчивость внешнего облика растений, их размеров, формы и цвета листьев, цветов, характера кущения в зависимости от недостатка или избытка некоторых элементов. Эти изменения могут быть внешними показателями определенных уровней содержания в ландшафтах ряда биологически важных элементов. Все морфологические отклонения растений от нормы должны фиксироваться. Изменения обилия некоторых видов или родов растений может быть показательным для суждения об аномальном содержании некоторых элементов в почвах (Смирнова и др., 2002).

Основой для оценки биоразнообразия сообществ любой территории является геоботанические исследования. Геоботанический анализ включает в себя изучение состава и структуры фитоценоза, особенностей ценопопуляций, морфологических признаков особей. Проведенные на современном уровне оценка разнообразия растительного покрова, сбор и анализ геоботанических и демографических данных могут быть весьма результативны в плане оценки уровня биологического разнообразия и составления предварительных прогнозов поддержания его устойчивости.

#### **1.1 Изучение состава и структуры фитоценоза**

<span id="page-7-0"></span>Основными методами полевых геоботанических исследований являются геоботаническая съёмка и геоботаническое профилирование:

• *Геоботаническая съёмка* представляет собой закладку различных пробных площадей на изучаемой территории в пределах различных фитоценозов, с последующей экстраполяцией результатов исследования в данном фитоценозе на весь фитоценоз.

• *Геоботаническое профилирование* – это изучение растительных сообществ на профиле, проходящем через основные местообитания изучаемой территории. Этот метод применяется при изучении изменений, происходящих в составе и структуре фитоценоза по мере постепенного увеличения или уменьшения того или иного экологического фактора.

Для более полного выявления характеристик и особенностей строения и состава растительных сообществ применяются детально-маршрутные описания и описания на мелких площадках (Викторов и др., 1988; Ипатов и др., 2008). В таблице 1.1. приведен пример заполнения бланка геоботанического описания с пояснениями.

Существует несколько способов расположения площадок в пределах описываемой территории.

1.Случайное расположение: положение каждой площадки совершенно не зависит от положения всех остальных. Всю территорию разбивают по плану на равные квадраты, нумеруют их, а затем по таблицам случайных чисел или жеребьевкой определяют те из них, где должна быть описана растительность. Для применения этого способа нужно иметь заранее план или карту территории и таблицы случайных чисел.

2. Систематическое расположение: площадки расположены на равных расстояниях друг от друга, они покрывают территорию равномерной сетью, величина расстояния между площадками зависит от степени подробности, с которой будет исследована растительность.

Необходимо иметь журнал наблюдений с плотными картонными обложками, карандаши для полевых записей результатов наблюдений, этикетки для маркировки модельных особей, лупы с увеличением в 7-10 крат, перочинный нож или лезвия безопасной бритвы, рулетка, веревка, колышки, бланки описаний. Кроме того, необходимо иметь фотоаппарат.

*Ход работы:*

Работа ведется согласно бланку геоботанического описания (табл. 1.1).

Таблица 1.1. Пример сводного геоботанического описания.

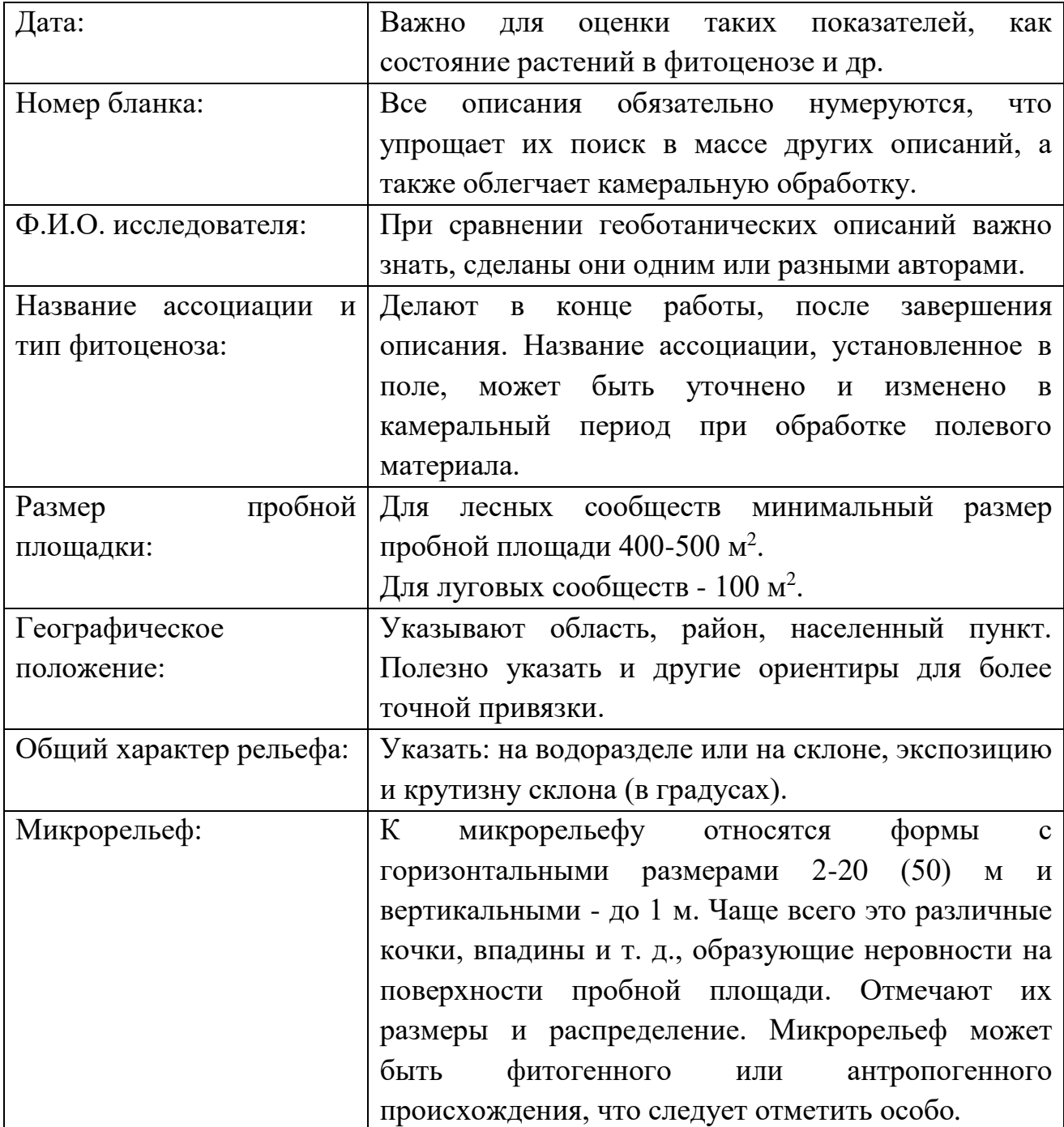

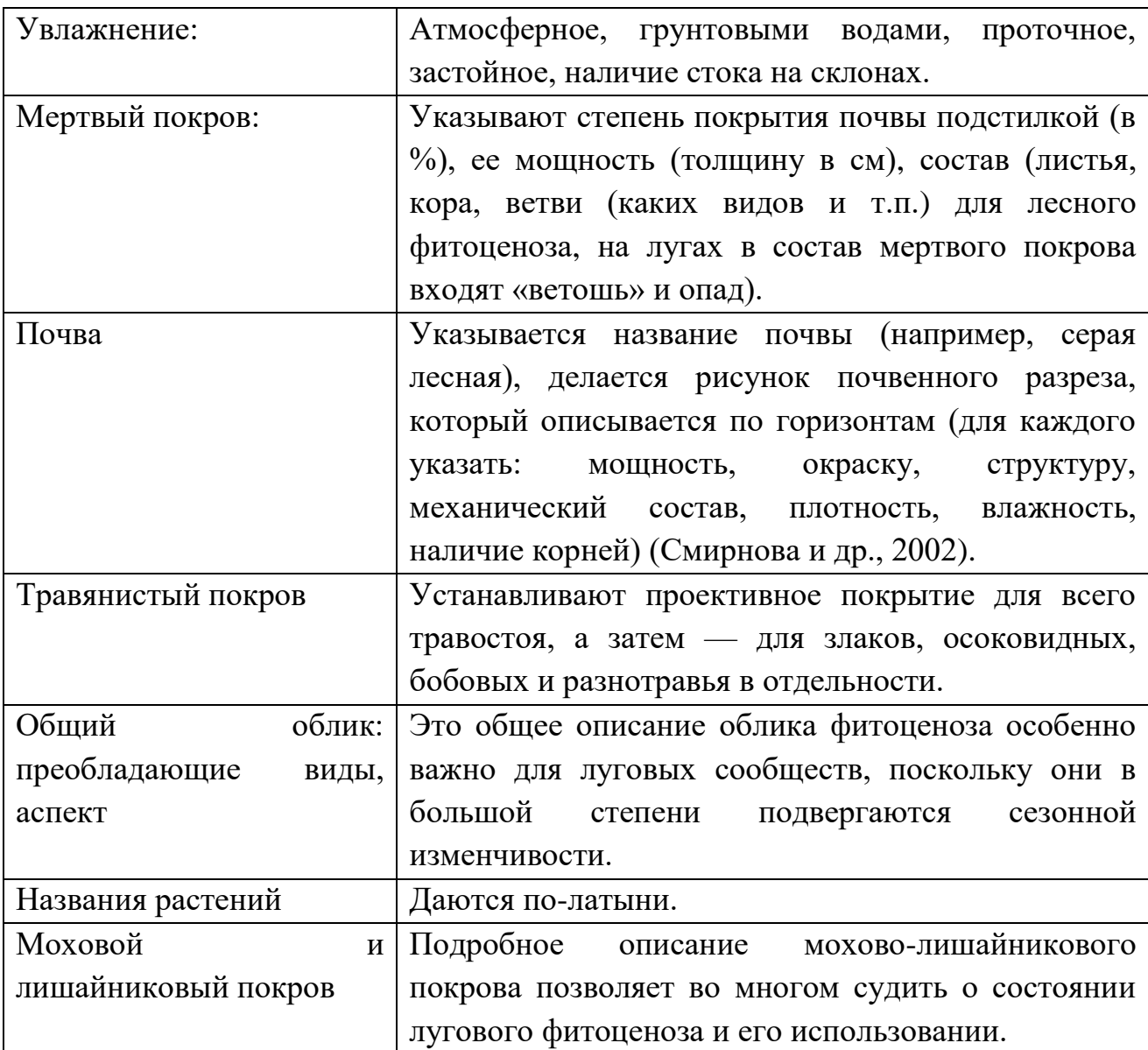

**Выявление флористического состава.** Набор видов, входящих в состав данного сообщества, есть флористический состав. В состав сообществ входят не только сосудистые растения, мхи и лишайники, но и водоросли, грибы, бактерии, актиномицеты. При описании учитываются, как правило, в основном высшие растения и лишайники. Учитываются все виды на пробной площади - встречающиеся часто, редкие и единичные. Расположить растения в списке можно по жизненным формам (см. выше). Например, сначала идут виды, относящиеся к жизненной форме деревьев, затем кустарники, кустарнички и полукустарники, травы вечнозеленые, травы многолетние, двулетние, однолетние, затем высшие споровые растения - папоротники,

хвощи, плауны, мхи и, наконец, лишайники. Внеярусные растения (лианы, эпифиты) записывают отдельно.

В луговых сообществах растения лучше записывать по биологоэкологическим группам или по их значимости в составе фитоценоза: злаки, осоки, бобовые, разнотравье, споровые растения. Неизвестные виды заносят под номерами и сохраняют для последующего определения; в список следует включить и те виды, которые находятся в стадии проростков, всходов, угнетенные и единичные.

**Определение встречаемости растительных видов в изучаемом сообществе.** Для сравнения ключевых участков и выяснения, на какие компоненты экосистем влияет изучаемый антропогенный фактор, применяют методы качественного и количественного сравнения видов. Встречаемость растительных видов характеризует качественное различие сравниваемых фитоценозов и определяется следующим образом.

1. На ключевом участке заложить 10 пробных площадок размером  $1\text{m}^2$ для подсчета травянистых или кустарничковых видов, всходов деревьев или кустарников.

2. Определить на каждой из десяти площадок наличие интересующих видов (например, липа, дуб, клен, береза, сосна, черемуха, орешник). Полученные данные по каждой площадке занести в полевой дневник.

3. Вычислить в % встречаемость изученных видов в обследуемом природном сообществе. Для этого разлиновать большой лист бумаги, где в горизонтальных строчках написать названия отдельных видов растений, а в вертикальных рядах обозначить площадки, на которых проводились подсчеты.

4. Переписать все виды, отмеченные на первой площадке, и в первом вертикальном ряду крестиками отметить против каждого вида его присутствие на площадке. Если на второй площадке встретятся те же виды, что и на предыдущей, отметить их крестиками во втором вертикальном ряду. Если попадется новый вид, дописать его ниже в горизонтальном ряду и

поставить крестик только на второй вертикали (на первой останется пропуск, поскольку вид не встречается на первой площадке).

5. Вычислить встречаемость каждого вида в %. Если вид отмечен крестиками на всех десяти площадках, его встречаемость 100%, если на восьми - 80%. Чем выше встречаемость, тем характернее данный вид для описываемого растительного сообщества.

Пример расчета встречаемости видов растений приведен в табл. 1.2.

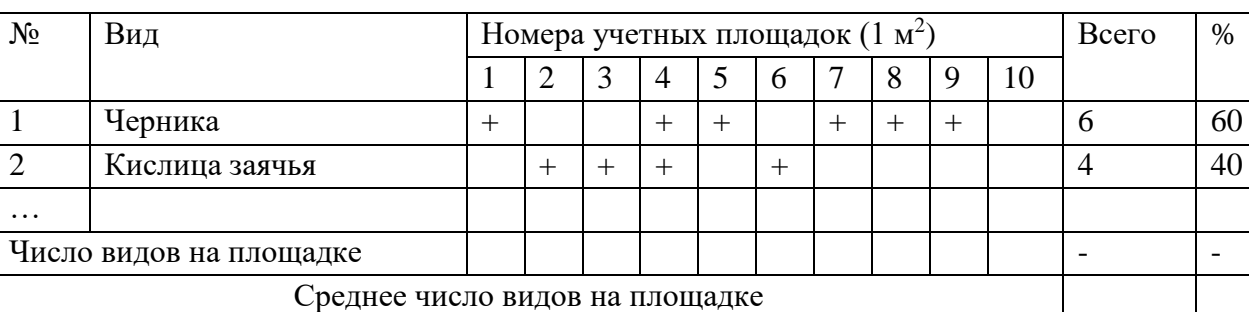

Таблица 1.2 Встречаемость видов на ключевом участке

Существенным признаком сообщества служит количество видов в нем. Количество видов на единице площади называют **видовой насыщенностью** сообщества.

**Сравнение видового состава растений на двух ключевых участках.** Другим методом определения и оценки влияния антропогенных факторов на изучаемые экосистемы является сравнение коэффициентов общности и различия видов растений на двух ключевых участках, один из которых в наименьшей степени изменен деятельностью человека, другой сильно подвержен антропогенному влиянию.

Для сравнения общности видов растений на двух ключевых участках можно использовать формулу Жаккара:

$$
K = \frac{c \times 100}{a + b - c}
$$

где а - число видов, отмеченных на первой площадке;

в - число видов, отмеченных на второй площадке;

с - число видов, общих для обеих площадок (это не сумма а+в, а только общее число тех видов, которые отмечены на обеих площадках);

К - коэффициент общности, выражается в процентах, и чем он выше, тем выше видовое сходство двух сравниваемых сообществ.

Например, на первой площадке отмечено 25 видов растений, на второй - 35 видов. При этом 15 видов встречаются и на первой, и на второй площадке. Тогда

$$
K = \frac{15 \times 100}{25 + 35 - 15} = 33,3\%
$$

По результатам определения коэффициента общности можно делать предположения о причинах различий видового состава изучаемых ключевых участков, отмечая, какие компоненты экосистем реагируют на то или иное антропогенное воздействие.

Данная методика применима для сравнительной оценки не только растительных, но и животных компонентов экосистем. Описание нескольких ключевых участков леса дает возможность выявить его состояние, перспективы сукцессии и определить меры по сохранению и улучшению данного биогеоценоза.

Наряду с выявлением флористического состава определяется **роль видов в фитоценозе**. Одни виды постоянны для данного сообщества, образуют его, другие же принимают участие в нем, но могут выпадать и снова появляться. В связи с этим различают следующие группы видов. *Эдификаторы* (детерминанты) - строители сообщества, определяющие структуру и специфические условия жизни в нем. Чаще всего это растения верхних ярусов, например лиственница в лиственничном лесу, ель - в еловом лесу. Иногда эдификаторами могут быть растения нижнего яруса, например сфагнум на верховом болоте. Все остальные виды в сообществе называются *ассектаторами* (соучастниками). Выделяют также *доминирующие* виды. Доминированием называют преобладание одного или нескольких видов над другими в фитоценозе. Преобладающие, господствующие виды называют доминантами. Доминанты можно выделить в каждом ярусе. Среди них различают постоянные и временные доминанты, появляющиеся на короткий

период и определяющие аспект (внешний вид) фитоценоза в момент наблюдения. Например, в дубраве снытевой доминантами являются дуб и сныть обыкновенная. Это постоянные доминанты. Временными доминантами будут ветреница лютичная, хохлатка Галлира, появляющиеся весной в период весеннего светового максимума в лесу. Летом они выпадают из травостоя.

На полевой практике из-за недостатка времени роль вида в сообществе целесообразно выявлять путем определения обилия и проективного покрытия. **Обилие** - это суммарная оценка числа особей каждого вида в пределах пробной площади. Учет обилия производится двумя способами. При первом способе подсчитывают число экземпляров каждого вида данной ассоциации на единицу площади. Этот способ применяют при учете обилия пород деревьев. Кроме того, для лесного фитоценоза определяют **формулу древостоя**, т.е. делают краткую запись, отражающую соотношение пород по числу особей. Имея данные пересчета стволов каждой породы деревьев на площади в  $100 \text{ m}^2$ , можно довольно точно выразить это соотношение, используя десятибалльную систему (общее число стволов принимают за 10). Если порода занимает менее 10% от общего числа стволов, то ее отмечают как единично встречающуюся и в формуле древостоя записывают сокращенно без цифрового обозначения - Ос (осина). Например, в древостое из общего числа стволов 50% приходится на ель, 20% - на сосну, около 30% на березу и менее 10% (единично встречаются) - на осину. Формула этого древостоя выглядит так: 5Е 2С ЗБ + Ос.

При втором способе определяют на глаз (визуально) количество экземпляров вида на единицу площади, пользуясь шкалой Друде (табл. 1.3). Этот способ применяют при изучении травянистых и болотных сообществ и травяно-кустарничкового яруса в лесном сообществе.

Таблица 1.3. Шкала обилия видов растений.

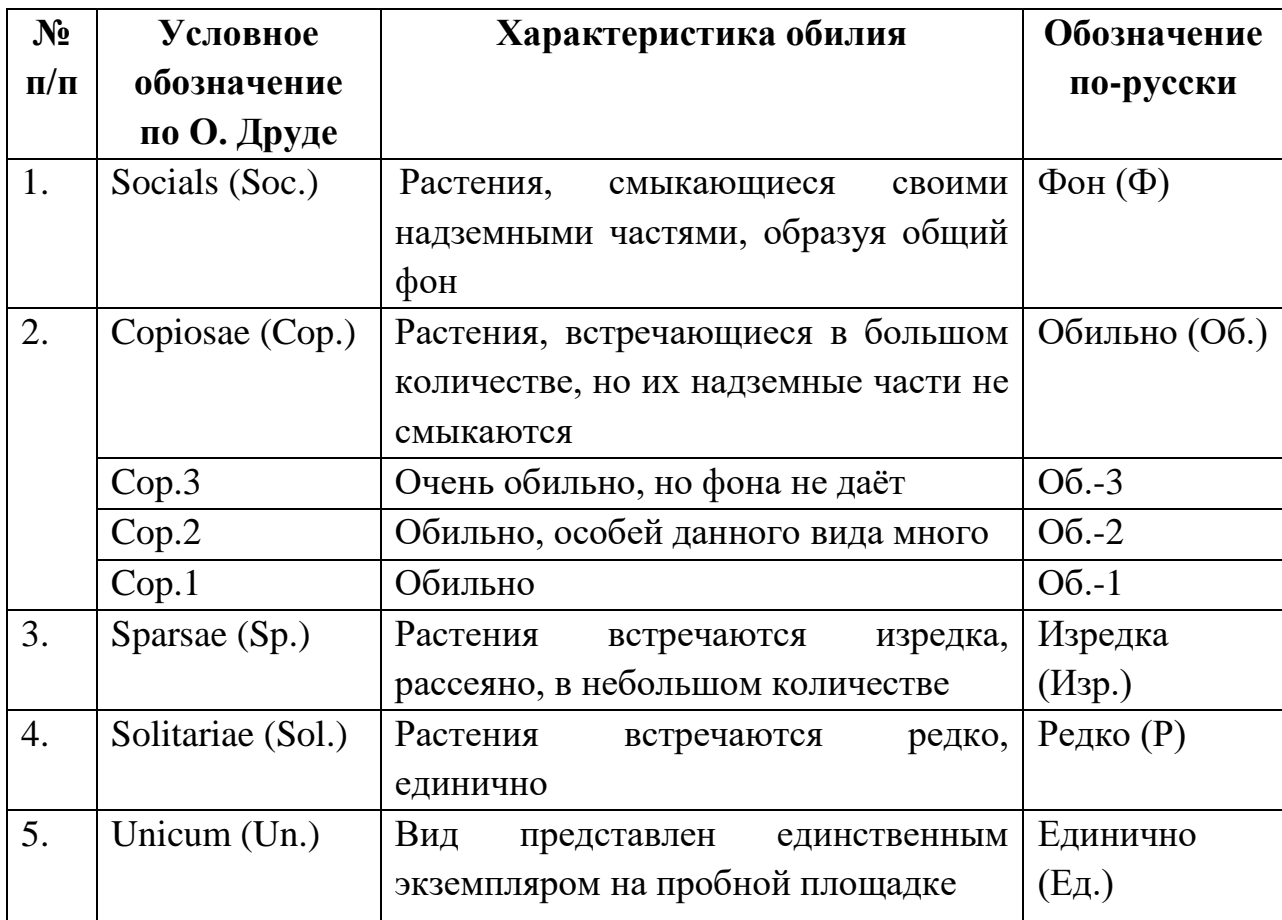

**Проективное покрытие** показывает степень покрытия почвы надземными частями растений и выражается в процентах, причем сплошное покрытие принимается за 100%. Установление общего проективного покрытия почвы травянистыми растениями на лугах и для травянистого яруса лесного фитоценоза производится на типичной пробной площади. Для этого закладывают несколько мелких площадок. Исследователь смотрит на площадь сверху и определяет, какую часть почвы (в %) закрывают надземные органы растений. Также определяет общее проективное покрытие для мхов и лишайников на болоте и напочвенного яруса лесного фитоценоза.

Проективное покрытие определяют либо как среднее по измерениям на 10 мелких площадках по 0,25 м<sup>2</sup> расположенных в случайном порядке в пределах пробной площади, либо в целом для всей пробной площади глазомерно, что требует определенного навыка. Сумма проективных покрытий всех групп может превышать общее проективное покрытие

ر د

растительности - в том случае, когда надземные органы одних растений перекрывают другие.

В лесном фитоценозе для древесных пород первого яруса указывают **сомкнутость крон** (СК), которую принято выражать в долях единиц. Для определения сомкнутости крон нужно встать в центре пробной площади, посмотреть вверх и прикинуть, какую часть неба, находящегося в поле зрения, закрывают кроны деревьев I яруса. Если закрыта 1/3, то степень сомкнутости крон равна 0,3; если 1/2*,* то 0,5; если 1/5*,* то 0,2, и т. д.

**Изучение состава экобиоморф**. Каждое растительное сообщество характеризуется набором видов с определенными экологическими и биологическими особенностями: формой роста, глубиной укоренения, способами размножения, ритмом сезонной вегетации, способом перезимовывания, отношением к условиям произрастания.

Экологические группы выделяют по отношению к какому-либо одному экологическому фактору, имеющему формообразовательное и физиологическое значение, к таким, как влажность почвы и воздуха, свет, тепло, и многим другим. По отношению к влажности, например, выделяют ксерофиты, мезофиты, гигрофиты, гидрофиты и гидатофиты. Однако в пределах экологических групп можно выделить растения, отличающиеся по своему внешнему облику, или габитусу, который зависит от особенностей роста вегетативных органов.

Совокупность основных приспособительных черт внешнего облика растений определяет их жизненную форму, или биоморфу. Универсальной **классификацией жизненных форм** растений является классификация датского ботаника К. Раункиера, предложенная им в 1905 г. В основу этой классификации был положен важный приспособительный признак: положение и способ защиты почек возобновления у растений в течение неблагоприятного периода их жизни - холодного или сухого. К. Раункиер выделил пять крупных групп жизненных форм: фанерофиты, хамефиты, гемикриптофиты, криптофиты и терофиты.

У фанерофитов почки зимуют или переносят засушливый период «открыто», достаточно высоко над землей (деревья, кустарники, деревянистые лианы, эпифиты). В связи с этим они обычно защищены специальными почечными чешуями, имеющими ряд приспособлений главным образом для сохранения конуса нарастания и молодых зачатков листьев, заключенных в них от потери влаги. Почки хамефитов располагаются почти на уровне почвы или не выше 20-30 см над ней (кустарнички, полукустарнички, стелющиеся растения). В холодном и умеренном климате эти почки очень часто получают зимой дополнительную защиту, помимо собственных почечных чешуй: они зимуют под снегом. Гемикриптофиты - обычно травянистые растения; их почки возобновления находятся на уровне почвы или погружены очень неглубоко, главным образом в подстилку, образуемую листовым и прочим мертвым растительным опадом, - это еще один дополнительный «покров» для почек. Криптофиты представлены либо геофитами (G), у которых почки находятся в земле на некоторой глубине (они подразделяются на корневищные, клубневые, луковичные), либо гидрофитами, у которых почки зимуют под водой. Терофиты - особая группа; это однолетники, у которых все вегетативные части отмирают к концу сезона и зимующих почек не остается. Эти растения возобновляются на следующий год из семян, перезимовывающих или переживающих сухой период на почве или в почве. Классификацией жизненных форм Раункиера широко пользуются экологи и геоботаники при изучении растительности различных природных зон.

При изучении состава экобиоморф конкретного фитоценоза удобнее пользоваться эколого-морфологической классификацией советских ботаников И.Г. Серебрякова и Т.И. Серебряковой, которая основана на форме роста и длительности жизни вегетативных органов растения. Выделяют следующие категории растений:

1) древесные растения (включают деревья, кустарники и кустарнички);

2) травянистые растения (делят на многолетние и однолетние травы);

3) промежуточная группа полудревесных растений (состоит из полу-

кустарников и полукустарничков).

*Древесные растения* имеют многолетние подземные побеги с почками возобновления (фанерофиты и хамефиты по Раункиеру). Деревья характеризуются наличием единственного ствола - биологически главной оси, продолжительность жизни которой, как и всего дерева, от нескольких десятков до нескольких сотен, а иногда и тысяч лет. Большинство деревьев имеют прямостоячую форму, но у некоторых можно наблюдать стланиковую (кедровый стланик в Сибири) или форму лианы (древовидные лианы тропических стран).

У кустарников в течение жизни формируется несколько или много стволов, постепенно сменяющихся друг другом. Продолжительность жизни кустарника до нескольких десятков и сотен лет, но отдельные стволы с их кроной живут ограниченное время. Среди кустарников различают прямостоячие (лещина, бересклет), лиановидные формы (виноград дальневосточный) и другие.

Кустарнички - небольшие кустарники, высотой не более 50 см. Длительность жизни кустарничков, как и кустарников, до нескольких сотен лет, но отдельных скелетных осей и отдельных кустиков значительно меньше (5-10 лет). Кустарнички еще более угнетенная форма древесных растений. Поэтому в лесу они образуют низкий кустарничковый ярус (черника, брусника). Вне лесной зоны они растут в тундре, на высокогорьях, на бедных субстратах, принимая там стланичковую (клюква, багульник) и подушковидную (луазелеурия, куропаточья трава) форму.

*Полудревесные растения* характеризуются тем, что надземные побеги частично древесные, частично травянистые. Верхние годичные приросты отмирают, а нижняя часть побега с почками возобновления сохраняется много лет. К полукустарникам и полукустарничкам, которые различаются только размерами многолетней части, относятся полыни, некоторые виды шалфея и многие другие растения степей и пустынь.

Выявление жизненных форм в лесу не представляет трудностей, но на лугах и степях определение жизненных форм требует значительного опыта, дополнительного снаряжения и времени. Поэтому на полевой практике можно определить только участие однолетних и многолетних трав в составе лугового или степного фитоценозов.

*Травянистые растения* делят на однолетние и многолетние травы.

Многолетние травы имеют однолетние (односезонные) надземные побеги и многолетние, с почками возобновления, побеги подземные или приземные, т.е. скрытые в подстилке или почве (гемикриптофиты и геофиты по Раункиеру). По характеру подземных органов они подразделяются на стержнекорневые (цикорий, одуванчик, горный клевер) кистекорневые (подорожник), короткокорневищные (нивяник обыкновенный, манжетки, ирисы), длинно-корневищные (пырей, ландыш майский), дерновинные (большинство злаков н осок), клубневые (картофель, ятрышники, цикламен), луковичные (луки, тюльпаны, лилии), надземно-ползучие и надземностолонные (луговой чай, будра, земляника). Определить принадлежность многолетнего травянистого растения к определенной жизненной форме иногда бывает трудно, так как оно имеет смешанные и переходные формы, например корневищно-стержнекорневые и т.п.

Однолетние травы не имеют органов вегетативного возобновления, цветут и плодоносят один раз в жизни, после плодоношения отмирают целиком вместе с корневой системой, оставляя только семена (терофиты по Раункиеру). По продолжительности жизни выделяют эфемеры, проходящие жизненный цикл за несколько недель, и растения, способные перезимовать в вегетативном состоянии и продолжить развитие в следующем сезоне (двулетники - редис, морковь, озимые - рожь, пшеница, яровые - рожь).

**Ярусность, или вертикальное расчленение фитоценоза** - свойство, которое наглядно иллюстрирует взаимную приспособленность растений друг к другу внутри сообщества. Различают ярусность надземную и подземную. Подземная ярусность определяется при специальных геоботанических

исследованиях. Студенты же на полевой практике обычно определяют надземную ярусность (распределение надземных частей растений по ярусам) (табл. 1.4).

В начале исследований проводят описание ярусов, которые можно обозначать так: I - древостой; II - кустарниковый ярус; III - травянокустарничковый ярус; IV - ярус мхов и напочвенных лишайников. Описание ярусов выполняется в следующем порядке:

1. Определить, сколько ярусов есть в лесу. Составить список доминирующих видов по каждому ярусу изучаемого растительного сообщества, сделать необходимые замеры.

2. Составить схему ярусов, выдерживая масштаб (лучше на миллиметровой бумаге).

3. Описание видового состава растений на ключевом участке начинают с какого-нибудь угла площадки. Вначале переписывают растения, которые находятся в поле зрения. Затем дополняют список теми видами, которые становятся заметными лишь при более внимательном анализе травостоя.

4. Далее необходимо обойти участок по периметру, потом по диагонали, останавливаясь, и время от времени отмечая вновь попадающиеся растения. Незнакомые виды растений описать и попытаться определить по определителю, данные внести в таблицы. Примеры бланков описания растительности различных ярусов в таблицах 1.5 - 1.8.

Таблица 1.4. Бланк регистрации ярусности.

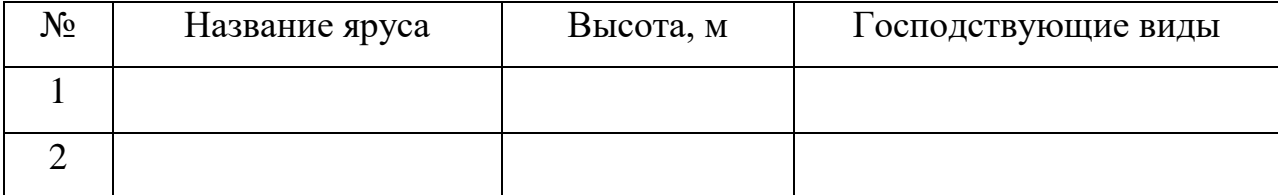

Таблица 1.5. Древесный ярус.

Отметить характер насаждения (искусственный или естественный).

Сомкнутость крон (%):

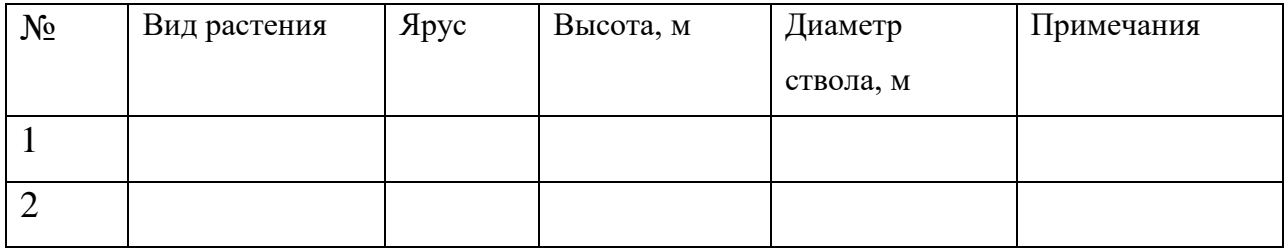

Далее для каждой породы указывают средние и максимальные высоты и диаметры. **Высоту** деревьев можно определять различными способами проще всего глазомерно. Для этого необходимо отметить на стволе измеряемого дерева определенную высоту, например 2 метра, до хорошо заметного места - какого-нибудь сучка или т. п. Затем отойти от дерева на некоторое расстояние, мысленно отложить вверх по стволу отмеренный отрезок и заметить 4-х метровую высоту. Это расстояние (4м) также мысленно откладывают еще выше, что дает новую точку на стволе дерева (8м) и так до тех пор, пока не останется некоторое расстояние, на котором уже не откладывается следующая удвоенная величина. Этот последний отрезок определяется также на глаз и добавляется к замеренным отрезкам.

**Диаметр** определяют следующим образом: на высоте груди (т. е. в среднем на высоте 1,3 м от корневой шейки) измеряют, с помощью мерной ленты, окружность ствола; затем по формуле  $\mathcal{A} = \mathcal{C}/\pi$ , где  $\mathcal{C}$  - длина окружности (измеренная), π - 3,14, определяют диаметр (Д) (проще делить не на 3,14 , а на 3).

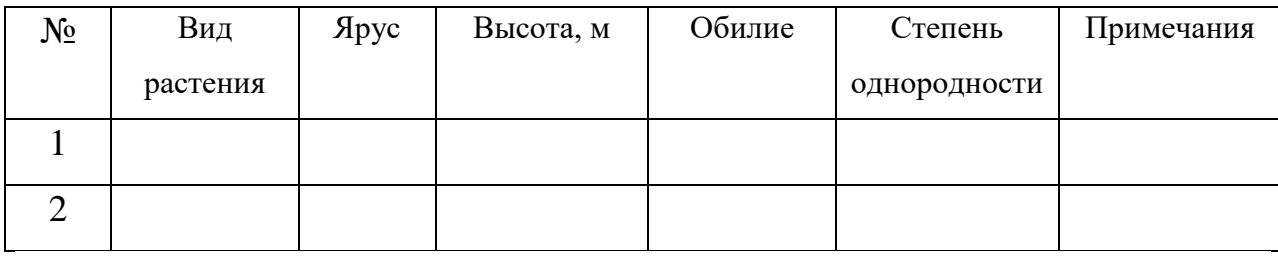

Таблица 1.6. Возобновление древесного яруса (всходы и подрост).

К подросту относятся молодые деревца, возраст которых не превышает 25 лет. Но в виду трудности определения возраста, обычно к подросту причисляют нижний полог древостоя, высота которого составляет не более 1/4 от преобладающей высоты древостоя. (Так, если преобладающая высота породы 24 м, то к подросту относятся деревца этой породы высотой до 6 м). Характеристика подроста имеет большое значение для раскрытия жизни данного фитоценоза, т. к. позволяет судить о степени его устойчивости. В примечании отмечают характеристику подроста: обильный, густой, редкий или отсутствует; степень его однородности: однородный, неоднородный.

Таблица 1.7. Кустарниковый ярус.

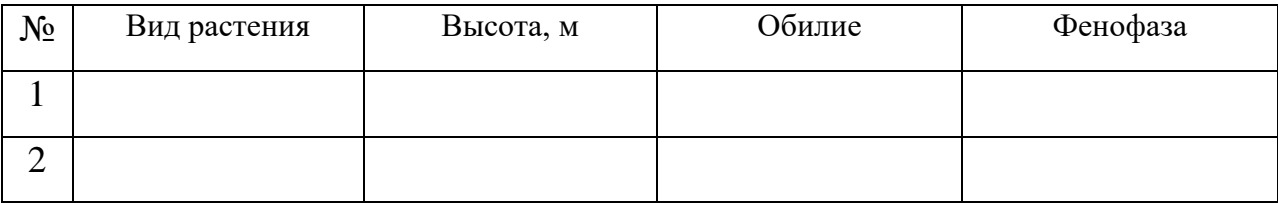

Таблица 1.8. Травяно-кустарничковый ярус.

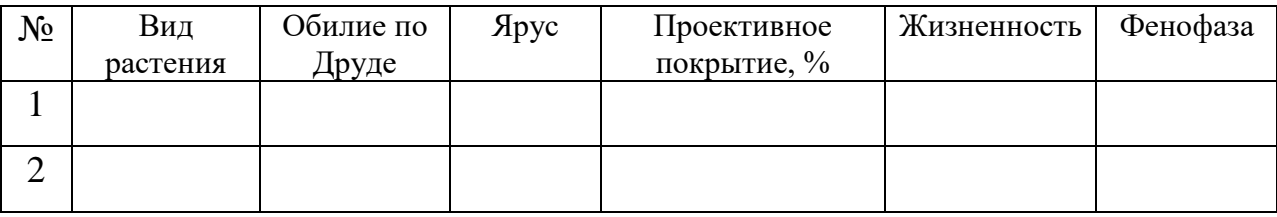

При составлении списка видов кустарникового и травянокустарничкового яруса для каждого растения отмечают, в каком состоянии оно находится, т. е. **фенологическую фазу**. Основные фенофазы растений записываются словами или обозначаются значками. Рекомендуется регистрация следующих фенологических фаз растений: вегетация до цветения, вегетация после цветения, бутонизация или спорообразование, начало цветения или спороношения, полное цветение или спороношение, конец цветения или спороношения; незрелые плоды, зрелые плоды, мертвые растения/ветошь.

**Название ассоциации.** Ассоциация это наиболее мелкая хорошо улавливаемая физиономически единица растительного покрова. Например, на лугу - участок с обилием цветущих бобовых, участок с господством тысячелистника и др. Совокупность таких однородных участков это и есть ассоциация.

Растительное сообщество обычно бывает представлено многими экологически неравноценными видами, поэтому для выявления ассоциации закладывают и описывают несколько пробных площадок в различных участках одной исследуемой площади; затем составляют сводную таблицу, по которой выявляют эдификаторы и доминанты, по ним и составляют название ассоциации.

Название ассоциации составляют из названий доминирующих видов растений, которые пишут в строчку и соединяют друг с другом знаком плюс (+) и минус (-). Знаком плюс соединяют доминанты одного яруса, если их несколько, знаком минус - доминанты разных ярусов. В названии ассоциаций должны находиться лишь постоянные доминанты, принимающие участие в строении ассоциации на протяжении всего вегетационного периода. Растения-эфемеры и эфемероиды (например, ветреница лютичная, чистяк лютичный, гусиный лук и др.) как временные доминанты не включаются в название ассоциации.

Например, в дубраве в ярусе А доминирует дуб черешчатый; в ярусе В - лещина обыкновенная; в ярусе С - зеленчук желтый, осока волосистая (и в ранневесенний период - ветреница лютичная). Следовательно, название ассоциации надо записать так: «Дуб черешчатый - лещина обыкновенная зеленчук желтый + осока волосистая». Ветреница лютичная, как временный доминант, не вошла в название данной ассоциации.

В бланке геоботанического описания название ассоциации следует давать в последнюю очередь, после изучения признаков сообщества.

#### **1.2 Изучение особенностей популяций**

<span id="page-23-0"></span>Вид в фитоценозе представлен большим числом особей, находящихся на различных стадиях развития и отличающихся возрастным и жизненным состоянием. Совокупность особей вида в конкретном фитоценозе составляет его популяцию, которую принято называть ценопопуляций. Изучение состава ценопопуляций проводят при описании пробной площади. Обычно ограничиваются визуальным обзором ценопопуляций, определением среднего возраста, если это возможно, жизненности, фенологического состояния особей, также учитываются и популяционные параметры.

1. Каждая популяция в сообществе разнородна по своему составу, так как особи ее отличаются **по возрасту**. Возраст растений определяют различными способами: у деревьев - по числу годичных колец на пне, а у некоторых древесных пород (ель, сосна), ежегодно образующих мутовку ветвей, возраст можно узнать по числу мутовок. Применение этого метода ограничено, так как не все виды сосны и ели образуют одну мутовку в год (обычно 2-3 мутовки) и только у молодых деревьев (до 29-30 лет) сохраняются все мутовки. Определить возраст кустарников и травянистых растений можно только при специальных исследованиях.

Если точное определение возраста особей вида невозможно, то популяция характеризуется соотношением особей, входящих в различные возрастные группы, и тогда говорят о **возрастном спектре популяции**  (табл. 1.9). У многолетних растений, размножающихся семенами, жизненный цикл делится на четыре периода: латентный (период первичного покоя); виргинильный (девственный) - от прорастания семени до размножения генеративным путем; генеративный; сенильный (старческий). У однолетних растений все эти стадии проходят в течение одного вегетационного периода.

| Период       | Возрастное состояние | Условное обозначение |
|--------------|----------------------|----------------------|
| Латентный    | Семена               | sm                   |
| Виргинильный | Проростки            | p                    |
|              | Ювенильные           | $\mathbf{J}$         |
|              | Имматурные           | im                   |
|              | Виргинильные         | V                    |
| Генеративный | Молодые генеративные | g <sub>1</sub>       |
|              | Средние генеративные | $g_2$                |
|              | Старые генеративные  | $g_3$                |
| Сенильный    | Субсенильные         | <b>SS</b>            |
|              | Сенильные            | S                    |
|              | Отмирающие           | <b>SC</b>            |

Таблица 1.9. Периодизация онтогенеза цветковых растений.

• проростки (р) - молодые растения, сохраняющие связь с семенем и имеющие первичный корешок, семядоли, вынесенные на поверхность, или первичный листок. У злаков характерным признаком этого состояния является наличие колеоптиля;

• ювенильные растения (j) - отличаются упрощенной морфологической структурой, в частности, имеют ювенильные листья; связь с семенем отсутствует; побег чаще всего еще не ветвится;

• имматурные растения (im) - по морфологической структуре являются переходными от ювенильных к виргинильным и отличаются наличием ветвления побега. Имматурные растения у злаков соответствуют началу фазы кущения;

• виргинильные растения (v) - обладают всеми морфологическими признаками, присущими взрослым особям, но не цветут и не плодоносят. У плотно- и рыхлокустовых злаков виргинильное состояние соответствует фазе кущения. У корневищных злаков виргинильные растения представлены

системой парциальных кустов, соединенных коммуникационными корневищами;

генеративные растения (g<sub>1</sub>-g<sub>3</sub>) - отличаются наличием цветков и плодов. У многолетних поликарпических растений это возрастное состояние часто подразделяют на 3-4 подэтапа в зависимости от осуществленного количества актов генеративного размножения. У молодых генеративных растений (g1) генеративные органы формируются первый раз в их онтогенезе, такие растения еще сохраняют активный рост вегетативных органов. У среднегенеративных растений  $(g_2)$  генеративное состояние достигает своей максимальной выраженности, а у старых  $(g_3)$ , хотя и сохраняется генеративная функция, но она ослаблена, а в вегетативной сфере начинается отмирание отдельных структур. Деление генеративных особей на  $g_1, g_2$  и  $g_3$ состояния имеет смысл только тогда, когда генеративное размножение одной и той же особи может осуществляться на протяжении нескольких лет. Если генеративная функция осуществляется особью всего один раз в жизни, то регистрируется только возрастное состояние g.

• субсенильные (ss) и сенильные (s) растения - отличаются преобладанием процессов отмирания, цветение и плодоношение отсутствуют или имеют рудиментарный характер;

• отмирающие растения (sc) - не имеют живых надземных побегов вообще.

2. Суммарной оценкой особенностей популяции является **жизненность вида**, которая определяется не только возрастным составом его популяции, но и интенсивностью роста, преобладающими размерами взрослых особей, особенностью происхождения. Жизненность определяется в баллах:

1 балл - растение в фитоценозе нормально растет, цветет и плодоносит; взрослые особи достигают нормальных для вида размеров;

2 балл - растение угнетено, взрослые особи меньших размеров, но семенное возобновление возможно;

3 балла - растение сильно угнетено, слабо вегетирует, не цветет, не плодоносит.

Жизненное состояние вида можно характеризовать словами: хорошо развит и плодоносит; развит неплохо, но не достигает обычных размеров; вегетирует слабо, сильно угнетен.

3. При определении **фенологического состояния** растений пользуются такими понятиями как: *Фенологическая дата* (фенодата) – конкретная календарная дата наступления фенофазы. *Межфазный период* – длительность периода (сутки, дни) между датами наступления предшествующей и последующей фенофаз в пределах одного растительного объекта. Для фенологии традиционны наземные наблюдения. Применительно к древесным растениям – это наблюдения над побегами, начиная с набухания почек (начало роста), реже сокодвижения, до осеннего отмирания листьев (хвои), созревания плодов и семян или их опадения. При наблюдении за вегетативными побегами отмечают (табл. 1.10):

• растение в состоянии покоя, почки не имеют признаков роста. Рост вегетативных материнских почек, набухание почек, распускание почек;

• рост и формирование побегов продолжения – начало и окончание роста побегов в длину, опробковение побегов у основания и по всей длине.

• формирование и отмирание листьев, опадение листьев;

• формирования почек возобновления – обособление на побегах почек в виде мелких зеленых бугорков, опробковение с поверхности наружных чешуй почек.

В период наблюдения за генеративными и генеративно-ростовыми побегами фиксируют:

• генеративные почки находятся в состоянии покоя;

• рост генеративных (генеративно-ростовых) почек – набухание почек, распускание почек;

• бутонизация и цветение – бутонизация, начало цветения, окончание цветения;

• формирование и созревание плодов и семян – заложение плодов, созревание плодов и семян;

• распространение зрелых семян.

Таблица 1.10. Дневник фенологических наблюдений.

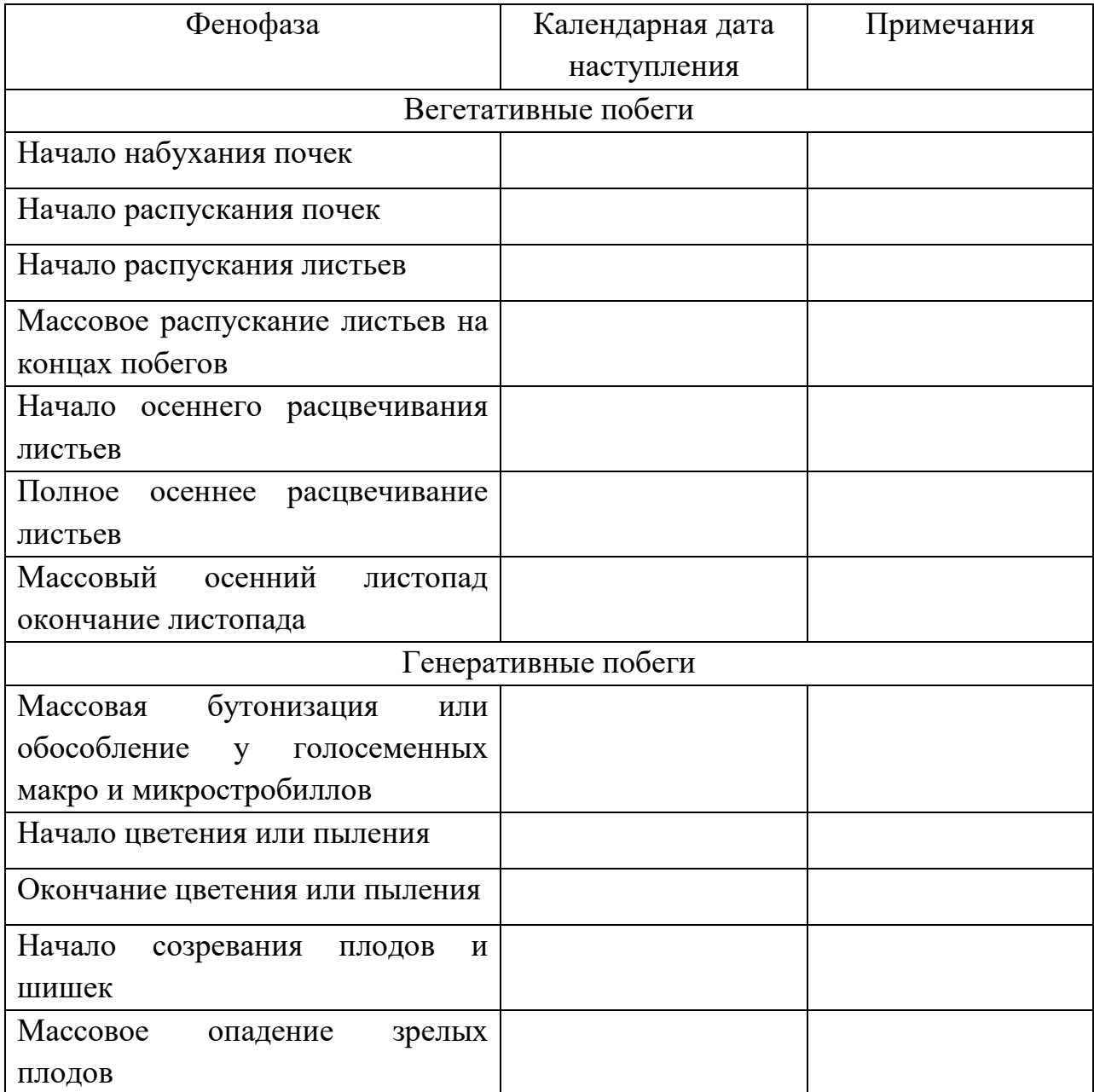

4. Для характеристики особенностей конкретных ценопопуляций анализируют все основные популяционные параметры.

**Популяционная плотность** характеризует заполнение особями растений популяционного поля. Плотность популяции выражается количеством особей или биомассой на единице пространства, например, количество деревьев на 1 га или количество водорослей планктона в 1 м<sup>3</sup>. Для травянистых растений обычно используют размерность шт/м $^2\!$ .

Популяционную плотность (D) в надземных фитоценозах чаще всего определяют методом пробных площадок. Для деревьев размер отдельной пробной площадки должен составлять не менее 400 м<sup>2</sup>, для подсчета кустарников используют площадки в  $100$  м<sup>2</sup>, для травянистых растений в зависимости от размера особей площадки должны иметь размеры от  $10 \text{ m}^2$  до 0,1 м<sup>2</sup>. Рассчитать этот показатель можно двумя способами:

1) по числу особей на единицу площади: D=N/P, где D популяционная плотность, N - число особей, Р - площадь.

2) по величине надземной фитомассы на единицу площади:  $D = W/P$ , где W - величина надземной фитомассы, г, Р - площадь.

Помимо плотности популяции полезен такой показатель, как индекс листовой поверхности LAT. Он представляет собой величину листовой поверхности того или иного таксономического вида растения, отнесенную к единице площади почвы. Обычно его размерность м $^{2}/\text{m}^{2}$ .

У каждой популяции есть свой предел плотности, который определяется емкостью среды для этой популяции. Разным этот предел является и для растений разных жизненных форм. И даже у одного и того же таксономического вида растения в разных его популяциях плотность может быть существенно различной. Она может колебаться в широких пределах - от нескольких штук до нескольких сотен и даже тысяч особей на квадратный метр. Во многих случаях популяционная плотность выше в популяциях, расположенных в центральной части ареала данного вида и снижена в периферической зоне ареала и у видов растений с дизъюнктивными ареалами (Остапко, 2005).

Плотность популяций редко достигает возможного максимума, поскольку ограничивается условиями и ресурсами экотопа, что особенно выражено в климаксовых сообществах, где популяционная плотность может быть небольшой, но существование популяций устойчиво. В инвазионных популяциях в условиях открытых местообитаний, напротив, плотность может быть очень высокой, но сохраняется она на этом уровне недолго и по мере сукцессионного процесса резко снижается. Плотность является важным параметром, характеризующим как биологические особенности вида, так и устойчивость популяции в данном местообитании (Злобин, 2009).

В соответствии с задачами популяционных исследований можно применять разные приемы математической обработки, такие как коэффициент вариации, регрессионный анализ, дисперсионный анализ, вычисление парных коэффициентов корреляции и другие.

#### **1.3 Изучение морфологических признаков особей**

<span id="page-29-0"></span>Ценопопуляции складываются из отдельных особей растений. Любая особь растений характеризуется определенным набором признаков, которые выступают в качестве параметров ее морфологического статуса.

В ценопопуляционных исследованиях экологической направленности наиболее информативны признаки, отражающие адаптацию организмов к среде обитания, фитоценотической обстановке и плотности популяции, а также признаки, обеспечивающие экологическую стабилизированность особей растений. По своей сущности большинство таких признаков связано с ростовыми процессами растений. Рост - один из важнейших показателей состояния растительного организма. Учет показателей роста наиболее полно раскрывает морфогенез особи как процесс возникновения ее формы, ее морфологический статус на любой момент времени и положение в ценопопуляции. Тем не менее, анализ ростовых параметров еще не занимает подобающего места в ценопопуляционных исследованиях (Злобин, 1989).

Морфометрические параметры могут быть подразделены на следующие группы.

1. Статические, которые характеризуют морфометрический статус растения в тот или иной момент времени. В их число входят два вида параметров:

a. Метрические, получаемые в результате простых измерений числа, веса или размера морфоструктур. Сюда в первую очередь относятся фитомасса растения и его отдельных частей, число побегов, листьев, цветков, плодов или других счетных признаков, высота побегов и т.п. Общепринятая символика для обозначения метрических параметров приведена в табл.1.11.

Таблица 1.11. Наиболее распространенные статические метрические морфометрические параметры.

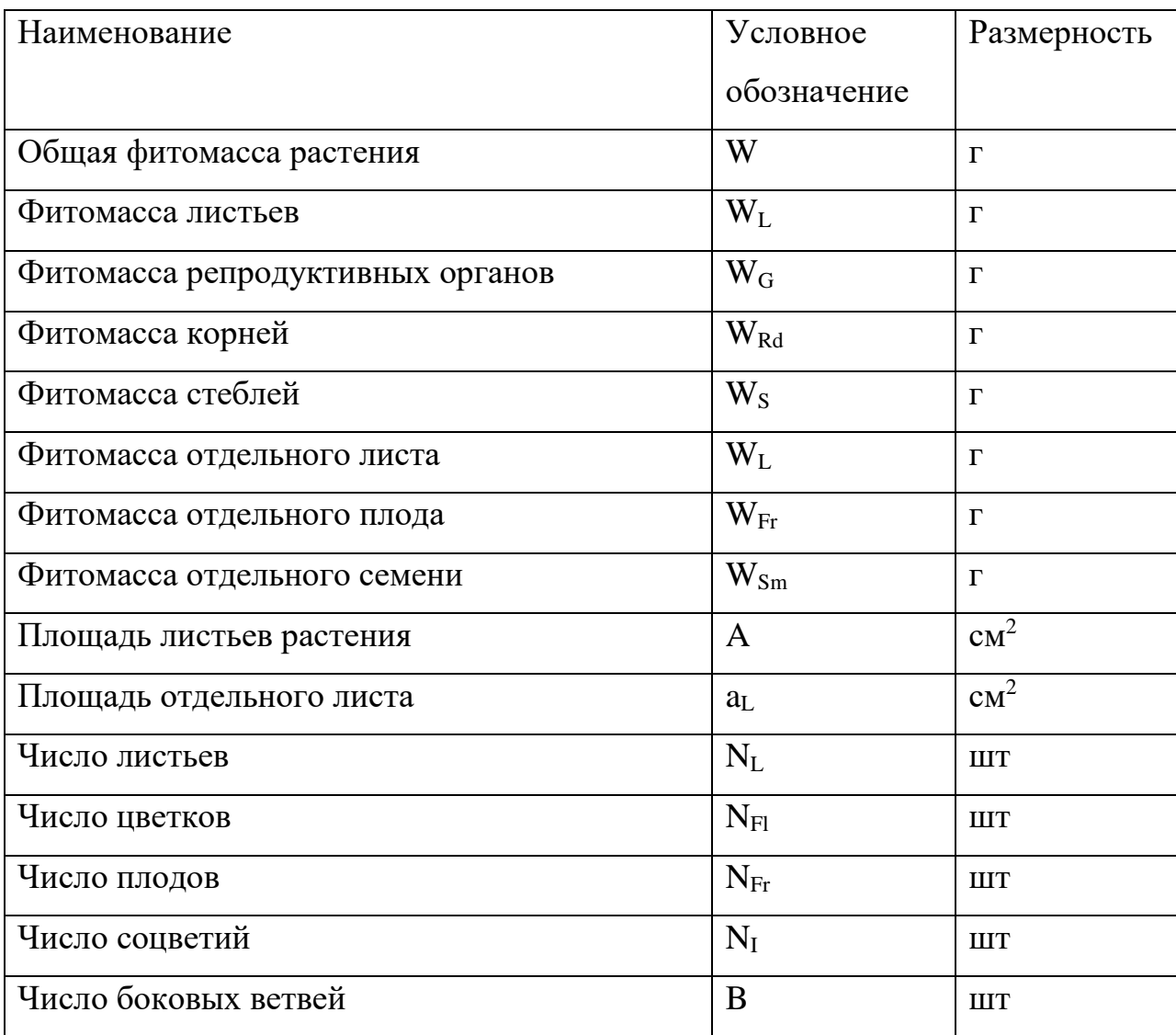

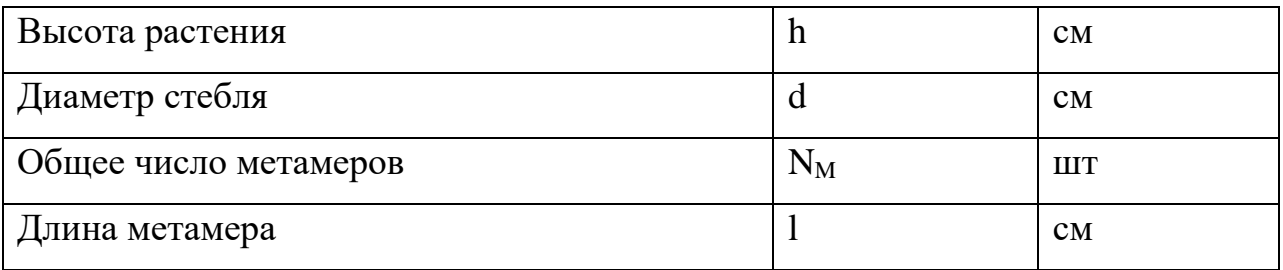

b. Аллометрические, которые оценивают соотношения в развитии разных частей растений (табл.1.12). Эти параметры по сравнению с метрическими имеют меньшую внутригрупповую дисперсию и поэтому стабильнее. Для ряда содержательных оценок морфогенеза они оказываются более полезными.

Таблица 1.12. Наиболее распространенные статические аллометрические морфометрические параметры.

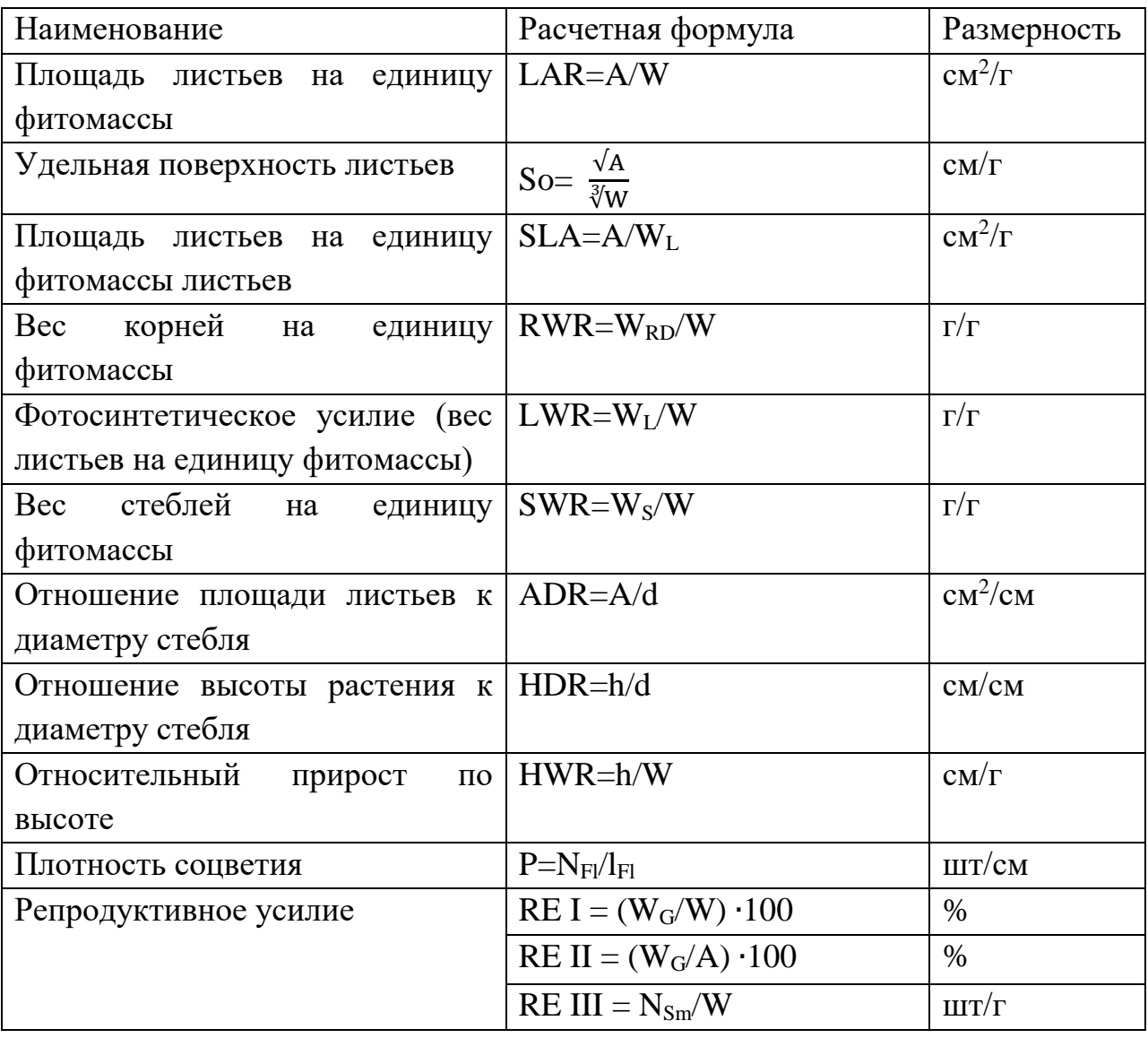

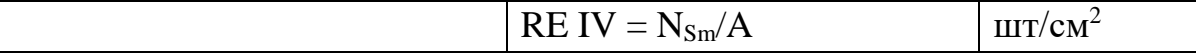

2. Динамические, которые оценивают темпы роста и формирования особей растений и их отдельных частей за определенные промежутки времени. Большое значение динамических параметров для оценки внутри- и межпопуляционных различий особей растений было выявлено как для растений, так и для животных. И.В. Карманова (1976) прямо указывает, что различия в размерах не тождественны различиям в скорости роста. В число динамических параметров входят:

a. Метрические, которые оценивают динамику в онтогенезе отдельного метрического признака. Их расчетные формулы приведены в табл.1.13;

Таблица 1.13. Наиболее распространенные динамические метрические морфометрические параметры.

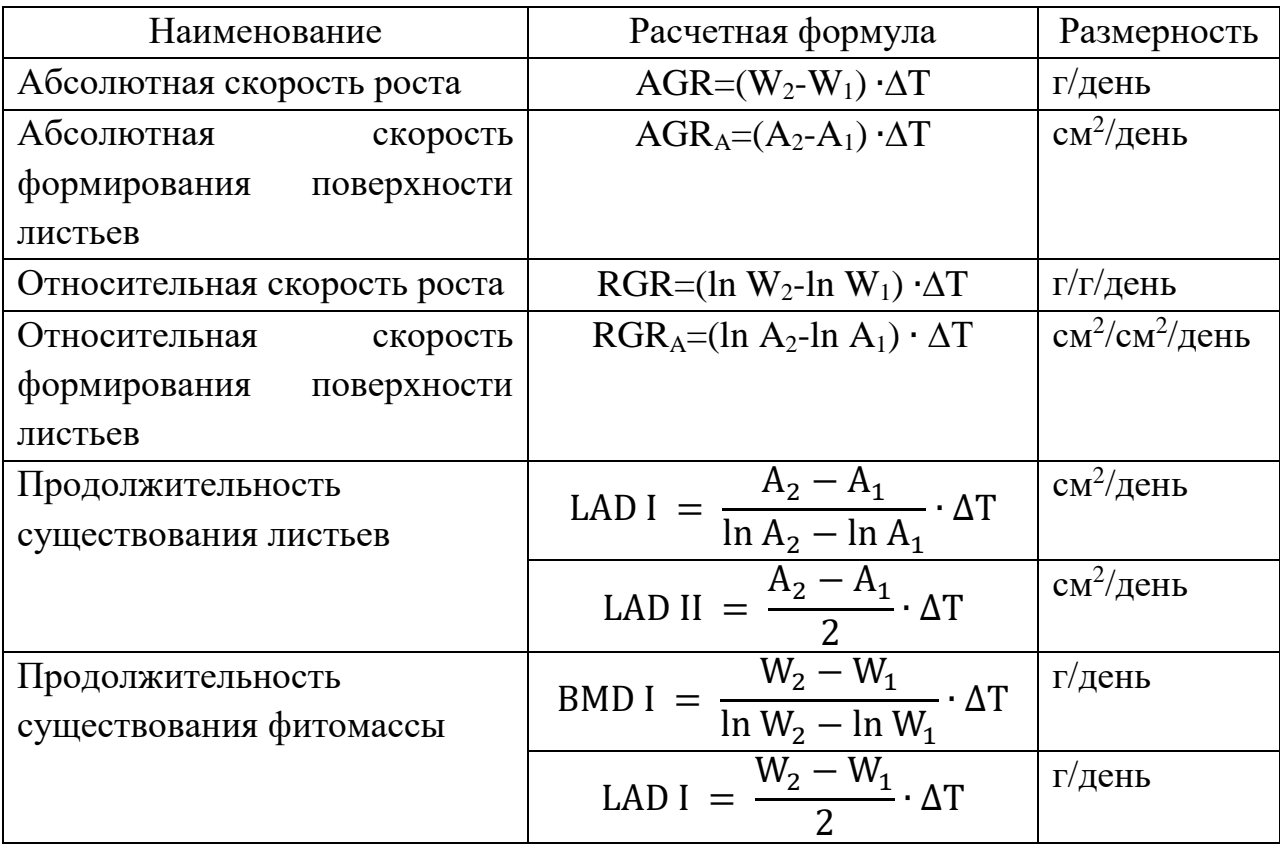

b. Аллометрические, описывающие динамику в онтогенезе аллометрических соотношений. Наиболее важные формулы для этой группы параметров приведены в табл. 1.14.

Таблица 1.14. Наиболее распространенные динамические аллометрические параметры.

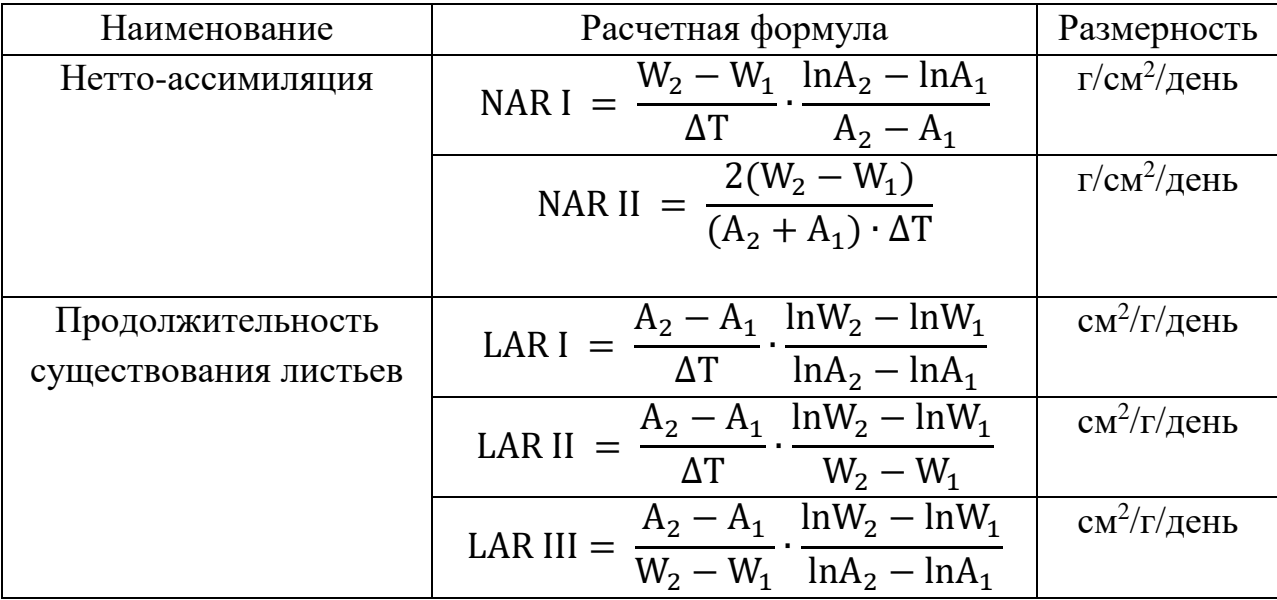

Статические метрические и аллометрические показатели несут ценную биологическую информацию о состоянии растений. Они характеризуют прошлые, уже реализованные уровни активности растительных организмов, а следовательно, и условия их существования. Для содержательной интерпретации важно правильно найти размерность аллометрических параметров. Их можно рассчитывать на единицу массы растения (I/W), единицу поверхности (I/A), а иногда на единицу количества хлорофилла (I/Ch). Хорошо раскрывают закономерности архитектоники растений аллометрические параметры LAR, SLA и LWR.

Ценность динамических показателей состоит в том, что они дают информацию о темпах роста и в большей степени, чем статические параметры, отражают жизненное состояние растений. Рост растений проявляется прежде всего в накоплении биомассы и развитии листовой поверхности. Для характеристики роста и формообразовательных процессов служат абсолютные приросты (Злобин, 1989).

### <span id="page-34-0"></span>**1.4 Определение биомассы и продуктивности растительного сообщества, как результата образования и разложения органического вещества (с**

#### **предварительным описанием параметров фитоценоза)**

Конечным результатом образованием распада эндемического вещества на земле, круговорота химических элементов, проходящих через биоту, и является накоплением биомассы. В наземных экосистемах 99,2% биомасса приходится на растительную часть лишь 0,8% - на животных.

Фитомасса выражается обычно в кг, тоннах, или килокалориях сухого вещества на га. Прирост фитомассы - главный показатель биологической продуктивности. Максимальные величины фитомассы наблюдаются в дождевых тропических лесах (700-1000 т/ га абсолютно сухого вещества), минимальное - в тундре (25-30 т/га). При этом прирост фитомассы или первичной продукции (продуктивность) составляют в тропических лесах 25- 30 т/га, а в тундре 2-2,5 т/га. Фитомасса состоит из сложных органических соединений, которые являются основой для существования живых организмов, использующих их в качестве питательного материала.

Работа построена согласно хорошо разработанным методикам таксации лесных площадей, (Справочник «Общесоюзные нормативы…» 1992).

*Оборудование, реактивы, материалы:*

1)мерные вилки; 2) эклиметры; 3) мерная лента; 4) 2-4 шнура по 50 м; 5) мел; 6) приростный бурав; 7) весы с разновесами; 8) сушильный шкаф; 9) эксикатор.

*Ход работы №1.*

Подгруппа студентов (12-14 чел.) разбивается на мини группы по 3 человека, которые, после общего объяснения, выполняют отдельные описания фитоценоза. В однородном лесном насаждении на ровной местности, закладывают две пробные площади размером 50 на 50 м, характеризующие данный фитоценоз. Пробной площади ограничивают колышками и шнурами.

В характеристике пробных площадей описываются: географическое положение, рельеф, окружение, почва, степень покрытия травяным покровом, мертвым покровом, сомкнутость древостоем (глазомерно) и т.д.

Затем производится измерение диаметра всех деревьев на пробных площадях на высоте 1,3 м (высота груди). При этом один человек измеряет стволы мерной вилкой, другой отмечает измеренные деревья мелом, третий записывает. При учете производится группировок деревьев по ступеням толщины (через 2 см).

На пробной площади производится также измерение высоты деревьев. Для каждой ступени толщины измеряется высота трёх деревьев и записывается: в числителе - высота, в знаменателе - точный диаметр. Затем данные используются для построения графика высот, по которым определяется средняя высота древостоя. Измерения высоты производится эклиметром (согласно инструкции).

Можно перевести запасы фитомассы на сухую массу. Для этого надо взять пробы на влажность в трехкратной повторности на каждой пробной площадке. В алюминиевые бюксы с номерами и известным весом закладываются отдельно кусочки древесины веток, бюкс закрывают и переносят в лабораторию для взвешивания. После взвешивания бюксы открывают, верхняя крышка помещается под дно бокса, все ставится в сушильный шкаф и сушится при температуре +105°С до постоянного веса (полного испарения воды). Затем бюксы зарывают крышкой и ставят и ставят в эксикатор.

*Ход работы №2.*

1) Взвесить высушенную древесину с бюксами;

2) Вычислить влажность по следующей формуле:

$$
A = \frac{a - 6}{6 - a} \cdot 100
$$

где: А - влажность в %, а - вес сырого образца с бюксом, б - вес сухого образца с бюксом, в - вес пустого бюкса.
3) Установить средний диаметр древостоя.

Для этого определить площадь поперечного сечения, для каждой ступени толщины по формуле  $\pi \cdot r^2$  и умножить на число деревьев в каждой ступени; разделить на общее число деревьев на пробной площади, получить среднюю площадь сечения древостоя и по вышеприведённой формуле определить сначала радиус, а потом средний диаметр древостоя.

4) Зная средний диаметр древостоя, определить среднюю высоту. Для этого построить график высот на миллиметровой бумаге. На оси абсцисс откладывают значение диаметров, по оси ординат - высот. Каждая точка на графике соответствует конкретному дереву с определённым диаметром и высотой. При проведении кривой нужно стремиться к тому, чтобы все нанесённые на график точки кривая разделила на две равные части - и в тоже время кривая должна быть плавной. Пользуясь графиком, можно определить высоту для дерева с любым диаметром в пределах данной популяции.

5) Определяют запас древостоя по массовым, объемным таблицам в зависимости от диаметра и высоты (см. табл. 1, 2 приложения, которые даны для молодняков дуба черешчатого и сосны обыкновенной). С помощью таких таблиц сначала устанавливается объем одного ствола, а затем, умножая его на число деревьев в ступени, находят общий объем по ступеням толщины. Сумма объемов по всем ступеням составит запас в м<sup>3</sup> древесины (в кг) в свежесрубленном состоянии для основных пород: дуб летний - 1020, ясень - 924, береза - 878, тополь - 750, липа - 792, ель - 794, сосна - 863.

6) Вычисляют фитомассу древесины в пересчете на сухое вещество. Например, объем дубовой древесины на га в приовражной полосе по данным наших вычислений получился 150 м<sup>3</sup> на га. Эту величину умножаем на 1020 и получаем 153 т/га. Определенная нами влажность древесины была 48%, сухое вещество - 52%. В пересчете на сухое вещество это составляет:

> 153 - 100% <sup>х</sup>- 52%

$$
x = \frac{153 \cdot 52}{100} = 79{,}56 \text{ T/ra}
$$

7) Вычисляют продуктивность дубового насаждения, которая равна размеру фитомассы, деленному на возраст насаждения; который определяется приростным буравом. При этом для сосны, ели этот показатель легко подсчитать по мутовкам, прибавляя к полученной цифре 2 года. В результате получаем продуктивность древостоя данного насаждения в т/га или кг/га в год.

8) Результаты записать в таблицу 1.15.

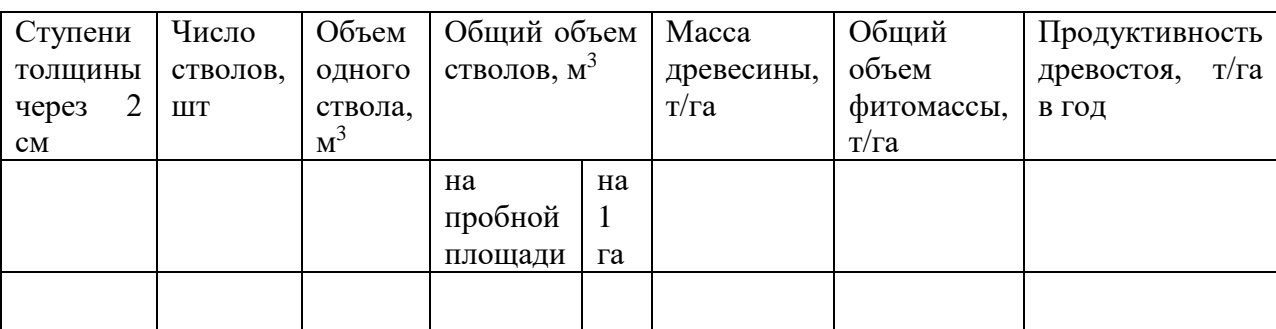

Таблица 1.15. Продуктивность древостоя исследуемого насаждения.

9) Сделать вывод по полученным данным (Федорова и др., 2001).

### **1.5 Мониторинг зеленых насаждений населенного пункта**

Согласно Закону РФ «Об охране окружающей природной среды» (1992), зеленые зоны городов и населенных пунктов относятся к особо охраняемым природным территориям. Растительность на улицах городов, поселков рассматривается, прежде всего, с точки зрения улучшения среды жизни для человека в гигиеническом и эстетическом отношениях. Растения обогащают воздух кислородом, увлажняют и очищают его, способствуют снижению шума, влияют на микроклимат территории. Среди растений есть виды чувствительные к загрязнению среды и есть более выносливые. Наиболее газоустойчивы: туя западная, клен ясенелистный, бузина, тополь канадский, сирень амурская, снежнеягодник белый, боярышник. Достаточно газоустойчивы: барбарис, жимолость татарская, роза морщинистая, сирень венгерская, спирея, смородина золотистая, яблони ягодные и китайская,

каина – гордовина, чебушник, ракитник, ель колючая. Негазоустойчивы: ель, пихта, кедр, можжевельник, клен остролистный, береза, тополь бальзамический, сирень обыкновенная, черемуха обыкновенная.

Выполнение работ по инвентаризации зеленых насаждений дает возможность оценить антропогенную нагрузку на территории. При выполнении работы учащиеся овладевают научными методами исследования, знакомятся с видовым составом растений, их биологией и экологией. Полевые исследования желательно проводить в весенне - летний вегетационный период.

Этапы работы.

### **I. Подготовительный этап:**

1. постановка цели и задач обследования;

2. подготовка материалов и оборудования для проведения полевых работ (планшеты, карандаши, линейки, резинки, компасы, мерные ленты, рулетки, мерные вилки, веревка, бумага);

3. знакомство с объектом обследования;

4. составление плана – карты обследования (парка, сквера, бульвара, улицы и т.д.).

### **II. Проведение обследования**

При проведении обследования учащиеся пользуются инструкцией, где определен порядок работы и форма фиксации результатов.

### **Инструкция по инвентаризации зеленых насаждений**

1. Для проведения полевых работ снимается копия плана объекта.

2. Инвентаризуемый объект разделяется на условные учетные участки.

3. На каждом учетном участке проводятся измерения расстояний между деревьями, определяется их положение относительно друг друга, зданий, газонов, тротуаров и т.д. в соответствии со сторонами горизонта. Деревья наносятся на план – карту участка, каждому дереву, кустарнику или группе кустарников присваивается порядковый номер в пределах учетного участка.

4. В полевой дневник записывается дата обследования, номер учетного участка и следующие данные:

а) вид насаждений (рядовая, групповая посадка, одиночные экземпляры);

б) Номер дерева (кустарника);

в) Порода (род, вид);

г) Диаметр ствола дерева на высоте 1,3 м (в см);

д) Состояние насаждений.

5. Состояние насаждений определяется по признакам:

 «хорошее» - насаждения здоровые, с хорошо развитой кроной, без существенных повреждений;

 «удовлетворительное» - насаждения здоровые, но с неправильной развитой кроной, со значительными, но не угрожающими их жизни ранениями или повреждениями, с дуплами и др.;

 «неудовлетворительное» - насаждения с неправильной и слабо развитой кроной, со значительными повреждениями, ранениями, зараженностью болезнями или вредителями, угрожающими их жизни.

6. Форма записи результатов обследования в полевом дневнике (табл. 1.16).

Таблица 1.16. Результаты инвентаризации зеленых насаждений.

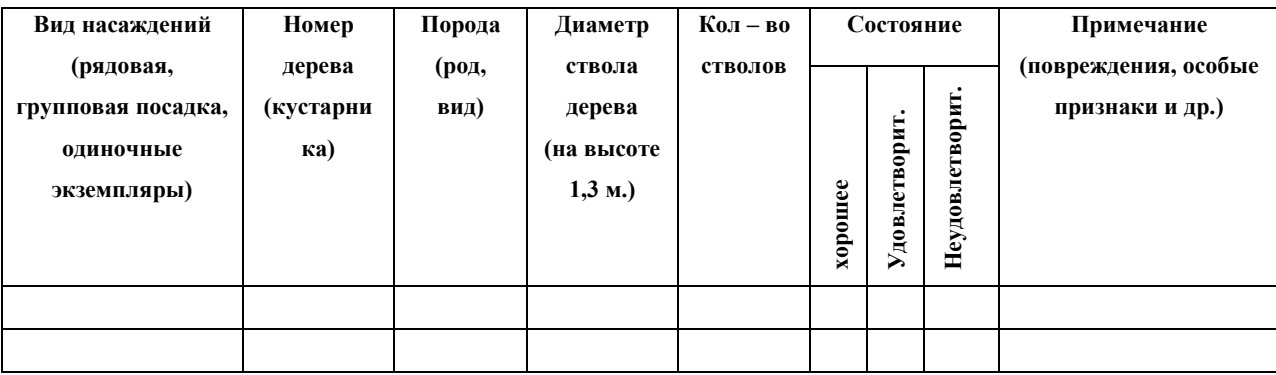

Дата обследования

Номер учетного участка \_\_\_\_\_\_\_\_

### **Обработка материалов обследования.**

1. На основании рабочих карт учетных участков составляется общая карта зеленых насаждений объекта. При наличии технической возможности эту работу рекомендуется выполнять при помощи компьютерной геоинформационной системы.

2. По данным полевых дневников составляется паспорт объекта озеленения, в который включаются результаты обследования по форме, приведенной на табл. 1.17. Кроме того, по этим данным составляется сводная таблица, содержащая сведения об общем количестве деревьев по породам, диаметрам и состоянию.

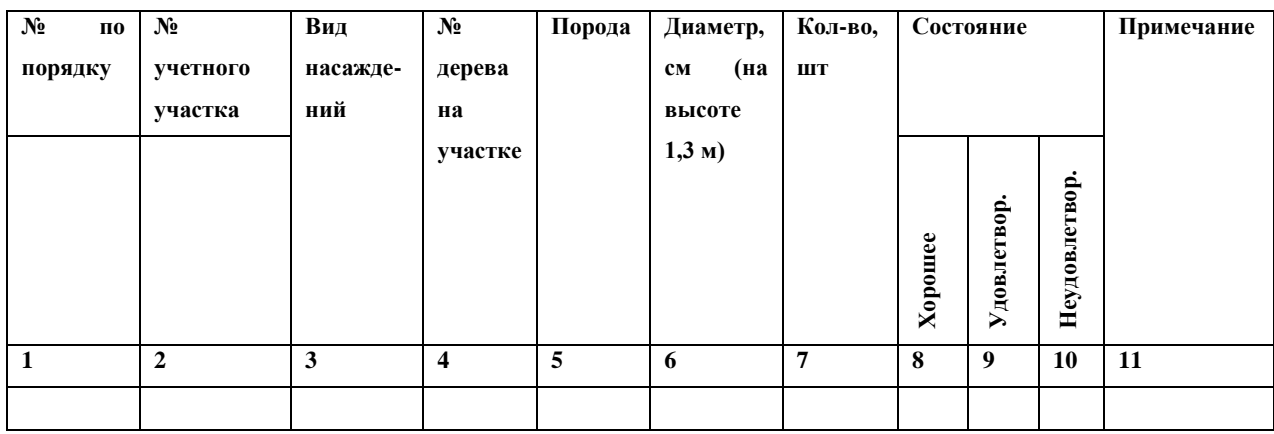

Таблица 1.17. Паспорт объекта озеленения.

Паспорт зеленых насаждений объекта

Дата обследования\_\_\_\_\_\_\_\_

3. Анализ полученных результатов, формулировка выводов и обобщений, рекомендации и предложения. Инвентаризация зеленых насаждений населенного пункта является началом экомониторинга селитебной территории с помощью растений. Материалы исследований могут быть подвергнуты компьютерной обработке, что повышает практическую значимость исследования.

#### **2. Биохимические методы исследования растений**

Количественное и качественное определение содержания в растениях биологически активных веществ (БАВ), пигментов, тяжелых металлов и нитратов относят к биохимическим методам исследования. Растения чутко реагируют на изменения состояния окружающей среды. Измерение некоторых количественных биохимических показателей растительного объекта позволяет оценить его состояние. Известно, что количественное содержание флавоноидов и хлорофиллов может меняться в зависимости от условий произрастания.

Элементный состав растений и миграция элементов в системе почвакорень-надземная часть определяется прежде всего эдафическим фактором (содержанием тяжелых металлов в почве), а также физиологобиохимическими особенностями самого растения.

### **2.1 Сбор растительного сырья и подготовка образцов для анализа**

1) Сбор и предварительная подготовка сырья. Собирают надземную и подземную части растений в течение вегетационного периода в мае – сентябре (1 раз в месяц). Отбор производят с площади 10х10 м, где выделяют по 4 площадки 1х1 м.

2) Сушка растительного сырья. Сушку проводят сразу после сбора. Для сушки растительное сырье рассыпают тонким слоем так, чтобы на один квадратный метр приходилось не более 1-2 кг сырья. Чтобы оно сохло быстрее и не согревалось, его чаще переворачивают. Все виды лекарственного сырья лучше сушить под открытым навесом, где имеется хорошая вентиляция и на сырье не падают прямые солнечные лучи, а также в закрытых помещениях с вентиляцией (Киселева, 2007).

3) Измельчение. Сырье измельчают на электрической кофемолке до размера частиц, проходящих сквозь сито с отверстиями диаметром 1 мм. Необходимо следить за однородностью сырья по способу подготовки (цельное, измельченное, прессованное и т.д.), цвету, запаху и засоренности.

Учитывать и по возможности устранять наличие плесени, гнили, устойчивого постороннего запаха, не исчезающего при проветривании; засоренность ядовитыми растениями и посторонними примесями (камни, стекло, помет грызунов и птиц и т.д.).

4) Определение влажности растительного сырья. Производится согласно ГОСТ 24027.2-80 (1981). Основан данный метод на определении потери в массе за счет гигроскопической влаги и летучих веществ при высушивании сырья до абсолютно сухого состояния.

Берут две навески 3-5 г, взвешенные с погрешностью  $\pm 0.01$  г. Каждую навеску помещают в предварительно высушенную и взвешенную вместе с крышкой бюксу и ставят в сушильный шкаф, нагретый до 100-105°С. Время высушивания отсчитывают с того момента, когда температура в сушильном шкафу вновь достигнет 100-105°С. Первое взвешивание листьев трав и цветков проводят через 2 ч, корней, корневищ, коры, плодов, семян и других видов сырья - через 3 часа. Высушивание проводят до постоянной массы. Постоянная масса считается достигнутой, если разница между двумя последующими взвешиваниями после 30 мин высушивания и 30 мин охлаждения в эксикаторе не превышает 0,01 г.

Влажность сырья (Х) в процентах вычисляют по формуле:

$$
X = \frac{(m-m_1) \cdot 100}{m}
$$

где, m – масса сырья до высушивания, г;

m<sup>1</sup> – масса сырья после высушивания, г.

За окончательный результат определения принимают среднее арифметическое двух параллельных определений, вычисленных до десятых долей процента. Допускаемое расхождение между результатами двух параллельных определений не должно превышать 0,5%.

5) Отбор аналитических проб проводится согласно методике исследования в каждом конкретном случае. Аналитические пробы должны быть отобраны с погрешностью не более 0,01 г (ГОСТ 24027.0-80).

6) Экстрагирование. Не существует способа выделения, универсального для всех растительных материалов. В каждом конкретном случае прибегают к наиболее подходящему методу или сочетанию методов, с учётом свойств веществ и особенностей растительного сырья (Каухова, 2006).

*Приготовление экстрактов для определения суммы флавоноидов и суммы пигментов.* Для получения растительного экстракта используют классический метод экстрагирования – настаивание (Высочина и др., 2009). Точную навеску (0,5 г) измельченного сырья (степень измельчения 1,0 мм) помещают в колбу со шлифом вместимостью 100 мл, прибавляют 50 мл 70% спирта этилового и настаивают в течение 48 часов. Экстрагирование проводят однократно.

Спиртовые извлечения фильтруют через бумажный беззольный фильтр и помещают в прохладное место. В результате получают прозрачное извлечение темно-зеленого цвета с характерным запахом спирта этилового и ароматическим запахом растений (Латыпова и др., 2009).

# **2.2 Методика количественного определения суммы флавоноидов в**

### **растительном сырье спектрофотометрическим методом.**

При оценке качества растительного сырья и фитопрепаратов, содержащих флавоноиды, наибольшее распространение получил спектрофотометрический анализ. Данный метод основан на использовании реакции комплексообразования флавоноидов с алюминия хлоридом (Беликов, 1985; Беликов и др., 1989). Методика фотометрического определения без предварительного разделения компонентов основан на аддитивности значений оптической плотности всех компонентов смеси при одной длине волны. Использование такого метода позволяет определить сумму флавоноидов в присутствии других полифенольных соединений, не образующих комплекса с алюминием хлорида в среде 30-96% спирта. Оптическую плотность измеряют в интервале 408-616 нм на длине волны

максимума поглощения. В качестве стандарта используется тот флавоноид (рутин, кверцетин, гесперетин и т.д.), максимум поглощения комплекса которого наиболее соответствует максимуму поглощения комплекса с хлоридом алюминия исследуемого образца. Если максимум поглощения расположен в области 408-420 нм, в качестве стандарта используют ГСО рутина (Лобанова, 2004).

### *Оборудование, материалы и реактивы:*

1) мерная колба объемом 100 мл – 1 шт.; 2) мерные колбы объёмом 25 мл – 6 шт.; 3) пипетки объёмом 1 мл– 3 шт.; 4) пипетка объёмом 5 мл – 1 шт.; 5) мерный цилиндр объемом 100 мл; 6) кюветы на 10 мм; 7) спектрофотометр ПЭ-5300 ВИ; 8) алюминия хлорид 5%; 9) спирт этиловый 70%; 10) спирт этиловый 95%.

### *Ход работы:*

1) Приготовление 5% раствора алюминия хлорида: 5 г алюминия хлорида х.ч. или ч.д.а. (ГОСТ 3759-75) растворяют в 50 мл 95% спирта в мерной колбе на 100 мл, доводят объём раствора этим же спиртом до метки и перемешивают. Срок годности раствора 3 месяца.

*Примечание:* Устойчивое окрашивание спиртового раствора густого экстракта с хлоридом алюминия наступает через 30 минут и сохраняется в течение 1,5 часов, что достаточно для проведения анализа.

2) Приготовление 70% этилового спирта: для приготовления 1л 70% этилового спирта смешивают 675 г этилового спирта 95% и 325 г воды. В объемных единицах: 95% этилового спирта – 855 мл, воды – 325 мл. После приготовления раствора проверяют его плотность или объемную долю спирта ареометром (Государственная …, 1990).

3) Приготовление раствора рутина: рутин (ГСО) массой 0,05 г переносят в мерную колбу объемом 50 мл, приливают 40 мл 70% спирта, нагревают на водяной бане до растворения рутина. Остужают до комнатной температуры и доводят до метки 70% спиртом.

4) Для построения калибровочного графика готовят две серии растворов. Для приготовления растворов сравнения в мерные колбы объемом 25 мл последовательно переносят по 0,2; 0,4; 0,6; 0,8; 1,0; 1,2 мл раствора рутина, доводят до метки 70% спиртом.

Для приготовления раствора с комплексным соединением в мерные колбы объемом 25 мл последовательно переносят по 0,2; 0,4; 0,6; 0,8; 1,0; 1,2 мл раствора рутина. Приливают в каждую пробу по 4 мл раствора хлорида алюминия, взбалтывают, доводят до метки 70% спиртом, получая растворы с комплексным соединением.

5) Получают данные оптической плотности исследуемого раствора на спектрофотометре. Измеряют оптическую плотность при длине волны 415 нм в кювете с толщиной поглощающего слоя 10 мм. Для этого в рабочую кювету помещают раствор с комплексным соединением, в кювету сравнения раствор сравнения.

6) По результатам измерения оптической плотности растворов строят калибровочный график, откладывая на оси абсцисс оптическую плотность раствора, на оси ординат - концентрацию рутина в мкг/см<sup>3</sup>. При этом количество рутина в 25 мл спектрофотометрируемого раствора равно соответственно: 200, 400, 600, 800, 1000, 1200 мкг. Для определения содержание рутина в 1 мл раствора эти значения разделили на 25. Построили следующий график зависимости (рис. 2.1).

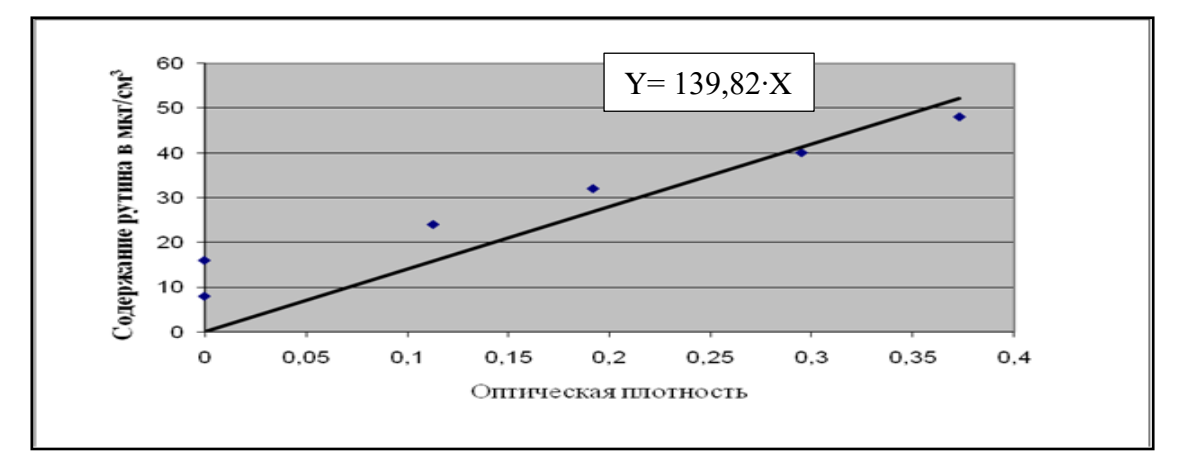

Рис. 2.1. Зависимость оптической плотности от количества рутина в растворе

При построении линейной аппроксимирующей кривой получено уравнение Ү=139,82∙Х. Коэффициент, полученный из уравнения линейной зависимости, используют в дальнейшем для расчета содержания рутина в исследуемых образцах. Подставляя вместо Х значения оптической плотности, получают содержание флавоноидов в 1 мл испытываемого раствора.

7) Для определения суммарного содержания флавоноидов в опытных образцах готовят две серии растворов (с комплексным соединением и раствор сравнения) по методике описанной выше и анализируют спектрофотометрически. Полученные значения оптической плотности исследуемого раствора используют в вычислении показателя Y. Расчет суммарного содержания флавоноидов - F (в % от массы воздушно-сухого сырья) проводят по формуле:

$$
F = \frac{Y \cdot V_1 \cdot V_2 \cdot 100}{M \cdot V_3 \cdot 10^6},
$$

где: Ү– cодержание флавоноидов в 1 мл испытываемого раствора, найденное по калибровочному графику, построенному по рутину, мкг;  $V_{1}$ – общий объем экстракта, мл;  $V_2$ – объем разведения (в нашем случае 25 мл);  $V_3$  – объем экстракта, взятый для анализа, мл; М – масса воздушно-сухого сырья, г;  $10^6$  – пересчет мкг в г;  $100$  – пересчет в %. Ошибка определения составляет 0,4 % (Высочина и др., 2009).

### **2.3 Определение суммарного содержания хлорофилла.**

Для определения количественного содержания хлорофиллов также используют спектрофотометрический метод.

*Оборудование, материалы и реактивы:*

1) пипетки объёмом 1 мл; 2) кюветы на 10 мм; 3) спектрофотометр ПЭ-5300 ВИ; 4) спирт этиловый 70%.

*Ход работы:*

1) Подготовку и приготовление экстрактов исследуемых образцов осуществляют по методике, описанной выше (гл.2.1, п.6).

2) Измерение оптической плотности экстрактов опытных образцов проводят на спектрофотометре при длине волны 665 нм - для хлорофилла *а*, при длине волны 649 нм - для хлорофилла *b* в кюветах с толщиной слоя 10 мм. В качестве раствора сравнения используют 70% водный раствор этанола.

3) Определяют концентрации хлорофиллов *а* и *b* в общей смеси пигментов по формулам:

$$
C_a = 13,70 \cdot A_{665} - 5,76 \cdot A_{649}
$$
  

$$
C_b = 25,80 \cdot A_{649} - 7,60 \cdot A_{665}
$$

4) Установив концентрацию пигмента в вытяжке, определяют его содержание в исследуемом материале с учетом объема вытяжки и массы пробы по формуле:

$$
F = \frac{C \cdot V}{1000 \cdot P}
$$

где  $F$  – содержание пигмента в растительном материале, мг/г сырой массы; C – концентрация пигментов, мг/л; V – объем вытяжки пигментов, мг/л; P – навеска растительного материала, г.

5) Определив содержание пигментов, вычисляют их сумму и соотношение (Шлык, 1971; Гавриленко и др., 1975).

# **2.4 Обнаружение тяжелых металлов в растениях гистохимическим**

### **методом**

Тяжелые металлы - опасные загрязнители окружающей среды. Среди них наиболее распространены Cd и Pb, что обусловлено в основном хозяйственной деятельностью человека: 1) сжигание жидкого и твердого топлива, сопровождающееся выбросами в атмосферу, преимущественно Pb; 2) сбрасывание сточных вод, с повышенным содержанием Cd и Pb, в результате выделений металлоплавильных производств; 3) внесение в почву различных химикатов, в том числе удобрений. В организм человека и

животных большая часть Cd и Pb поступает из растительной пищи. Многие растения аккумулируют металлы, концентрация которых в клетках и тканях превышает их концентрации в почве. Способность растений аккумулировать тяжелые металлы с успехом используют для очистки почвы, водоемов, воздуха от загрязнения.

Изучение локализации тяжелых металлов в растительных тканях и их способности к передвижению важно для понимания реакции на них растений. Кроме того, определение содержания тяжелых металлов имеет важное значение для экологического мониторинга.

### *Материалы и оборудование*:

1) чашки Петри; 2) фильтровальная бумага; 3) маркер по стеклу; 4) термостат на 26°С; 5) растворы Pb(NO<sub>3</sub>)<sub>2</sub>(10<sup>-3</sup>M), Cd(NO<sub>3</sub>)<sub>2</sub>(10<sup>-4</sup>M); 6) реактив дитизон (готовится непосредственно перед употреблением и не подлежит хранению); 7) растворы перманганата калия или формалина для обработки семян; 8) проростки кукурузы.

### *Приготовление реактивов:*

Дитизон - реактив на тяжелые металлы. 3 мг дитизона растворяют в 6 мл ацетона, добавляют 2 мл воды и 1-2 капли ледяной уксусной кислоты. Используют свежеприготовленный раствор.

В данной работе используется способность тяжелых металлов давать характерное окрашивание при реакции с дитизоном:

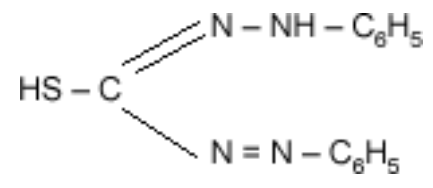

Дитизон обладает высокой чувствительностью к кадмию и свинцу и образует в присутствии исследуемых образцов нерастворимые соли: дитизонаты, окрашенные в красный цвет. Дитизон и дитизонаты практически нерастворимы в нейтральных и кислых водных растворах. Помимо кадмия и свинца дитизон может образовывать окрашенные комплексы с цинком,

кобальтом, медью, хромом, железом, никелем и некоторыми другими металлами.

Для обнаружения тяжелых металлов используют проростки кукурузы, у которых концентрации  $10^{-3}M$  Pb(NO<sub>3</sub>)<sub>2</sub> $M$   $10^{-4}M$  Cd(NO<sub>3</sub>)<sub>2</sub> ингибируют рост корня на 50%. Для проростков других растений следует уточнить концентрации, как летальные, так и ингибирующие рост корня на 50%. С помощью реакции с дитизоном можно оценивать содержание тяжелых металлов в наземных и водных растениях, их органах, а также содержание тяжелых металлов в сточных водах, осадках и т.д.

### *Ход работы:*

Работа состоит из двух этапов: 1) выращивание проростков на растворах солей; 2) приготовление срезов и их микроскопирование.

1. Зерновки кукурузы, предварительно обработанные в течение 10–20 минут слабым раствором формалина или перманганата калия, раскладывают по семь штук в чашки Петри на фильтровальную бумагу и наливают в каждую чашку по 15 мл дистиллированной воды (контроль), раствора  $Pb(NO<sub>3</sub>)<sub>2</sub>$  в концентрации  $10^{-3}$  M, раствора Cd(NO<sub>3</sub>)<sub>2</sub> в концентрации10<sup>-4</sup> M. Чашки выдерживают в термостате при температуре 26 °С. Спустя семь дней проводят измерения длины главного корня, колеоптиля и зоны боковых корней. Для каждого варианта рассчитывают средние величины и определяют их процентное содержание по отношению к контролю (табл. 2.1).

| Вариант опыта     | Длина главного<br>корня |      | Длина колеоптиля |      | Длина зоны боковых<br>корней |      |
|-------------------|-------------------------|------|------------------|------|------------------------------|------|
|                   | CM                      | $\%$ | CM               | $\%$ | CM                           | $\%$ |
| Контроль          |                         | 100  |                  | 100  |                              | 100  |
| $Pb(NO3)2(10-3M)$ |                         |      |                  |      |                              |      |
| $Cd(NO3)2(10-4M)$ |                         |      |                  |      |                              |      |

Таблица 2.1. Влияние тяжелых металлов на проростки кукурузы

2. Для определения локализации кадмия и свинца в растениях готовят серии поперечных срезов корня на разных расстояниях от апекса, а также срезы колеоптиля, мезокотиля и первых листьев на разных расстояниях от оснований.

Серии срезов помещают на предметное стекло, на него переносят 3–4 капли дитизона, накрывают покровным стеклом и через несколько минут рассматривают под микроскопом при разных увеличениях.

Заполнить табл. 2.1 и сделать вывод о влиянии тяжелых металлов на рост проростков. Сделать рисунки поперечных срезов и отметить локализацию в их тканях кадмия и свинца; сделать вывод о локализации кадмия и свинца в тканях корня и возможности продвижения тяжелых металлов по тканям; выяснить, существует ли барьер для передвижения тяжелых металлов по тканям корня.

### **2.5 Определение концентрации микроэлементов в растении атомноабсорбционным методом.**

Тяжелые металлы в растительных пробах определяют в их зольных растворах на атомно-абсорбционном спектрофотометре. Используемые аналитические линии: для цинка - 213,8 нм, для меди - 324,7 нм, свинца - 217,0 нм, кадмия - 228,8 нм. Для атомизации элементов используют воздушно-ацетиленовое пламя.

*Оборудование, материалы и реактивы:*

1) атомно-абсорбционный спектрофотометр типа AAS-3; 2) ацетилен технический по ГОСТ 5457-75; 3) электроплитка с регулятором нагрева; 4) кварцевые чашки или тигли вместимостью 50, 100, 250 мл по ГОСТ 19908- 80; 5) стекла часовые; 6) палочки стеклянные; 7) колбы мерные 50 мл, 100 мл, 1000 мл; 8) воронки стеклянные; 9) дозатор 10 мл и 50 мл; 10) водяная баня; 11) весы аналитические; 12) фильтры; 13) кислота азотная по ГОСТ 4461-77, х.ч.; 14) вода бидистиллированная.

*Ход работы:*

1. Методом сухого озоления проводят минерализацию проб растений по ГОСТ 26657-85.Тигли прокаливают в печи при температуре 525 ±25°С в течение 2 ч, охлаждают в эксикаторе и взвешивают на весах. Этот процесс повторяют до достижения постоянной массы тигля. Прокаленный и доведенный до постоянной массы тигель хранят в эксикаторе над хлористым кальцием.

2. В тигель (кварцевую чашку) помещают 10-20 г испытуемой пробы, взвешенной с погрешностью  $\pm$  0,1 г без уплотнения (для того, чтобы в ее нижние слои поступал кислород воздуха). Пробой заполняют не более половины тигля.

3. Тигель с пробой взвешивают на весах. Затем его помещают в холодную печь и повышают температуру до 200-250°С (до появления дыма). После прекращения выделения дыма температуру печи доводят до 525±25°С и ведут прокаливание в течение 3 ч. Отсутствие частичек угля указывает на полное озоление материала.

4. При наличии углистых частичек тигель с золой охлаждают на воздухе, золу смачивают дистиллированной водой или 3%-ным раствором перекиси водорода, или 2 мл разбавленной азотной кислотой (1:1). Кислоту или перекись водорода приливают дозатором или пипеткой с резиновой грушей, тщательно перемешивают стеклянной палочкой, а приставшие к палочке частицы смывают в тигель дистиллированной водой. Воду выпаривают в сушильном шкафу, на электроплитке или другим способом, тигель помещают в печь и прокаливают при температуре 525±25°С в течение 1 ч. По окончании прокаливания тигель с золой охлаждают в выключенной печи, затем в эксикаторе и взвешивают. Далее тигель с золой прокаливают в течение 30 мин. при температуре 525±25°С, охлаждают в эксикаторе и взвешивают. Прокаливание и взвешивание повторяют до достижения постоянной массы тигля с золой. Постоянство массы считается достигнутым, если разность результатов двух последовательных взвешиваний составит не более 0,001 г.

Озоление растений проводится, как правило, неодинаковое количество времени для разных видов растений (до 10 ч). При правильном озолении полученная зола имеет белый, кремоватый, розовый цвет, без обугленных частиц.

5. Далее проводится кислотная экстракция тяжелых металлов из золы. Золу смачивают несколькими каплями бидистиллированной воды, затем дозатором или бюреткой к золе прибавляют по 10-15 мл азотной кислоты разбавленной (1:1), покрывают тигель часовым стеклом и нагревают на электроплитке до кипения или выдерживают на кипящей водяной бане в течение 30 мин., не допуская разбрызгивания остатка.

6. Содержимое тигля фильтруют в мерную колбу вместимостью 50 мл через маленький фильтр "белая лента". Фильтр предварительно тщательно промывают разбавленной HNO<sup>-</sup>. Тигель и фильтр несколько раз споласкивают горячей бидистиллированной водой, доводя объем раствора до метки. Содержимое колбы перемешивают и оставляют до следующего дня для отстаивания. После отстаивания растворы используют для анализа.

Одновременно проводят контрольный опыт, включая все стадии анализа, кроме взятия проб растительного материала.

7. Определив тяжелые металлы в растворах золы на атомноабсорбционном спектрофотометре, подсчитывают их содержание. Содержание металлов в исследуемых пробах растений рассчитывается по формуле:

$$
x = \frac{V \cdot (C_1 - C_0)}{m} \cdot K
$$

где: х - массовая концентрация определяемого металла в растительной пробе, мг/кг; V - объем исследуемого раствора золы, мл; С<sub>1</sub> -концентрация металла в растворе золы, мг/дм<sup>3</sup> (определена по градуировочному графику);  $C_0$  - концентрация металла в холостой пробе, мг/дм<sup>3</sup> (по градуировочному графику); m - масса воздушно-сухой пробы растений, г; К - коэффициент, учитывающий уменьшение массы навески растительной пробы. При

использовании указанной в настоящих методических указаниях массы навески  $K = 1$ , при уменьшении навески в 2 раза  $K = 2$  и т.д.

Анализы проводятся с двумя параллельными определениями, среднее арифметическое двух параллельных - результат определения одной пробы. Результаты вычисляются до второго десятичного знака. Допускаемые расхождения между результатами двух параллельных определений при доверительной вероятности  $P = 0.95$  не должны превышать 33%.

### **2.6 Обнаружение нитратов в растениях**

Загрязнение пищевых продуктов нитратами и их определение в различных овощных культурах в зависимости от вида, сорта, органа, ткани. Нитраты – неотъемлемая часть всех наземных и водных экосистем, поскольку процесс нитрификации, ведущий к образованию окисленных неорганических соединений азота, носит глобальный характер. В то же время, в связи с применением в больших масштабах азотных удобрений, поступление неорганических соединений азота в растения возрастает. Избыточное потребление азота удобрений не только ведет к аккумуляции нитратов в растениях, но и способствует загрязнению водоемов и грунтовых вод остатками удобрений, в результате чего территория загрязнения сельхозпродукции нитратами расширяется. Однако накопление нитратов в растениях может происходить не только от переизбытка азотных удобрений, но и при недостатке других их видов (фосфорных, калийных и др.) путем частичной замены недостающих ионов нитрат-ионами при минеральном питании, а также при снижении у ряда растений активности фермента нитратредуктазы, превращающего нитраты в белки.

Ввиду этого наблюдается четкое различие видов и сортов растений по накоплению и содержанию нитратов. Существуют, например, виды овощных культур с большим и малым содержанием нитратов. Так, накопителями нитратов являются растения семейства тыквенных, капустных, сельдерейных. Наибольшее их количество содержится в листовых овощах:

петрушке, укропе, сельдерее (таблица 2.2), наименьшее - в томатах, баклажанах, чесноке, зеленом горошке, винограде, яблоках и др. Например, зимние сорта капусты мало накапливают нитратов по сравнению с летними.

Наибольшее количество нитратов содержится в сосущих и проводящих органах растений: корнях, стеблях, черешках и жилках листьев. Так, у капусты наружные листья кочана содержат в 2 раза больше нитратов, чем внутренние. А в жилке листа и кочерыжке содержание нитратов в 2–3 раза больше, чем в листовой пластинке (рис. 2.2). У кабачков, огурцов и т.п. плодов нитраты убывают от плодоножки к верхушке.

Таблица 2.2. Содержание нитратов в некоторых овощных культурах.

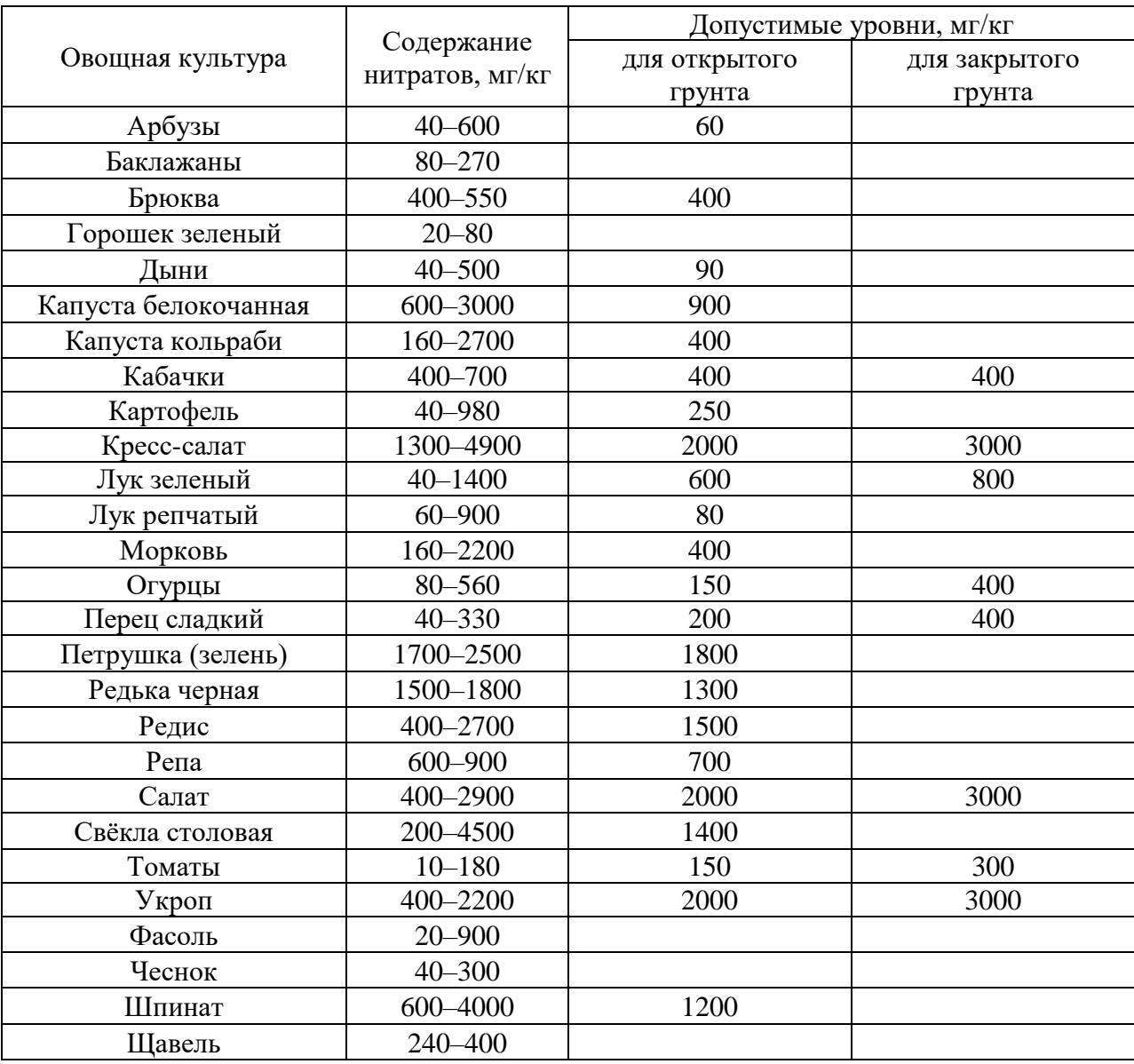

В результате употребления продуктов, содержащих повышенное количество нитратов, человек может заболеть метгемоглобинией. При этом заболевании ион  $NO_3^-$  взаимодействует с гемоглобином крови, окисляя железо, входящее в гемоглобин, а образовавшийся в результате этого метгемоглобин не способен переносить кислород, и человек испытывает кислородную недостаточность: задыхается при физических нагрузках. В желудочно-кишечном тракте избыточное количество нитратов под действием микрофлоры кишечника превращается в токсичные нитриты, а далее возможно превращение их в нитрозоамины – сильные канцерогенные яды, вызывающие опухоли. В связи с этим при употреблении в пищу растенийнакопителей нитратов важно «разбавлять» их другими продуктами либо применять специальные способы обработки. Содержание нитратов можно уменьшить вымачиванием, кипячением продуктов (если отвар не используется), удалением тех частей, которые содержат большое количество нитратов.

Допустимые нормы нитратов (по данным ВОЗ) составляют 5 мг (по нитрат-иону) в сутки на 1 кг массы взрослого человека, т.е. при массе  $50-60$ кг – это 220–300 мг, а при 60–70 кг – 300–350 мг.

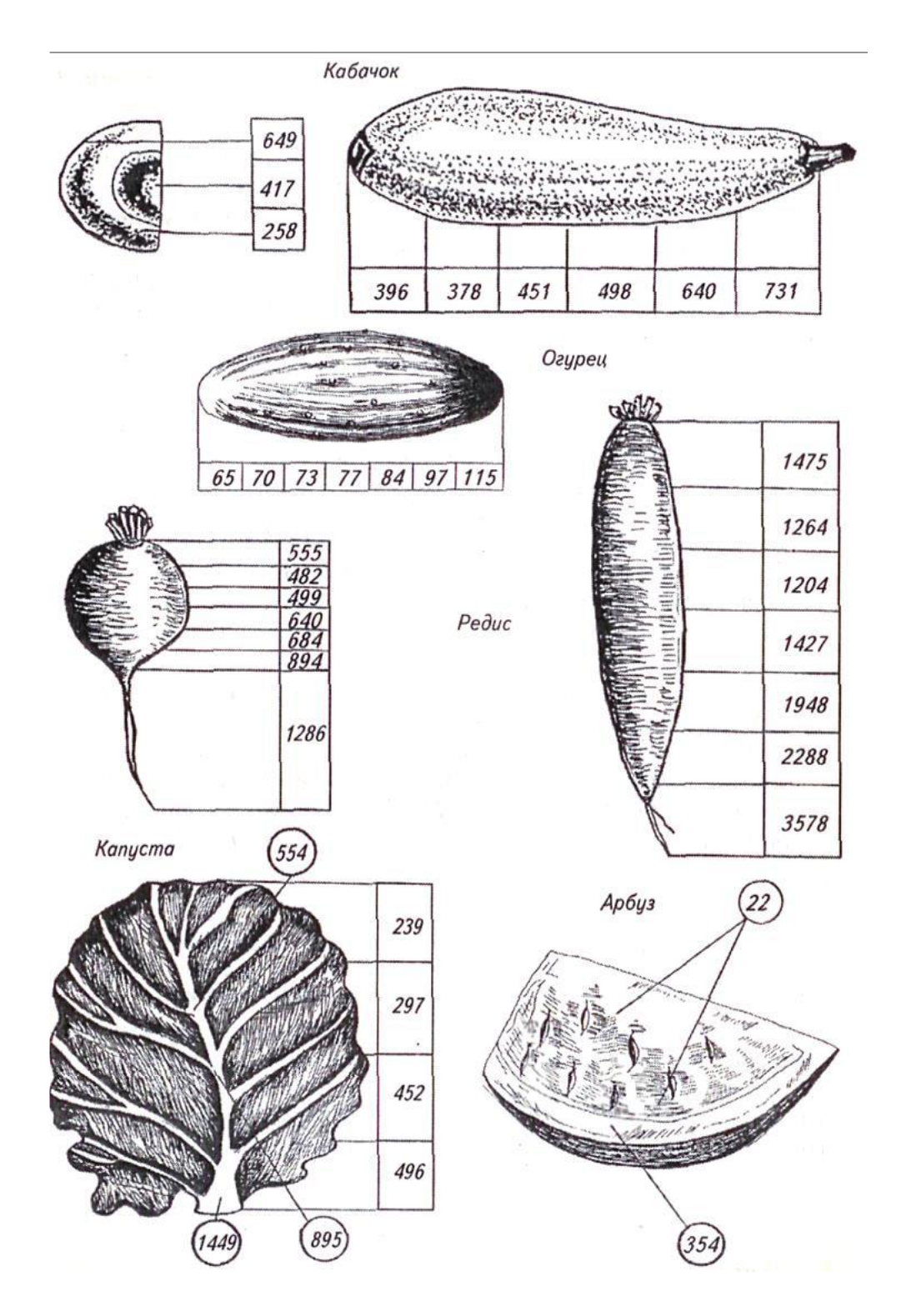

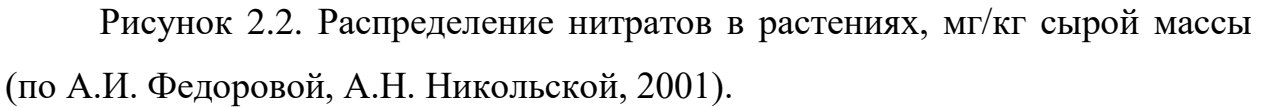

Метод определения нитратов у различных видов, сортов, тканей и частей овощной продукции основан на хорошо известной реакции нитратиона с дифениламином. Возможны два варианта определения: с использованием выжатого сока и целых растений.

Указанный метод дает возможность оценить и сравнить разные ткани овощных и других растений прямо в поле. Он проверен и хорошо действует на хлебных злаках, картофеле, корнеплодах, овощах, бобовых, многолетних травах при оценке обеспеченности различных сельхозкультур азотом. Показано, что нитраты исчезают в фазе цветения, но в период вегетативного роста их количество возрастает. Именно в этот период должна проводится оценка содержания нитратов.

*Цель работы* – определить содержание нитратов у различных видов, сортов, тканей и частей овощной продукции.

*Материалы и оборудование:*

1) ступки малые с пестиками; 2) предметные стекла; 3) марлевые салфетки; 4) мелкие ёмкости (например, пузырьки из-под пенициллина с пробками); 5) пипетки химические на 5 мл; 6) пипетки медицинские; 7) скальпели; 8) дистиллированная вода; 9) термостойкий химический стакан на 0,5–1,0 л для кипячения овощей; 10) электроплитка; 11) части различных овощей с неокрашенным соком (капуста, огурцы, картофель, дыня и др.).

*Приготовление реактивов:*

1. 1% раствор дифениламина в серной кислоте: 1 г дифениламина растворяют в 54 мл  $H_2SO_4$ .

2. Исходный раствор NaNO<sub>3</sub> для построения калибровочной кривой. Если растворить 1 г NaNO<sub>3</sub> в 1 л воды, то это будет соответствовать 729 мг/кг нитратов (по нитрат-иону). Согласно таблице 2.3, наибольшее содержание нитратов в распространенных видах овощей – 3000 мг/кг.

 $729 - 1000$  MF  $(1 \text{ r})$ 

### $3000 - X$

### $X=(3000 \times 1000)/729 = 4.11 \text{ r}$ ,

т. е. надо растворить 4,11 г соли в литре дистиллированной воды. Однако при небольшом количестве анализов в учебных целях достаточно и 100 мл, т. е. 411 мг NaNO<sub>3</sub> нужно растворить в 100 мл воды.

## **2.6.1 Определение содержания нитратов в соке растений**

### *Ход работы:*

1.В один из пузырьков наливают 10 мл исходного раствора  $\text{NaNO}_3$ .

2. Готовят серию калибровочных растворов путем разбавления пополам предыдущего (например, к 3 мл исходного раствора прибавляется 3 мл дистиллированной воды, взбалтывается и т.д.). Получают серию растворов с разным содержанием нитратов: 3000, 1500, 750, 375, 188, 94, 47, 23 мг/кг.

3. Готовят 1% раствор дифениламина в серной кислоте (см. выше).

4. Под предметное стекло подкладывается лист белой бумаги, на стекло капают две капли калибровочного раствора и две такие же капли дифениламина в трехкратной повторности. Описывают реакцию согласно следующей градации (табл. 2.3) (Церлинг, 1965).

Таблица 2.3. Зависимость окраски исследуемых овощных культур от содержания нитратов при воздействии дифениламином.

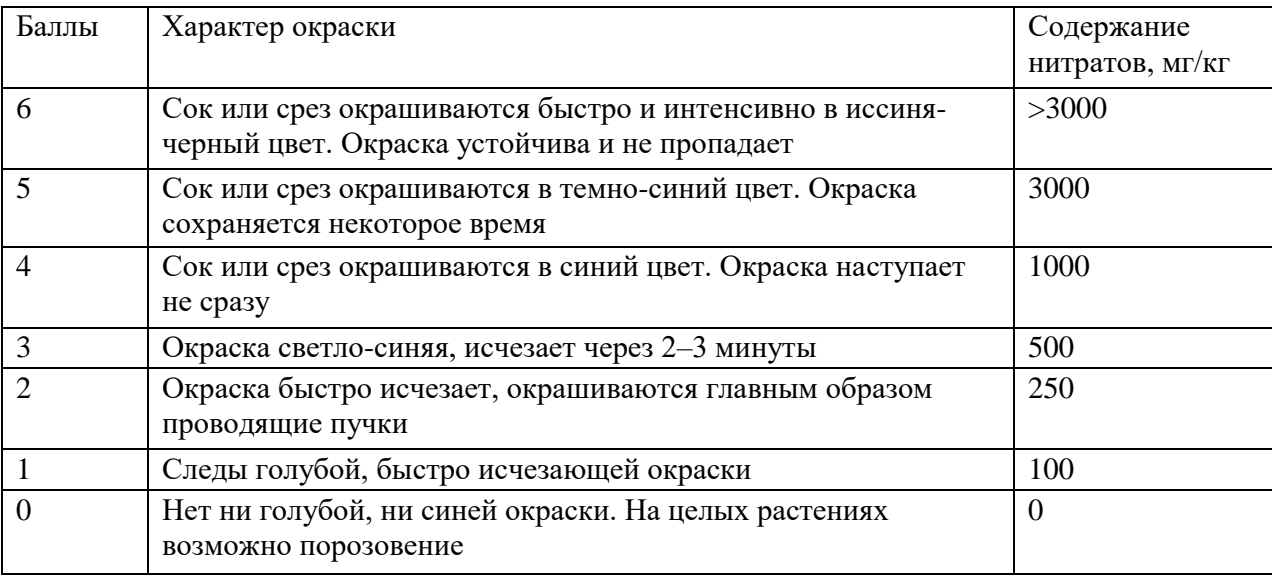

5. Исследуемые овощи следует вымыть и обсушить. Овощи и плоды расчленяют на части: зона, примыкающая к плодоножке, кожура, периферийная часть, серединная часть, кочерыжка (у капусты), жилки, лист без жилок. Вырезанные части мелко режут ножом и быстро растирают в ступке, сок отжимают через 2–3 слоя марли.

6. Две капли сока капают на чистое предметное стекло, положенное на белую бумагу, добавляют 2 капли дифениламина. Быстро описывают все наблюдаемые реакции согласно схеме. Повторность опыта 3-кратная. В случае сомнений в содержании нитратов в той или иной части овощной продукции капают рядом калибровочный раствор с известной концентрацией вещества и повторяют реакцию с дифениламином.

7. Анализ начинают с сока капусты и картофеля, затем помещают эти овощи в термостойкий химический стакан с кипящей дистиллированной водой и кипятят 10–15 мин, после чего анализируют и отварные овощи, и отвар. За время варки делают анализ различных частей других овощей и плодов (не менее четырех видов за занятие).

8. Результаты измерений записывают в таблицу 2.4.

Таблица 2.4. Содержание нитратов в различных частях овощей.

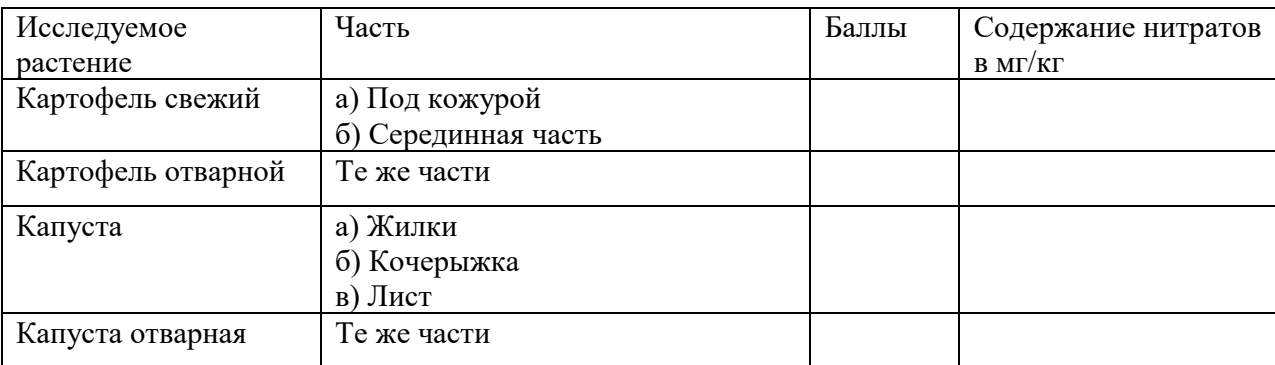

9. Сделать выводы.

### **2.6.2 Определение содержания нитратов в целых растениях**

*Ход работы:*

1. Отрезают у свежих растений части в виде толстых срезов: куски стеблей, черешков, плодов. Кладут их на полоску восковой бумаги.

2. Капают на различные части среза по несколько капель 1% раствора дифениламина в серной кислоте, отмечают окрашивание согласно вышеприведенной шкалы. При этом в случае малых концентраций нитратов в продукции и при отсутствии синей окраски может наступить порозовение ткани, вследствие ее обугливания от  $H_2SO_4$  в реактиве дифениламина.

3. Результаты анализа представить в табличной форме

4. Сделать выводы.

#### **2.6.3 Определение содержания нитратов при помощи нитрат-тестера**

Нитрат-тестер – прибор, позволяющий определить отсутствие или наличие и количество нитратов, содержащихся в продуктах питания. Проверка на содержание и количество нитратов в анализируемом продукте производится путем прокалывания измеряемого продукта зондом, расположенным в нижней части прибора.

В результате измерения на дисплее отображается точное количество содержания нитратов в миллиграммах на килограмм проверяемого продукта, а также рекомендации по годности к употреблению индикацией зеленого, желтого или красного цвета. Принцип работы нитрат-тестера Soeks основан на измерении электропроводности среды плодов и овощей. Каждый плод и овощ содержит в своем составе необходимые для их жизнедеятельности ионы калия, магния, железа, меди, хлора, множество органических кислот и других веществ в определенных концентрациях, необходимых для их нормального развития.

Содержание каждого конкретного вещества (в ионном или молекулярном виде) определяется биохимией конкретного растения (имеется базовый уровень содержания ионов), а также составом воды и почвы, на которой оно растет. Для эффективного роста растений очень часто используются удобрения, например, в виде солей (нитратные, фосфатные и другие удобрения). Нитраты или фосфаты, растворяясь в воде, достигают растения, которое охотно впитывает их в виде солевых ионов. Распространяясь по растению, солевые ионы (нитраты, фосфаты и др.) накапливаются в различных частях растения, в том числе и плодах, что повышает содержание электролитов и соответственно электропроводность среды плода (овоща). Таким образом, измеряя нитрат-тестером Soeks

электропроводность плодов и овощей и сравнивая это значение с электропроводностью, обусловленной базовым уровнем содержания ионов, можно с определенной вероятностью говорить о наличии в исследуемом продукте повышенного содержания ионов. Поскольку в России и странах СНГ широко распространены нитратные удобрения, то с большой степенью вероятности можно ожидать, что превышение электропроводности над базовой обусловлено наличием нитрат-ионов.

Нитрат-тестер Soeks откалиброван по содержанию нитрат-ионов, концентрация которых в плодах и овощах определена независимым методом анализа (потенциометрическое определение нитрат-ионов по ГОСТ 29270-95 «Продукты переработки плодов и овощей. Методы определения нитратов»). По полученным результатам в прибор заложен ряд зависимостей измеряемой электропроводности от концентрации нитрат-ионов, определенных для различных плодов и овощей с учетом их базовых электропроводностей.

Результат экспресс-анализа выдается в виде концентрации нитратионов и сравнения ее с предельно допустимой концентрацией для измеряемого продукта. В приборе для каждого продукта задана своя норма ПДК (предельно допустимая концентрация) нитратов в соответствии с СанПиН 2.3.2.1078-01.

Необходимо помнить, что полученный результат является оценочным и не может заменить собой количественный химический анализ в специализированной химической лаборатории. Также следует помнить, что базовая электропроводность определялась для каждого отдельного вида свежих плодов и овощей, в то время как при гниении состав и концентрации органических кислот в них меняются.

#### **3. Методы почвенного мониторинга**

Почва - один из главных объектов окружающей среды, центральное связующее звено между биотическим и абиотическим компонентом биосферы. В результате глобального и регионального антропогенного загрязнения в почву попадают загрязняющие вещества. Повышенное количество микроэлементов и соединений тяжелых металлов вызывает нарушения метаболизма в тканях растений и обуславливает соответствующие признаки избыточного содержания. Специалистами по охране окружающей среды среди металлов-токсикантов выделена приоритетная группа. Эти металлы относят к классу ксенобиотиков, то есть чуждых живому. В нее входят кадмий, медь, никель, ртуть, свинец, цинк и хром как наиболее опасные для здоровья человека и животных. Из них ртуть, свинец и кадмий наиболее токсичны (Ревич, 2007).

Экологическая оценка состояния окружающей среды включает в себя химико-аналитические исследования почв, таких как определение кислотности почвы, кислотно-растворимых валовых и подвижных форм металлов. Также оценку степени загрязнения разнообразных субстратов, в том числе и почвы, проводят с помощью растений (Титова и др., 2011).

### **3.1 Пробоотбор и подготовка образцов почвы к физико-химическому анализу**

Для проведения физико-химического анализа почвы необходимо правильно провести пробоотбор. Отбор почвенных образцов лучше проводить в весенний или осенний период. Рекомендуется составлять объединенные (смешанные, средние) образцы пробы из 5-8 индивидуальных, взятых в различных точках участка площадью от  $100$  м<sup>2</sup> до 1 га. На практике для отбора почвенных образцов часто используют метод конверта (рис 3.1.).

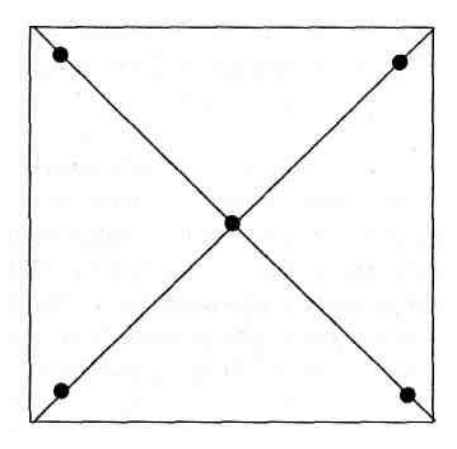

Рис. 3.1. Взятие почвенных образцов методом конверта.

• – Точки отбора индивидуальных образцов

Подготовка почвы к анализу состоит в измельчении материала, удалении посторонних примесей, просеивании через сито с диаметром отверстий 1 мм и сокращении до небольшой массы (около 500 г). Для сокращения пробы пользуются разными методами. Один из них метод квартования (рис 3.2). Измельченный материал тщательно перемешивают, рассыпают ровным тонким слоем в виде квадрата или круга, делят на четыре сектора. Содержимое двух противоположных секторов отбрасывают, а двух остальных соединяют вместе. Операцию квартования проводят многократно, после чего среднюю пробу высушивают до воздушно – сухого состояния и хранят в картонных коробках или бумажных пакетах с этикетками. Из полученного таким образом однородного материала делают различные вытяжки (водные, солевые, кислотные).

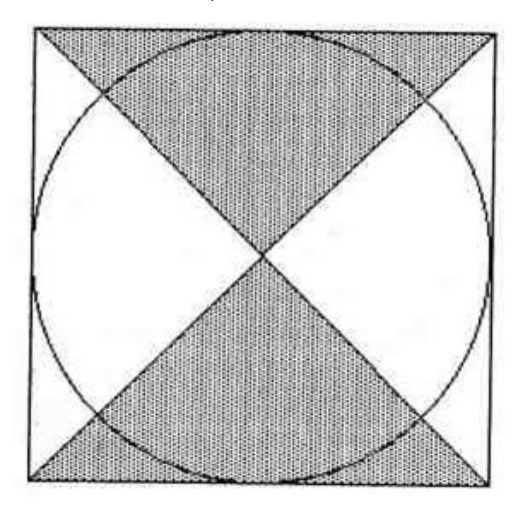

Рис. 3.2. Метод квартования.

*Приготовление водной вытяжки.* Водную почвенную вытяжку используют чаще всего для определения водорастворимых соединений, а также для определения актуальной кислотности почвы. Для ее приготовления 20 г воздушно – сухой просеянной почвы помещают в колбу на 100 мл, добавляют 50 мл дистиллированной воды, взбалтывают в течение 5 – 10 мин и фильтруют (Экологический…, 2006).

При контроле содержания тяжелых металлов (ТМ) в почвах появляется возможность сравнить уровень загрязнения почв с естественным фоном. Как правило, при необходимости контроля за техногенным загрязнением почв ТМ, принято определять валовое содержание металла. Однако валовое содержание не всегда может характеризовать степень опасности загрязнения почвы, поскольку почва способна связывать соединения металлов, переводя их в недоступные растениям состояния. Правильнее говорит о роли "подвижных" и "доступных" для растений форм. Определение содержания подвижных форм металлов желательно проводить в случае высоких их валовых количеств в почве, а также, когда необходимо характеризовать миграцию металлов-загрязнителей из почвы в растения.

*Материалы и оборудование*: 1) стаканы; 2) фильтровальная бумага; 3) мерные пипетки; 4) воронки; 5) маркер по стеклу; 6) весы; 7) дистиллированная вода; 8) образцы почв, взятые из благоприятных и экологически неблагоприятных районов города; 9) pH-метр.

*Реактивы:* 1) 5М азотная кислота; 2) уксусная кислота 108 мл; 3) аммиак 25% 75 мл.

### **3.2 Определение кислотно-растворимых (валовых) форм металлов в почве**

Валовый анализ почвы представляет собой комплекс методов для определения элементного состава почвы, т.е. позволяет получить

представление об общем содержании химических элементов в почве, вне зависимости от их формы нахождения.

*Ход работы:*

1) Химическое разложение проб почв при валовом определении тяжелых металлов: 10 г воздушно-сухой почвы, измельченной и пропущенной через сито с отверстиями 2 мм взвешивают на технических весах, помещают навеску в химический стакан или коническую колбу вместимостью 200-250 мл и приливают 50 мл  $HNO<sub>3</sub> (1:1)$ . При содержании в почве свыше 5% гумуса (по Тюрину) рекомендуется предварительное сухое озоление пробы при 575 °С.

2) Вращательным движением колбы осторожно перемешивают содержимое. Стакан закрывают часовым стеклом и помещают на закрытую электрическую плиту, доводят до кипения и кипятят на медленном огне 10 мин. Затем к пробе по каплям приливают 10 мл концентрированной перекиси водорода при перемешивании и вновь помещают на электроплитку, доводя до кипения, и кипятят еще 10 мин.

3) После охлаждения до комнатной температуры суспензию отфильтровывают через складчатый фильтр "синяя лента" в мерную колбу вместимостью 100 мл, фильтр с осадком помещают в стакан, в котором остался остаток почвы. Приливают в стакан 40 мл 1 M азотной кислоты и помещают его на плиту, нагревают и кипятят еще 30 мин.

4) После охлаждения до комнатной температуры жидкость в стакане отфильтровывают в ту же мерную колбу. Осадок на фильтре промывают горячей 1M азотной кислотой (HNO<sub>3</sub>) и после охлаждения доводят объем фильтрата в мерной колбе до метки бидистиллированной водой. Одновременно проводят "холостой" анализ, включая все его стадии, кроме взятия пробы почвы (РД 52.18.191-89).

5) Определить содержание искомых элементов, используя атомноабсорбционный спектрометр (AAS).

### **3.3 Определение подвижных форм металлов в почвах**

Подвижные формы металлов извлекаются различными экстрагентами в зависимости от типа исследуемых почв и свойств металла. В качестве экстрагентов используют кислоты, различные соли, буферные растворы, бидистиллированную воду.

*Ход работы:*

1. Для приготовления ацетатно-аммонийно- буферного раствора с рН 4,8, следует отобрать 108 мл уксусной кислоты добавить 800 мл дистиллированной воды и тщательно перемешать. В полученный раствор добавить 75 мл 25% аммиака. Измерить рН, если рН >4,8 добавить уксусную кислоту, если рН ˂4,8, добавить аммиак, довести значение рН до 4,8. После чего объем раствора довести дистиллированной водой до 100 мл.

2. В колбу вместимостью 100 мл на аналитических весах необходимо отобрать навеску воздушно-сухой почвы, массой 5 г с точностью до 0,01 г.

3. В отобранную навеску следует прилить 50 мл ацетатно-аммонийнобуферного раствора. Вращательными движениями осторожно смочить и перемешать пробы почвы.

4. Пробы почвы в ацетатно-аммонийном буферном растворе следует выдержать в течении 24 часов при комнатной температуре.

5. Следует проводить кратковременное перемешивание колбы (5-7 раз).

6. Через 24 часа пробу почвы с раствором перемешать вращательными движениями и перенести для фильтрования на воронку с бумажным фильтром.

7. Ополаскивая колбу перевести остатки почвы на фильтр и промыть почву на фильтре буферным раствором. Объем фильтрата дополнить буферным раствором до 100 мл (РД 52.18.289-90).

8. Определить содержание искомых элементов, используя атомноабсорбционный спектрометр (AAS).

### **3.4 Определение кислотности (pH) почвы**

Кислотность почвы – одна из основных характеристик, определяющих протекание всех процессов в почве. Помимо мобилизации ионов тяжелых металлов и других загрязнителей, рН почвы определяет возможность прорастания определенных сортов сельскохозяйственных растений. Известно, что на кислых почвах растения плохо усваивают элементы минерального питания. Измерить рН почвенной вытяжки можно с помощью рН-метра. Нейтральная реакция почвы соответствует рН 7. Если рН выше 7, то реакция почвы щелочная, ниже - кислая. При этом кислые почвы классифицируются следующим образом: очень кислые почвы - рН 3,8-4,0; сильнокислые почвы - рН 4,1-4,5; среднекислые почвы - рН 4,6-5,0; слабокислые почвы - рН 5,1-5,5; близкие к нейтральной почвы - рН 5,6-6,9.

Уменьшение рН на каждую единицу означает увеличение кислотности почвы в 10 раз. Большинство культурных растений хорошо растут и развиваются в условиях слабокислой или нейтральной реакции почвы (Практикум по агрохимии, 2001).

*Ход работы:*

1. Собрать образцы почвы в пластиковую емкость. Избегайте касаться почвы руками, чтобы предотвратить загрязнение образца.

2. Удалить из образца камни, и измельчить комки для предотвращения поломки чувствительного стеклянного электрода pH-метра.

3. Заполнить емкость на 3/4 почвой и добавить дистиллированную воду. Закрыть емкость крышкой и энергично встряхнуть несколько раз. Оставить на 5-10 минут, чтобы растворились кристаллы соли, находящиеся в почве.

4. Снять крышку с емкости с образцом и защитный колпачок с датчика pH-метра. Опустить электрод pH-метра в жидкий раствор почвы и включить прибор. Дождаться стабилизации показаний шкалы прибора.

5. «Заморозить» показания нажатием кнопки HOLD на приборе. Записать результат в журнал. Еще раз нажать кнопку HOLD на приборе для сброса показаний.

*Примечание:* перед каждым использованием электрод pH-метра необходимо промывать в чистой воде.

### **3.5 Определение степени экологического загрязнения различных субстратов с помощью биотеста на проростках растений**

Биотестирование с помощью растений разнообразных субстратов (воды, почвы и т.д.) является стандартным приемом и может быть использовано при оценке степени их загрязнения. Преимуществом биотестирования (как первичного этапа, например, перед химическим анализом) является простота операций, минимальное оборудование и достаточно быстрое получение ответа. Поскольку корневые системы очень отзывчивы на воздействия среды, то и учет проводится в основном на них.

*Материалы и оборудование*: 1) чашки Петри; 2) фильтровальная бумага; 3) мерные пипетки на 10 мл; 4) маркер по стеклу; 5) термостат с температурой 26 °С; 6) весы; 7) разновесы; 8) линейки; 9) дистиллированная вода; 10) 1% раствор перманганата калия или слабый раствор формалина; 11) образцы водных сред из городского водопровода, ближайших водоемов (пруда, озера, реки), вода из отстойников очистительной станции, взятая в день заложения опыта, а также твердые субстраты (почва, сточные осадки из экологически благоприятных и экологически неблагоприятных районов города); 12) семена огурца, кресс-салата, горчицы и др.

*Ход работы:*

1. Калибровку сортовых семян проводят визуально с учетом их размера. На 10–20 минут их помещают в 1% раствор перманганата калия или формалина, а затем отмывают водой и раскладывают в чашки Петри по 12 штук, предварительно поместив на дно чашки фильтровальную бумагу. В каждую чашку Петри вводят по 10 мл испытуемой жидкости, а в

контрольный вариант – дистиллированную воду. Чашки Петри помещают в термостат (26°С) на четверо суток.

При оценке загрязнения твердых субстратов (почвы, твердых осадков и т.д.) навеску субстрата (3–5 г) помещают на дно чашки Петри, равномерно распределяют по дну, закрывают субстрат бумажным фильтром и заливают 20–30 мл дистиллированной воды на сутки. На следующий день на поверхность фильтровальной бумаги раскладывают семена по 12 штук в каждую чашку Петри. Чашки Петри помещают в термостат (26°С) на четверо суток.

2. Определяют длину главного корня и длину зоны боковых корней у 10 однородных проростков. Измерения проводят с помощью линейки. Данные вносят в табл. 3.1 и 3.2. При отсутствии статистической обработки ингибирующий или стимулирующий эффект оценивают  $\pm$  15% (тройная ошибка при 5% уровне статистической достоверности). Санитарнотоксикологически значимое воздействие принимают при степени ингибирования более 30 % (Экологический…, 2006).

Таблица 3.1. Учет длины главного корня и зоны боковых корней у проростков.

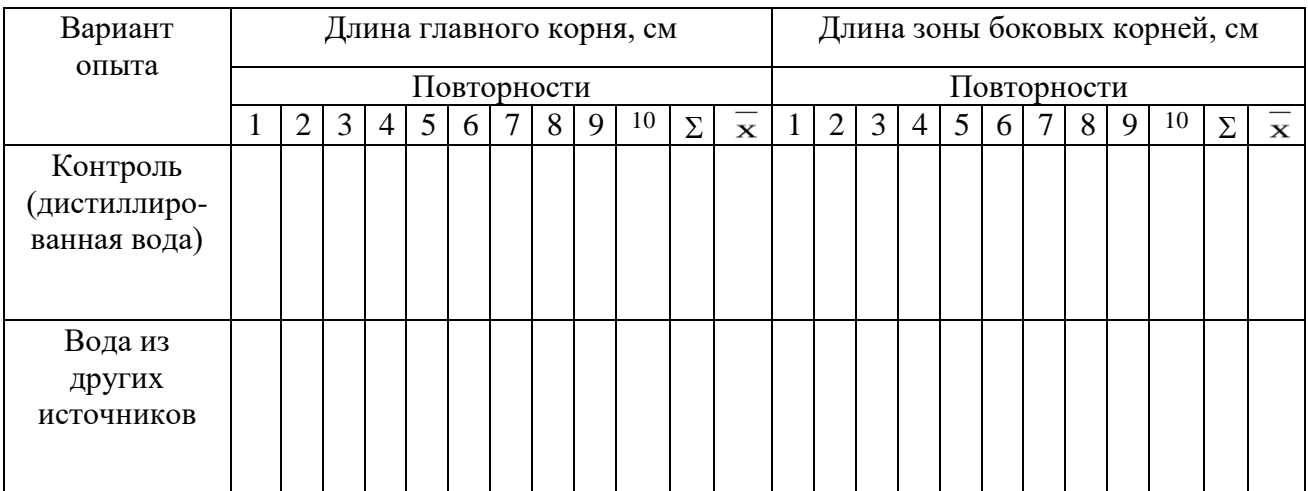

Примечание:  $\Sigma$  – сумма,  $\overline{x}$  – средняя величина.

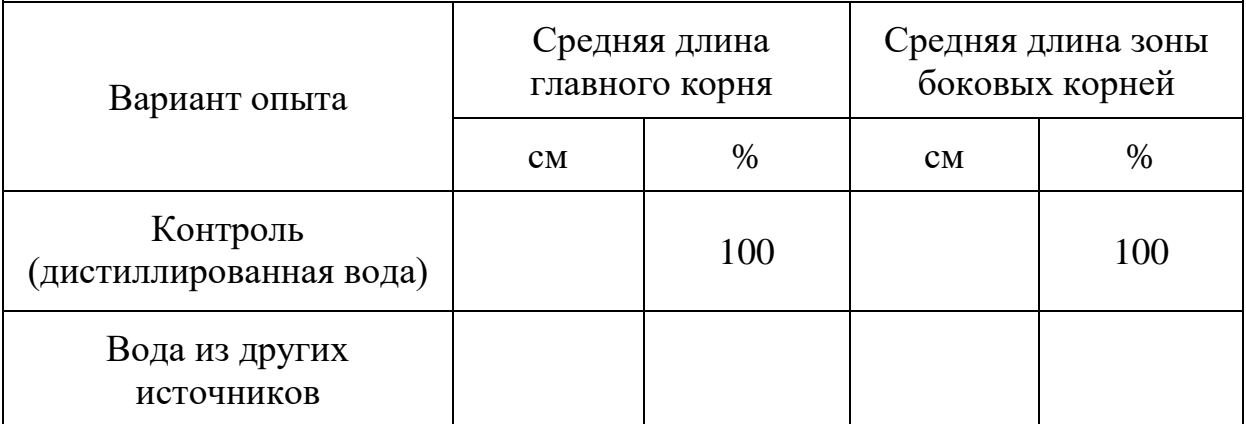

Таблица 3.2. Влияние водных сред на рост главного корня проростков.

*Задание*: Провести измерения корней и заполнить табл. 3.1 и 3.2; сделать вывод о чувствительности биотеста и возможности его применения к данным исследованиям, охарактеризовать среды с экологической точки зрения и с точки зрения данных биотестирования.

### **3.6 Использование листьев липы в качестве биоиндикатора солевого загрязнения почвы**

Для предотвращения гололедицы на проезжих частях улиц городов часто используют песчано-солевую смесь. В весеннюю пору в период таяния снега часть соли растворяется и вместе с талой водой уносится в реки, а часть соли вместе с песком оказывается на газонах, приводя к загрязнению почвы. Большинство растений не выносит хлорид-ионов и гибнет, древесные растения ослабляются, у них повреждаются листья, уменьшается фотосинтезирующая поверхность и замедляется рост, рано опадают листья. Особенно чувствительны к солевому загрязнению липы. Показателем реакции липы на солевой фактор является появление краевого хлороза на листьях. Под хлорозом понимается утрата листовой пластинкой зеленой окраски вследствие разрушения хлорофилла и появления желтой окраски, что приводит к отмиранию участков листа в целом и раннему сбрасыванию их на землю. О степени засоления почвы газонов можно судить по величине повреждения листовых пластинок липы. Исследования лучше всего вести с

половины июля по август, когда лист достигнет своего полного развития. При этом следует внимательно осмотреть листья лип и выявить степень повреждения листовых пластинок. Выделяется 4 степени повреждения, соответствующие характеру засоления почв:

• первая степень загрязнения - на крае листа появляется узкая желтая полоска, в почве отмечаются следы соли;

• вторая - сильный хлороз, проявляющийся в виде широкой краевой полосы, при этом в почве отмечается среднее количество соли;

• третья - обширная зона краевого некроза с желтой пограничной полоской;

• четвертая - большая часть листовой пластинки отмирает, количество соли в почве крайне велико и граничит с пределами выносливости вида.

Исследуя характер повреждений листьев липы по кварталам, данные заносят на план города. После полного обследования можно получить реальную картину засоления микрорайонов города и выработать предложения по оздоровлению почвы.
#### **4. Биондикация среды с помощью растений**

Биоиндикация – это метод обнаружения и оценки воздействия абиотических и биотических факторов на живые организмы при помощи биологических систем. Чувствительные организмы – биоиндикаторы – реагируют на малые дозы экологического фактора и дают адекватную реакцию на воздействие факторов.

Существует два основных метода биоиндикации: пассивный и активный. В первом случае исследуют видимые повреждения и отклонения от нормы, являющиеся признаками неблагоприятного воздействия, во втором используют ответную реакцию наиболее чувствительных к данному фактору организмов (биотестирование). Чувствительными биоиндикаторами могут служить как отдельные процессы в клетке и организме (изменение ферментативной активности, накопление серы в листьях), так и морфологические изменения (изменение формы и размера листовой пластинки, появление асимметрии, уменьшение продолжительности жизни хвои).

В настоящее время особое значение приобретают исследования, связанные с оценкой состояния урбанизированной среды, насыщенной разнообразными источниками загрязнения. Дополнение объективной информации химического и физико-химического контроля данными биоиндикации способно приблизить нас к адекватной оценке экологической ситуации в современном городе (Дзюба, 1999; Дзюба, 2007).

### **4.1 Влияние солей тяжелых металлов на прорастание семян и параметры роста культурных растений.**

К «тяжелым металлам» относят более 40 элементов Периодической системы Д.И. Менделеева. По классификации Н. Реймерса, тяжелыми считают металлы с плотностью более 8 г/см<sup>3</sup>. Тяжелые металлы (Fe, Cu, Ni, Со, Sn, Zn, Bi, Sb) относятся к микроэлементам, то есть химическим элементам, присутствующим в организмах в низких концентрациях

(тысячные доли процента и ниже). Но накопление этих металлов может привести к сильному изменению состояния любого организма. Например, к снижению скорости роста, увяданию надземной части растения, повреждению его корневой системы или к изменению водного баланса и т д.

Причиной накопления большого количества тяжелых металлов в растениях является загрязнение почвы и атмосферного воздуха. Соли тяжелых металлов частично переходят в растворимую форму и поступают в корневую систему растений. Соли тяжелых металлов обладают неодинаковыми свойствами: различной растворимостью, подвижностью соединений в почве и доступностью для растений. Ионы тяжелых металлов не подвержены биохимическому разложению и могут образовывать летучие газообразные и высокотоксичные металлоорганические соединения (Башмаков и др., 2009).

Одной из важнейших задач является определение токсикологических параметров вредных веществ, т.е. ПДК и CL<sub>50</sub>. Они необходимы для сопоставления с найденными в результате анализов количества (концентрации) вредного вещества и определения степени возможного ущерба, наносимого здоровью этим токсикантом.

Данная работа позволяет на примере растений получить значение ПДК и  $CL_{50}$  для различных токсикантов на примере солей тяжелых металлов.

*Цель работы:* Определить практическим путем, как влияют соли тяжелых металлов на развитие и рост растений, приобрести навыки экспериментальной работы и освоить метод исследования.

*Материалы и оборудование:*

1) чашки Петри; 2) мерные цилиндры; 3) пробирки; 4) соли тяжелых металлов (цинк сернокислый, медь сернокислая, свинец азотнокислый, кадмий азотнокислый и др.); 5) дистиллированная вода; 6) семена растений.

*Ход работы:*

Взвешивается навеска соли для приготовления первоначального раствора (1 М) и растворяется в дистиллированной воде. Методом

последовательных разбавлений дистиллированной водой приготавливают растворы с концентрацией 0,3М, 0,1М, 0,03М, 0,01М, 0,003М, 0,001М, 0,0003М, 0,0001М, 0,00003М, 0,000001М и т.д., с тем, чтобы охватить достаточно большой диапазон концентраций исследуемого вещества. Приготовленные растворы, а также в качестве контроля, дистиллированная вода наливаются в чашки Петри по 5 мл, затем туда же помещаются вырезанные кружки фильтровальной бумаги (в случае последующего анализа состава воды после эксперимента они не вкладываются). Отсчитываются семена редиса или другого растения с коротким временем прорастания и помещаются в количестве 50 или 100 семян в каждую чашку Петри. Каждый вариант готовится в трех повторностях. Чашки Петри закрываются крышками и помещаются в темное место. Через 7-8 дней производят подсчет проросших семян (всхожесть), длину корешков, вес растений, предварительно подсушенных фильтровальной бумагой. Полученные результаты записываются в таблицу и на их основании строится график.

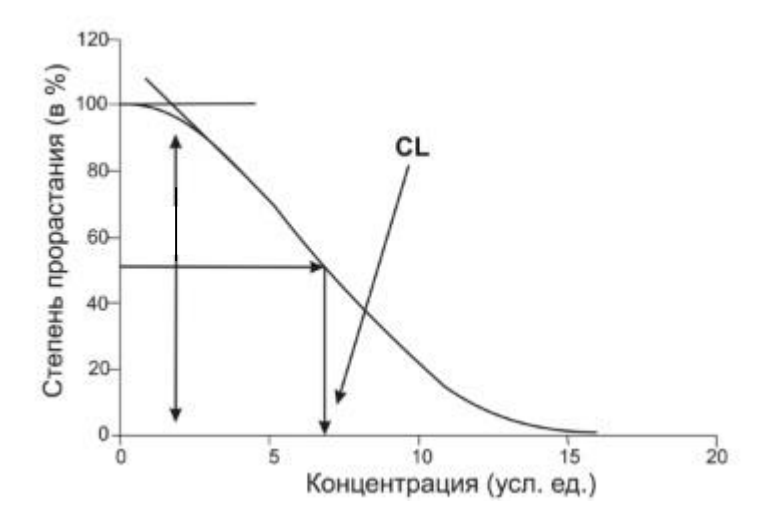

Рис. 4.1. Влияние фактора на прорастание семян.

На рис. 4.1 изображена кривая, характеризующая влияние фактора на прорастание семян. Видно, что по мере увеличения концентрации вещества уменьшается величина прорастания семян. На рис. 4.1 приведен метод определения полулетальной дозы (CL<sub>50</sub>) как точки пересечения линии, параллельной оси абсцисс и кривой зависимости всхожести.  $CL_{50}$ определяется как концентрация, при которой наблюдается половинное

прорастание семян. В дальнейшем график используется в качестве калибровочного для определения снижение всхожести при различных концентрациях солей ТМ. Делают вывод о влиянии солей тяжелых металлов на прорастание семян и сравнивают токсичность разных солей.

# **4.2 Биоиндикация загрязнения воздуха с помощью лишайников**

### **(лихеноиндикация)**

Лишайники – особая форма жизни, представляющая симбиоз водоросли и гриба. Лишайники, особенно эпифитные, – самый чувствительный индикатор общего загрязнения воздуха, т.к. получают питание непосредственно из окружающей среды – в составе атмосферных осадков, росы, туманов, пыли, которые оседают на слоевищах. Средний возраст лишайников от 30 до 80 лет, у некоторых – несколько сотен лет. Растут они очень медленно – 1-8 мм в год. Лишайники выбраны объектом глобального мониторинга благодаря своей чувствительности, незначительной изменчивости по сравнению с другими организмами и широкому распространению по всему Земному шару и самым различным местообитаниям.

В настоящее время методика лихеноиндикации достаточно хорошо разработана и широко применяется, в частности, для картирования загрязнённости атмосферного воздуха на основе изучения лишайниковых группировок и вычисления различных индексов. Наиболее информативна методика лихеноиндикации при исследовании больших территорий и наличии мощного источника загрязнения воздуха (Пчелкин и др., 1997).

Ответные реакции проявляются в уменьшении размера и изменении цвета талломов (разрушение пигментов водоросли), формы таллома (нарушение радиальности нарастания мицелия), консистенции (потеря упругости, хрупкость); в отсутствии или малом числе плодовых тел; наконец, в резком снижении числа видов вплоть до полного исчезновения (зона «лишайниковой пустыни» при среднегодовой концентрации диоксида серы

более 0,3 мг/м<sup>3</sup>). По уменьшению обилия лишайников (степень покрытия коры деревьев) можно судить о величине стресса на сильно загрязнённых территориях. Летальная доза для большинства лишайников составляет примерно 52 мкг/м<sup>3</sup>  $SO_2$  (таблица 4.1).

Таблица 4.1. Встречаемость лишайников в разных частях города в зависимости от среднего количества диоксида серы в воздухе.

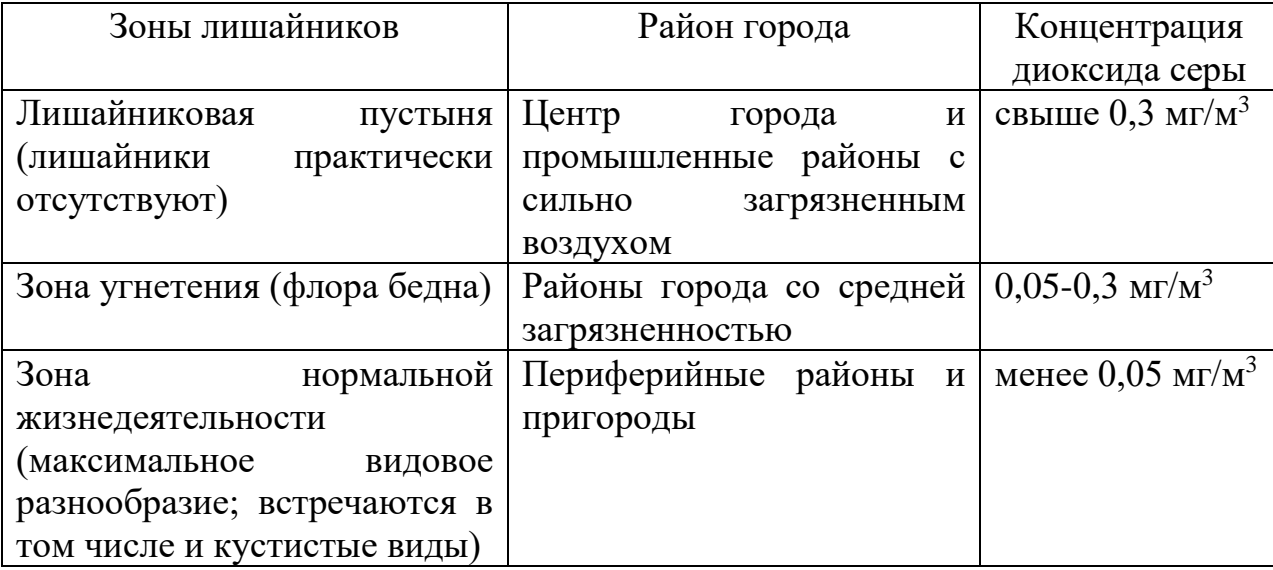

Кроме того, лишайники являются аккумуляторами загрязняющих веществ, в частности тяжелых металлов (ТМ), и химический анализ содержания ТМ (кроме Mn) в талломах лишайников достаточно адекватно отражает их распределение в приземном слое атмосферы.

По степени чувствительности лишайников к антропогеннным факторам было выделено 10 классов полеотолерантности (табл. 4.2): вид относится к тому классу, при антропогенных условиях которого он наиболее часто встречается, имеет наивысшие показатели покрытия и жизненности, т.е. является индикатором этих условий.

Так, обитателями естественных местообитаний (практически без антропогенного влияния) являются многие виды рода *Usnea* (I класс), а для сильно и очень сильно изменённых местообитаниях обычен, например, космополит *Xanthoria parietina* (ксантория постенная) или *Lepraria incana*  (лепрария седая) (IX-X класс).

Таблица 4.2. Классы полеотолерантности и типы местообитаний эпифитных лишайников (по Х.Х. Трассу, 1985)

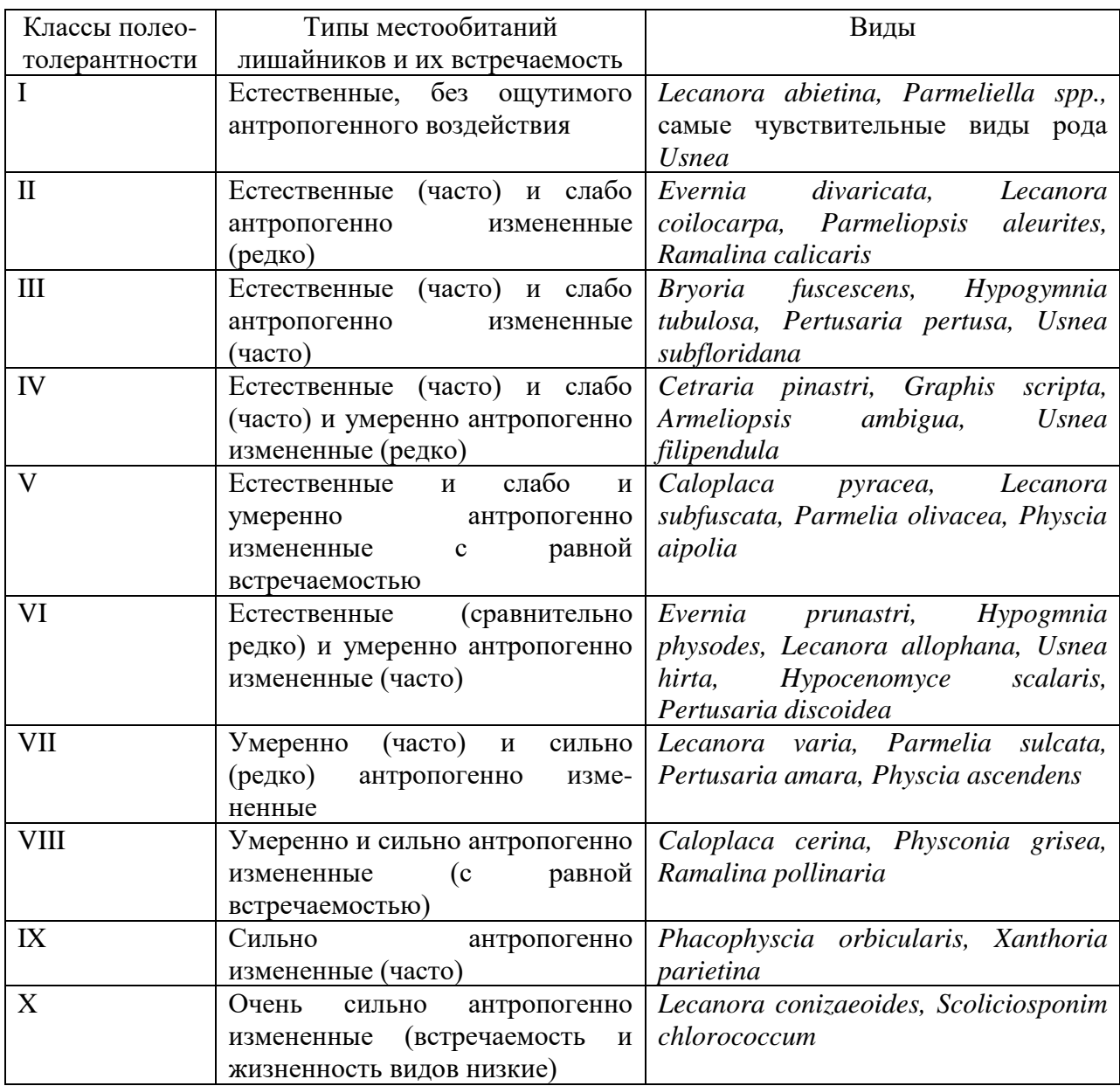

Безусловно, для многих видов класс полеотолерантности зависит от конкретных природных условий и специфики лихенофлоры региона.

*Цель работы –* определить степень загрязнения воздуха по степени проективного покрытия лишайниками стволов деревьев.

*Оборудование и материалы:*1) атлас-определитель лишайников; 2) коллекция лишайников; 3) лупа; 4) палетка из плотного прозрачного пластика в виде квадрата размером 20 см х 20 см (каждая сторона разбита на 10 частей).

### *Ход работы:*

1. Выбирают не менее двух участков (для многолетнего мониторинга гораздо больше), различающихся по условиям местообитания: опытный и контрольный. На участках, если они достаточно большие, подбирают пробные площадки.

2. На площадке выбирают модельные деревья – не менее трёх (оптимально 10) – одной породы (с одинаковой структурой коры), возраста (диаметр ствола), не имеющих повреждений.

3. На каждом дереве с обеих сторон (в направлении источника загрязнения и противоположно, можно с четырёх частей света) приложить прозрачную палетку к стволу на высоте 1,3 м (можно также дополнительно у основания ствола) – всего 2 (4 или 8 – см. выше) повторности. Описать виды лишайников и сделать оценку их проективного покрытия (ПП).

Оценку ПП можно делать с помощью шкалы – «на глаз» (табл. 4.3) или по формуле - для каждого вида, для одного дерева, для каждой площадки (путём суммирования и усреднения).

Таблица 4.3. Оценка проективного покрытия дается по 10-балльной шкале

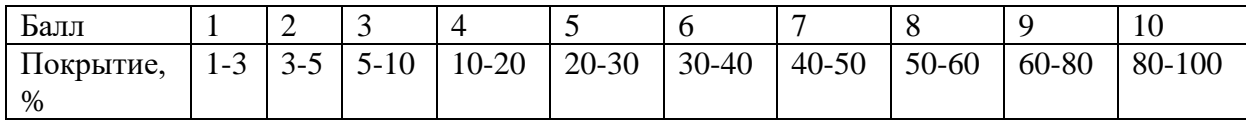

Общее проективное покрытие в процентах (R) вычисляют по формуле:

$$
R = (100 a + 50 b) / C,
$$

где a - число квадратов палетки с ПП больше 50%, b - число квадратов палетки с ПП меньше 50%, С - общее число квадратов палетки (например, при использовании палетки 10 х 10 см с ячейками 1 х 1 см,  $C = 100$ ).

4. Заполнить таблицу (таблица 4.4) для каждого участка*.*

| Род или вид    | Виды лишайников |       |          |
|----------------|-----------------|-------|----------|
| древесного     | Вид 1           | Вид 2 | $\cdots$ |
| растения       |                 |       |          |
|                | $\Pi\Pi_1$      |       |          |
|                | $\Pi\Pi_2$      |       |          |
|                | $\cdots$        |       |          |
| $\overline{2}$ |                 |       |          |
| Среднее        |                 |       |          |
| Балл           |                 |       |          |

Таблица 4.4. Проективное покрытие (ПП) лишайников для участка.

*Примечания*: ПП с индексами означает вариант измерения, например – для определённой высоты и стороны; число индексов и соответственно значений ПП будет зависеть от числа повторностей (измерений) для каждого дерева.

5. Определить степень загрязнения воздуха с помощью индексов и проанализировать результаты по их значениям (Пчелкин и др., 1997).

#### **Вычисление индексов для оценки чистоты атмосферы.**

Индекс полеотолерантности (IP) учитывает видовой состав лишайников (т.е. для его использования нужно определять виды) и вычисляется по формуле:

$$
IP = \sum_{i=1}^{n} \frac{AiCi}{Cn}
$$

где n - количество видов на описанной пробной площадке, Аi - класс полеотолерантности i-того вида (от 1 до 10), Ci - проективное покрытие iтого вида в баллах, Cn - сумма значений покрытия всех видов (в баллах).

Индекс полеотолерантности вычисляется для всех обследованных модельных деревьев на площадке в среднем. Общая обследованная площадь поверхности стволов при использовании палеток должна быть не менее 0,7м<sup>2</sup>. Значения IP колеблются между 1 и 10. Чем больше значение IP, тем

более загрязнен воздух в соответствующем местообитании. Нулевое значение IP может быть только в случае полного отсутствия лишайников.

### **Пример:**

По результатам исследований проективного покрытия в пределах одной пробной площади на 20 модельных деревьях мерной лентой получены следующие данные:

Вид "1-й" - среднее значение проективного покрытия - 15%, вид "2-й" - 10 %, вид "3-й" - 3%, вид "4-й" - 1%. По таблице находим значения покрытия в баллах Сi: для вида "1" - 4 балла, для вида "2" - 3 балла, для вида "3" - 2 балла и для вида "4" - 1 балл. Сумма значений покрытия Сn: 4+3+2+1 = 10 баллов. Предположим, что в таблице 2 "первый" вид имеет 6-й класс полеотолерантности, "2-й" вид - 7-й, "3-й" вид - 7-й и "4-й" вид - 8-й класс.

Полученные значения подставляем в формулу и получаем:

IP =  $((4x6)/10) + ((3x7)/10) + ((2x7)/10) + ((1x8)/10) = 6,7$ 

Теперь этот показатель можно сравнивать с аналогичными показателями, полученными для других пробных площадок.

Значения IP соотнесены со среднегодовым содержанием  $SO_2$  в воздухе (табл. 4.5):

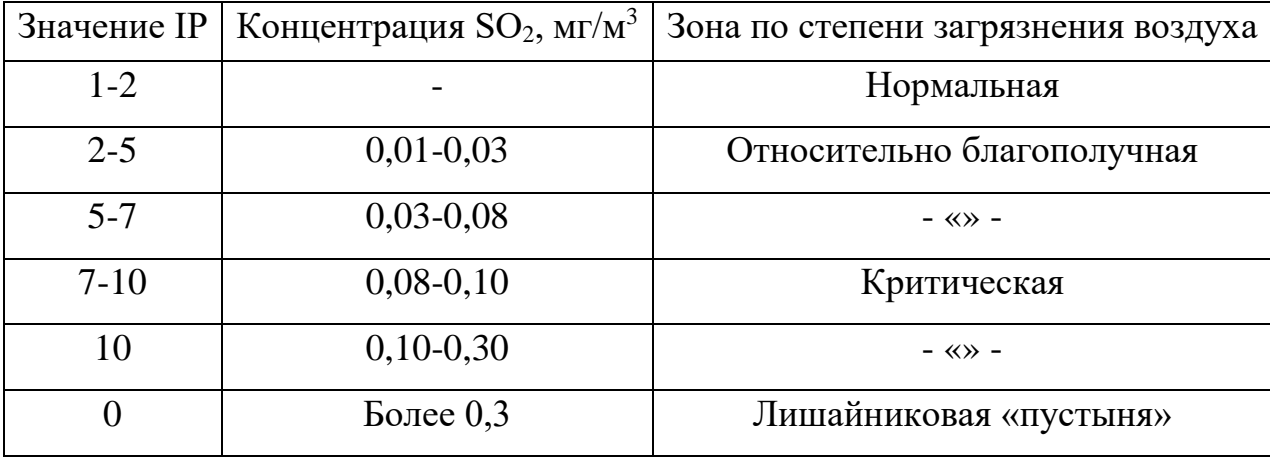

Таблица 4.5. Значения IP и годовые концентрации SO<sub>2</sub>.

Сложность метода IP заключается в определении видов лишайников и знании класса полеотолерантности для каждого вида в определённом регионе, без чего данные будут не совсем точные.

Другим способом расчетов, не требующим знаний о видовом составе лишайников, является **индекс чистоты атмосферы, IAQ (Index of Atmosphere Quality, IAQ):** 

$$
L4Q = \sum_{i=1}^{n} \frac{QiFi}{10}
$$

где Qi - экологический индекс определенного i-того вида (или индекс ассоциированности), Fi – показатель обилия i-того вида, а n - количество видов. Вначале IAQ рассчитывается для каждого модельного дерева в отдельности, затем находится среднее значение для всей площадки в целом. Экологический индекс (индекс ассоциированности) Q характеризует количество видов, сопутствующих данному виду на всей пробной площадке, плюс сам описываемый вид. Фактически – это общее число видов, обнаруженных на данной площадке. Оценка проективного покрытия вида дается по такой же 10-балльной шкале, что и при расчете индекса полеотолерантности. Таким образом, чем больше проективное покрытие лишайников, и чем больше видов обитает на данном участке местности, тем выше показатель IAQ и, соответственно, тем чище воздух местообитания. Значения IAQ могут располагаться в диапазоне от 0 до бесконечности (теоретически). Такой расчет производится вначале для каждого модельного дерева на площадке. Затем находится среднее значение IAQ для всей площадки в целом (значения IAQ для каждого дерева складываются и полученная сумма делится на число модельных деревьев).

**Пример:** Предположим, что на дереве 1 встречены три разных вида с показателями покрытия 5, 15 и 25 %. А всего на площадке (на всех деревьях) зарегистрировано 12 видов. Показатель ассоциированности Q для каждого из них составляет, таким образом, 12. Оцениваем покрытие видов в баллах: первый вид – 3, второй – 4, третий – 5 баллов. Полученные значения подставляем в формулу и получаем:

$$
IAQ = ((12x3)/10) + ((12x4)/10) + ((12x5)/10) = 19,7
$$

Аналогичную операцию проводим для всех модельных деревьев, а затем находим среднее значение для всей изученной площадки. После этого полученный средний для площадки показатель мы можем сравнивать с аналогичными показателями, полученными для других площадок.

При организации мониторинга методами пассивной лихеноиндикации следует придерживаться следующих основных правил:

1) Предпочтительным является изучение лишайников на постоянных площадках и модельных деревьях в течение длительного времени, а не разовое обследование серии пробных площадок.

2) В любом случае, пробные площадки должны закладываться в гомогенных по составу и возрасту фитоценозах (в идеале - например, в монопородных одновозрастных посадках).

3) Биотические и абиотические условия среды на сравниваемых пробных площадках должны быть по возможности одинаковыми (состав и структура фитоценозов, форма рельефа, увлажнение, освещенность и т.п.).

4) Модельные деревья на пробных площадках должны быть по возможности постоянными, а не случайными.

5) В любом случае, на сравниваемых площадках модельные деревья должны быть приблизительно одновозрастными, без видимых повреждений, принадлежать к одной из основных лесообразующих пород.

6) При использовании переменных пробных площадок (при "одноразовых" исследованиях) их количество должно быть в пределах одного десятка (в зависимости от задачи исследования), а число модельных деревьев на каждой площадке должно измеряться несколькими десятками для получения большого объема статистически достоверной информации (Великанов и др., 1980; Федорова и др., 2001).

## **4.3 Функциональные особенности пыльцы. Палиноиндикация природной среды**

Одним из методов определения экологической безопасности среды, удобным для применения в городе, является палиноиндикация, представляющая собой изучение реакции пыльцы высших растений на внешнее воздействие окружающей среды. Пыльца растений, в отличие от других живых организмов, быстрее реагирует на загрязнения и может служить надежным биоиндикатором (Глазунова, 2001; Третьякова и др., 2004). При выборе объекта исследований важно учитывать его реакцию на комплексное воздействие загрязнителей. Кроме того, биомониторинг позволяет обнаруживать негативные изменения даже при малых концентрациях загрязняющих веществ, а также определять скорость воздействия негативных факторов и давать прогноз развития данной территории с точки зрения экологии (Круглова и др., 2011; Кончина и др., 2014). Для этого используется анализ, основанный на определении процента стерильности и тератоморфности (уродливости) пыльцевых зерен. Морфологическая изменчивость пыльцевых зерен зависит от воздействия таких антропогенных факторов, как пожары, радиация, повышенная концентрация тяжелых металлов и пестицидов и других вредных веществ (Бессонова, 1992). Как правило, количество измененных пыльцевых зерен значительно увеличивается вблизи и на территории крупных промышленных центров (Крутских и др., 2014).

*Цель работы –* оценить экологическое состояние городской среды по качеству пыльцевых зерен растений.

*Материалы и оборудование:* 1) пыльца любого (дикорастущего или культурного), цветущего на момент исследования растения; 2) микроскопы; 3) препаровальные иглы; 4) предметные и покровные стёкла; 5) пипетки; 6) раствор йода 1%; 7) этиловый спирт 70% (для фиксации соцветий).

*Примечание:* Работать можно как со свежесобранной пыльцой, так и фиксированной в спирте.

#### *Ход работы:*

1. Выбрать не менее двух участков (для многолетнего мониторинга гораздо больше), различающихся по условиям местообитания: опытный и контрольный. На каждом участке собирают соцветия растений одного или нескольких видов. Соцветия (при необходимости) фиксируют в 70% этиловом спирте.

2. Пыльца извлекается из пыльников препаровальными иглами, помещается на предметное стекло, сюда же добавляют каплю йода и перемешивают пыльцу с красителем, стараясь как можно равномернее распределить пыльцу в капле по предметному стеклу.

Для определения нормальных и абортивных пыльцевых зерен проводят окрашивание препарата слабым раствором йода. Для приготовления йодного красителя разбавляют 2 мл 5% йода 10 мл дистиллированной воды, согласно методике Паушевой (1988).

3. Выдерживают препарат в течение 2 минут, накрывают его покровным стеклом и изучают при помощи светового микроскопа.

4. Подсчитывают количество и процент нормальных и стерильных (абортивных) пыльцевых зёрен либо в нескольких полях зрения, либо по всему мазку, передвигая препарат методом «челнока» (зигзагом). Нормальные пыльцевые зерна интенсивно окрашиваются, имеют одинаковые размеры и правильную форму (в зависимости от вида растения). Окраска нормальных пыльцевых зерен раствором йода может быть темно-синей, желтой, оранжевой и бурой. Абортивные пыльцевые зерна не окрашиваются или окрашиваются очень слабо, имеют различные размеры и неправильную форму (мятые, морщинистые). Подсчитывают количество нормальных пыльцевых зерен и абортивных.

*Задание*. Заполнить таблицу 4.6 и сделать выводы о состоянии атмосферного воздуха исследуемых участков.

Таблица 4.6. Доля нормальных пыльцевых зёрен в пробах пыльцы растений исследуемых участков.

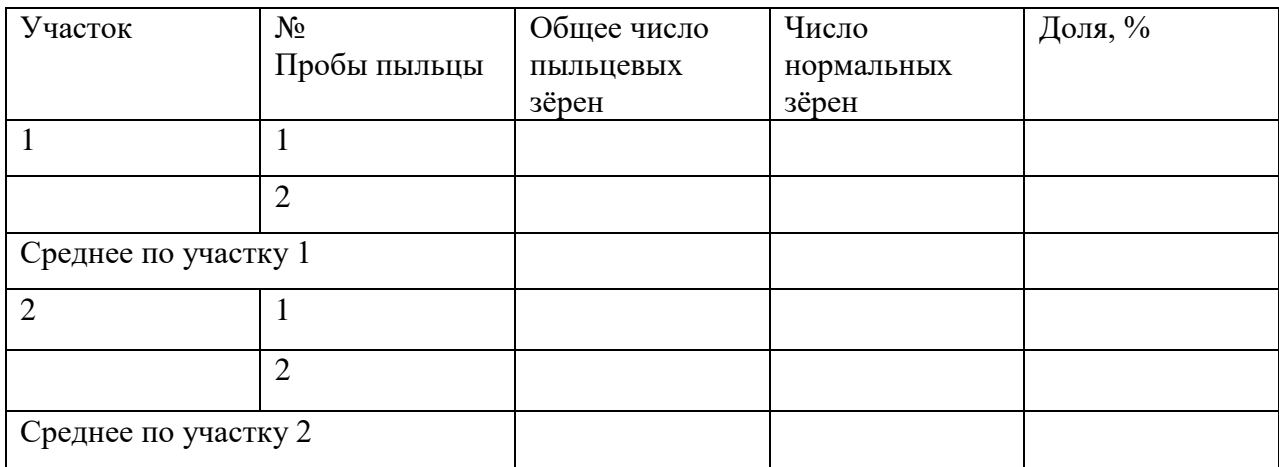

#### **4.4 Оценка качества воздуха по состоянию хвои сосны**

Хвоя сосны – редуцированные листья, которые не опадают на зиму и способны сохраняться на побегах сосны, по разным данным, от трёх до семи лет (обычно до четырёх лет). Однако малая поверхность листьев и многолетний срок жизни делает их уязвимыми к различным атмосферным загрязнениям – химическим и механическим. Под действием химических поллютантов на хвое появляются повреждения в виде хлорозов и некрозов, снижается срок жизни хвои, что в целом приводит к снижению интенсивности фотосинтеза.

Сосновые леса в умеренной зоне являются «эталоном» биодиагностики состояния окружающей среды по сравнению с другими хвойными породами (ель обыкновенная – пихта – сосна – ель колючая – лиственница). Хвоя сосны очень чувствительна к загрязнению воздуха диоксидом серы  $(SO_2)$ , хлором (Cl2), хлористым водородом (HCl), фтористым водородом (HF), аммиаком  $(NH_3)$ , диоксидом азота  $(NO_2)$ . При периодическом сильном воздействии оксидов серы и азота хвоя сохраняется только на побегах текущего года и приобретает тёмно-красный цвет.

В сосновых лесах, окружающих крупные города или техногенные зоны, при хроническом загрязнении диоксидом серы отмечается снижение

массы хвои на 30-60% в сравнении с контрольными участками, а также преждевременное её опадение. В этих условиях самый простой способ биодиагностики – определение массы 1000 хвоинок в нескольких повторностях и с разных участков.

При использовании многих биометрических показателей (в дополнение к указанным здесь) и переведении их в баллы возможно картирование больших территорий.

*Цель работы –* определить качество атмосферного воздуха по возрасту и степени повреждения хвои.

*Материалы и оборудование*: 1) лупа; 2) стенды с хвоей разной степени поврежденности; 3) бумажные пакеты; 4) линейка.

*Ход работы:*

1. Подобрать участки сосновых насаждений в условиях урбоэкосистемы (в условиях загрязнения) и на сравнительно чистой территории. Деревья для изучения лучше брать на относительно открытых местах, т.к. здесь повреждения наиболее выражены и заметны. Лучше выбрать молодые растения высотой 1-1,5 м.

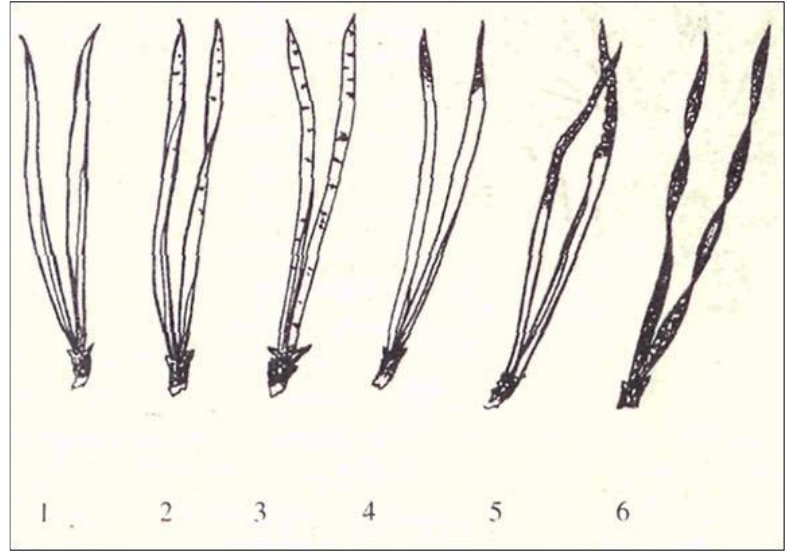

Рисунок 4.1 Повреждение и усыхание хвои сосны:

1- хвоинки без пятен, 2, 3 – с черными и желтыми пятнами, 4-6 – хвоинки с усыханием

2. Отобрать 200-300 хвоинок второго года жизни с каждого участка. Возраст хвои определяют по мутовкам, считая их сверху побега.

3. Разобрать хвою на несколько групп по степени повреждения (рис. 4.1). *Классы повреждения хвои*: 1 – хвоя без пятен; 2 – небольшое число мелких пятен; 3 – большое число жёлтых и чёрных пятен.

*Классы усыхания хвои*: 1 – нет сухих участков; 2 – кончик усох на 2-5 мм; 3 – усохла треть хвоинки; 4 – усохло более половины длины; 5 – вся хвоя жёлтая и сухая (некроз).

4. Определить классы усыхания и повреждения хвои. Занести полученные данные в таблицу 4.7.

Таблица 4.7. Состояние сосновой хвои на исследуемых участках

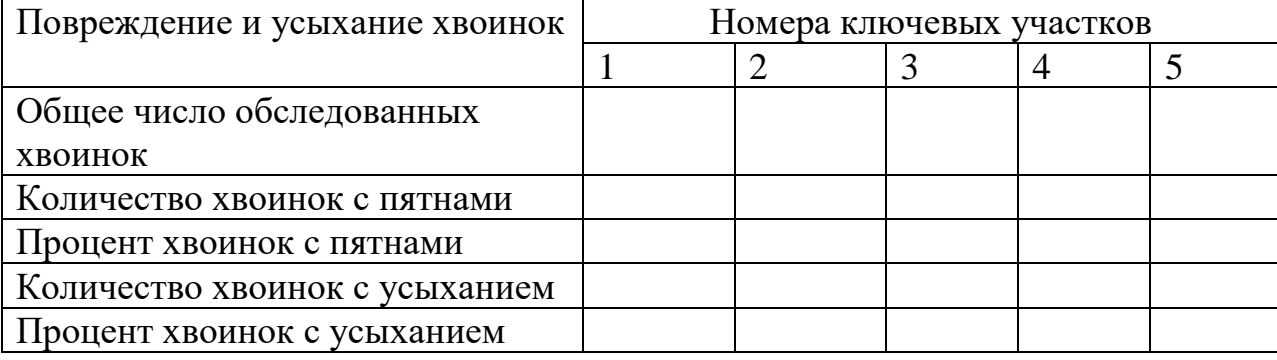

Полученные результаты сравнивают с результатами прошлых лет по данным экопаспорта. Делается вывод об изменении загрязнения атмосферы.

5. **Оценить продолжительность жизни хвои**, зная, что каждая мутовка сверху – год жизни хвои. Считается также мутовка с небольшим количеством оставшейся хвои (доля остатка). Таким образом, полный возраст хвои равен числу участков ствола (мутовок) с полностью сохранившейся хвоей плюс доля сохранившейся хвои на плохо охвоенном участке (рис. 4.2).

Количество хвои оценивают визуально. Можно на каждом междоузлие выделить небольшой (1-2 см) фрагмент и собрать с него всю хвою, затем подсчитать число хвоинок.

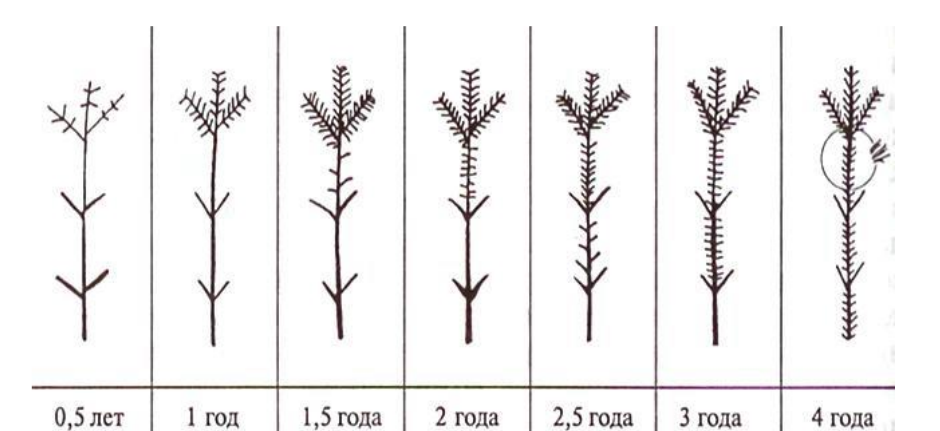

Рисунок 4.2. Участок побега, на котором проводят обследование хвои для экспресс-анализа качества воздуха по продолжительности жизни хвои.

С целью определения продолжительности жизни хвои на каждом участке необходимо осмотреть не менее 100-200 деревьев. Результаты осмотра заносят в таблицу 4.8.

Таблица 4.8. Определение по продолжительности жизни хвои как оценки загрязненности атмосферы (измеряемый показатель - количество деревьев)

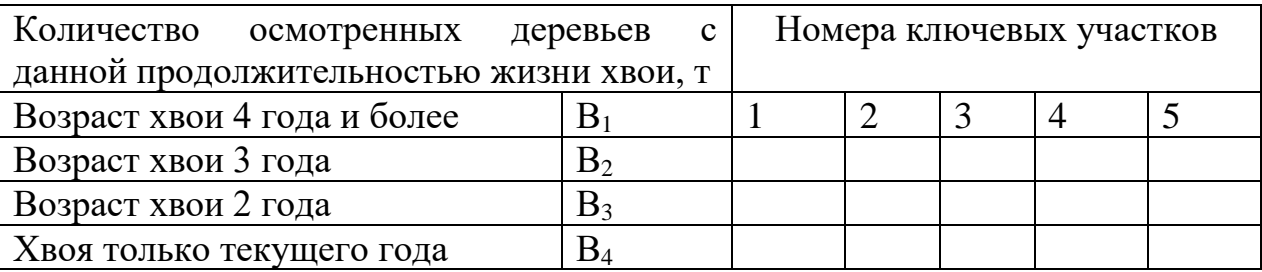

По данным таблицы рассчитывают индекс продолжительности жизни хвои Q сосны по формуле:

$$
Q = \frac{3 \cdot B_1 + 2 \cdot B_2 + 1 \cdot B_3}{B_1 + B_2 + B_3}
$$

где **В1, В2, В<sup>3</sup> -** количество осмотренных деревьев с данной продолжительностью жизни хвои. Чем выше индекс Q, тем больше продолжительность жизни хвои сосны, а значит - и чище воздух.

Затем проводят расчет средней продолжительности жизни хвои Q сосны для каждого ключевого участка.

6. Можно также провести статистическую обработку **линейных размеров шишек** (по 100-200 штук), собранных на разных участках или на одном участке, если мониторинг проводят в течение ряда лет с целью прогноза изменений среды.

*Задание.* Сделать вывод о качестве атмосферного воздуха исследуемых участков.

### **4.5 Определение площади листьев у древесных растений в загрязненной и чистой зонах**

Растения подвержены очень большой изменчивости (особенно размеры листьев) и диапазон их нормы реакции очень широк. Так, размеры листьев могут сильно увеличиваться после обрезки деревьев, т.к. приток пластических веществ и фитогормонов из корневых систем распределяется на оставшиеся после обрезки листья, а также стимулирует пробуждение спящих почек. В то же время размер листьев может сильно уменьшаться в результате длительной весенней засухи. В связи с этим при биоиндикации загрязнения наземных экосистем для научных целей требуется исключение указанных вариантов и при взятии листьев нужно применять большую выборку (50-60 листьев).

*Оборудование, материалы:*

1) бумага; 2) ножницы; 3) линейка; 4) весы с разновесами; 5) листья древесных растений с простой и небольшой пластинкой: липы, клена полевого или американского, березы, тополя.

*Ход работы:* 

Во время экскурсии по городу студенты срезают по 20-25 листьев каждой древесной породы деревьев, растущих в разных экологических условиях, складывают в пакеты, засушивают в лабораторных условиях.

Установление переводного коэффициента основано на сравнении массы квадрата бумаги с массой листа, имеющего такую же длину и ширину. Для этого берут бумагу (лучше в клеточку) и очерчивают квадрат, равный

длине и ширине листа, а затем аккуратно обрисовывают его контур. Вычисляют площадь квадрата бумаги, вырезают и взвешивают его, затем вырезают контур листа и также взвешивают.

Из полученных данных вычисляют переводной коэффициент по формулам

$$
K = \frac{S_{\pi}}{S_{\text{KB}}} (1), S_{\pi} = \frac{P_{\pi} S_{\text{KB}}}{P_{\text{KB}}} (2)
$$

где: К - переводной коэффициент,

S - площадь листа (л) или квадрат бумаги (кв),

P - масса квадрата бумаги или листа.

Вычисление коэффициента производится на основании измерения 7-8 листьев. Таким же расчетом он устанавливается отдельно для каждого вида растений. Примерно он равен для березы - 0,64; для яблони - 0,71-0,72; для тополей - 0,60 - 0,66.

Затем измеряют длину (А) и ширину (В) каждого листа и умножают на переводной коэффициент (К):

$$
S = A \cdot B \cdot K
$$

Получаем ряд значений изменчивости площади листьев для каждой древесной породы в разных экологических условиях.

Для каждого ряда вычисляют средние арифметические величины, сравнивают между собой, строят вариационные кривые встречаемости листьев определенной площади в разных условиях среды. При этом все ряды по площади листьев разбивают на классы от самого маленького до самого большого листа с одинаковым шагом между классами. Площадь листьев откладывают по оси Х, встречаемость (в % или штуках) - по оси Y. Для каждого участка исследования строят свою кривую встречаемости. Полученные кривые сравнивают и делают выводы относительно различий в изменчивости площади листьев в зависимости от экологических условий. Устанавливают разницу в диапазоне изменчивости для маленьких и больших листьев.

## **4.6 Изменение форма листа березы повислой (Betula pendula Roth) в условиях антропогенного воздействия**

В условиях антропогенного воздействия часто возрастает изменчивость различных морфологических признаков.

Цель: выяснить возрастает ли вариабельность листа березы повислой в городе по сравнению с незагрязненной территорией.

*Оборудование, материалы:*

1) полиэтиленовые пакеты; 2) блокнот; 3) карандаш.

*Ход работы:* 

1. В природном лесу, расположенном вне зоны газо-дымного загрязнения и иных форм антропогенного воздействия выберите 5 деревьев и срежьте по 1 ветке из средней части кроны. Выберите случайным образом 100 листьев, поместите в полиэтиленовый пакет, положите внутрь этикетку "Контроль".

2. Повторите выборку 100 листьев в 2-3 наиболее загрязненных районах города, вблизи улиц с интенсивным движением автотранспорта, заводов и др. Поместите каждую выборку в отдельный полиэтиленовый пакет, вложите соответствующую этикетку.

3. Для всех листьев каждой выборки определите форму листовой пластинки, относя ее к одному из 7 типов, пользуясь рисунком 4.3.

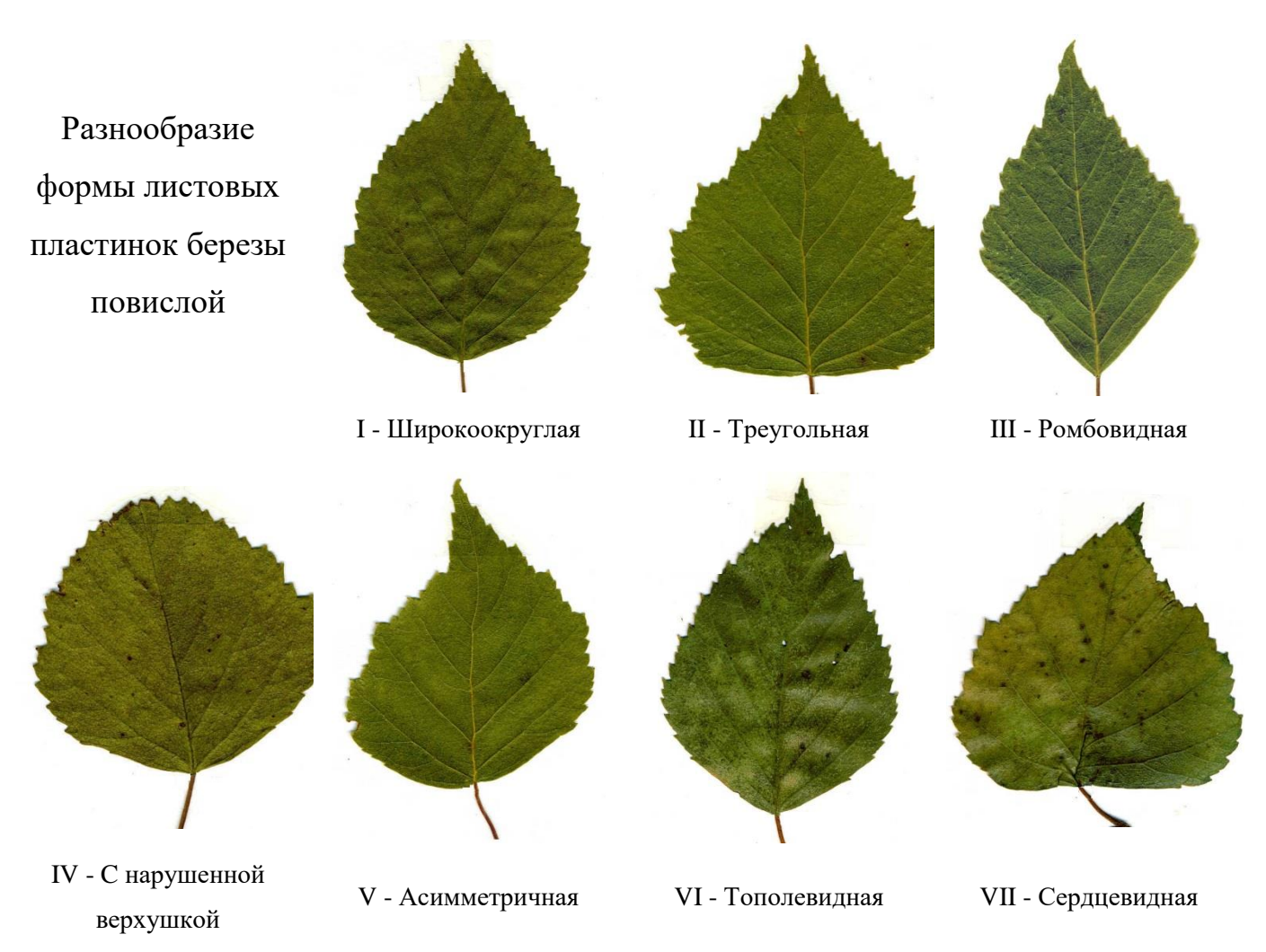

Рис.4.3. Формы листьев березы повислой.

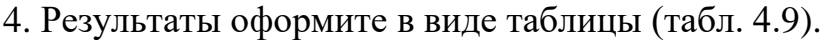

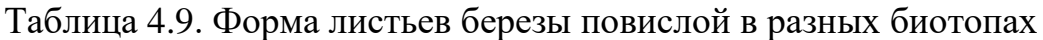

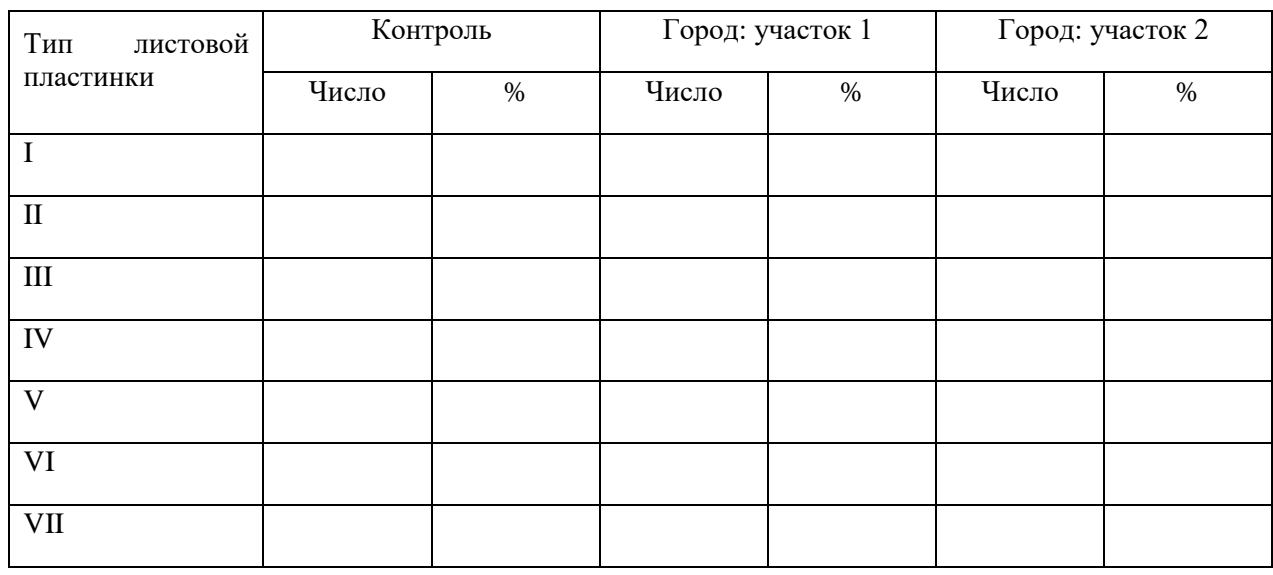

4. Нарисуйте диаграмму разнообразия форм листовых пластинок.

Сделайте вывод об изменении вариабельности листа березы повислой в городских условиях, по сравнению с природной.

5. Дайте экспертную оценку о вероятном уровне газо-дымного загрязнения среды в районе исследования. Если доля листьев I формы > 70% - норма, 40 - 70% - средняя степень нарушения, < 40% - сильная степень нарушения.

#### **5. Методы оценки влияния выбросов автотранспорта**

К главным источникам загрязнения окружающей среды и потребителям энергоресурсов относятся автомобильный транспорт и инфраструктура автотранспортного комплекса. Загрязняющие выбросы в атмосферу от автомобилей по объёму более чем на порядок превосходят выбросы от железнодорожных транспортных средств. В мировом балансе загрязнений, основная их доля (54%) падает на автомобильный транспорт, но в разных странах доля неодинакова и колеблется от 13-30% до 60-80%. Общее количество легковых автомобилей в мире превысило 500 млн. шт., в том числе в Российской Федерации 56 млн. шт. Вредные выбросы от автотранспорта в Российской Федерации составляют 22 млн. т./год (Мирзоева и др., 2014).

Автомобильные газы представляют собой смесь, состоящую из 1000-1200 индивидуальных компонентов, среди которых токсичные и канцерогенные компоненты (табл. 5.1). Районы с повышенным содержанием в воздухе этих веществ превращаются в зоны повышенного риска необратимой потери здоровья.

Выхлопные газы (или отработавшие газы) - смесь газообразных продуктов, образующихся при сжигании топлива в двигателях внутреннего сгорания. Состоит из продуктов полного и неполного сгорания топлива, избыточного воздуха, аэрозолей и различных микропримесей (как газообразных, так и в виде жидких и твердых частиц), поступающих из цилиндров двигателей в его выпускную систему (Выхлопные газы..., 2011).

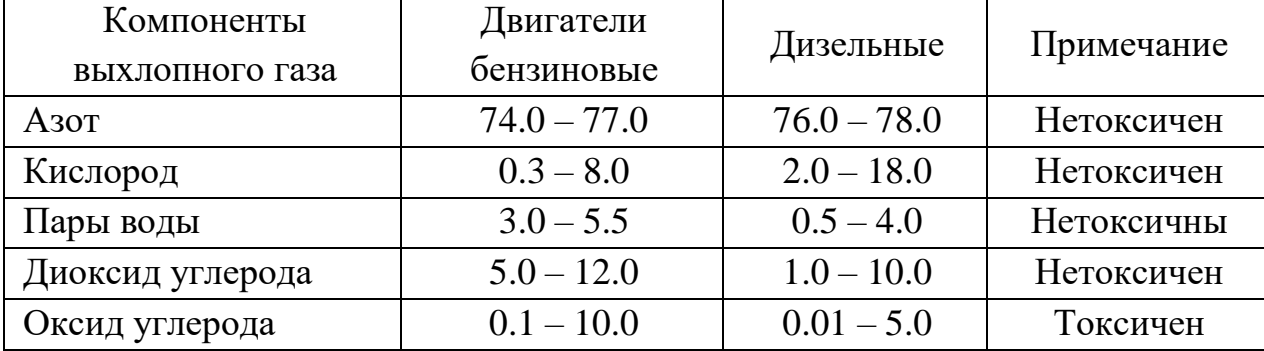

Таблица 5.1. Состав выхлопных газов, содержание по объему, %.

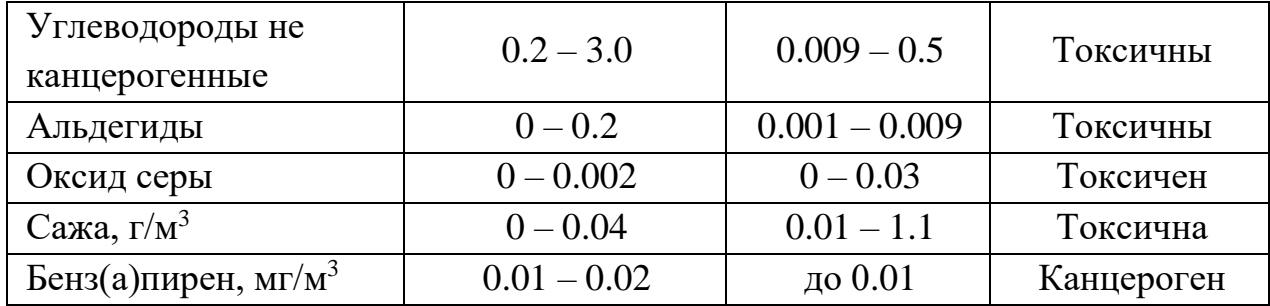

При работе двигателя на этилированном бензине в составе выхлопных газов присутствует свинец, а у двигателей, работающих на дизельном топливе - сажа.

В поверхностные водоёмы со сточными водами от предприятий автотранспортного комплекса и от ливневой канализации поступают, в основном, нефтепродукты и взвешенные вещества. В поверхностных стоках с проезжей части автомобильных дорог содержатся, кроме взвешенных частиц и нефтепродуктов, тяжёлые металлы (свинец, кадмий и др.) и хлориды, которые в зимний период применяются для борьбы с гололёдом. В среднем годовой сброс хлоридов за пределы дорог со стоками и снегом составляет около 500 тыс. т. кроме того, в окружающую среду поступает ежегодно около 35 тыс. т. сажевых частиц в результате истирания автомобильных шин на дорогах. Большое значение имеет очистка стоков, образующихся при мойке машин на предприятиях автотранспорта. На современных заправочных станциях обязательно устраиваются водопровод и канализация, а также предусматривают сооружения для очистки вод. Дождевые стоки с территории автозаправочных станций собираются в водоприёмные колодцы. Такие очистные сооружения обеспечивают остаточное содержание нефтепродукта в воде после фильтрации ниже 4 мг/л, что удовлетворяет санитарным требованиям.

Загрязнение почвы - это еще одна экологическая проблема, которую создает транспорт. Исследование почв в зоне влияния транспортных магистралей показало, что примерно в 15% проб были превышены предельно допустимые концентрации тяжелых металлов.

### **5.1. Определение загруженности улиц автотранспортом.**

Существенной особенностью загрязнения воздушной среды городов являются выхлопные газы автотранспорта. В ряде городов России, особенно в крупных административных и промышленных центрах, выхлопные газы автомобильного транспорта составляют 60-80%общих выбросов.

В связи с тем, что отработавшие газы автомобилей поступают в нижний слой атмосферы, а процесс их рассеяния значительно отличается от процесса рассеяния высоких стационарных источников, вредные вещества находятся практически в зоне дыхания человека. Поэтому автомобильный транспорт следует отнести к категории наиболее опасных источников загрязнения атмосферного воздуха вблизи автомагистралей. Используя различные методики, возможно, оценить негативное влияние разных типов транспорта, количества выбросов, загруженности улиц.

*Материалы и оборудование*: 1) тетрадь; 2) ручка; 3) видеокамера.

*Ход работы:*

Студенты разделяются на группы по 3–4 человека. Каждая группа размещается на определенном участке улицы с односторонним движением, если движение двустороннее – каждая группа на своей стороне. Интенсивность движения определяется методом подсчета автомобилей разных типов 3 раза по 20 минут. Из ряда замеров вычисляют среднее. Запись ведется согласно табл. 5.2.

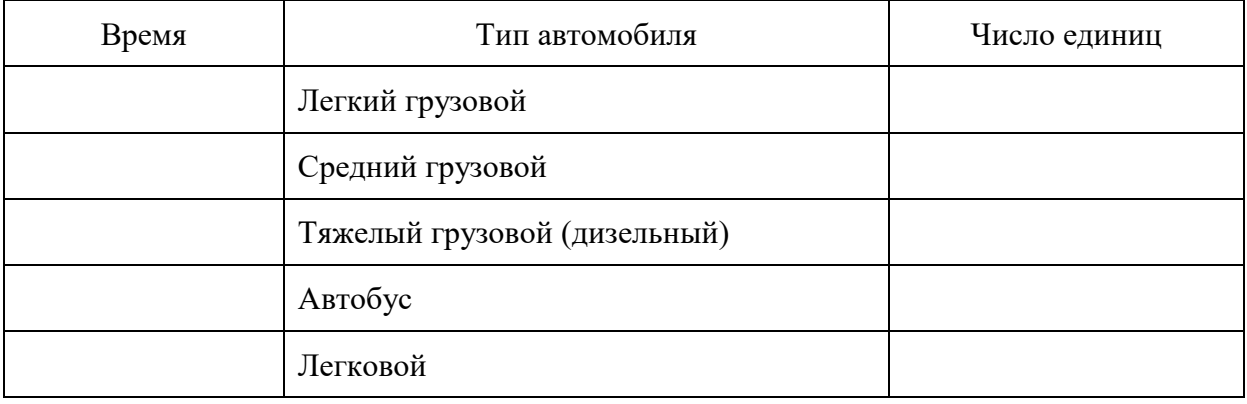

Таблица 5.2. Оценка загруженности улиц автотранспортом

Также возможно использование видеосъемки потока автомобилей в течение 20 минут на каждом участке. Затем по видеофайлам проводят подсчет автомобилей различных марок и моделей.

Собранные материалы записывают в рабочую тетрадь. Производят оценку транспорта по отдельным улицам. Итогом работы является суммарная оценка загруженности улиц автотранспортом. Согласно ГОСТ Р 52033-2003: низкая интенсивность движения – 4-9 тысяч автомобилей в сутки, средняя - 10-19 тысяч и высокая – 20-32 тысячи. Производится сравнение суммарной загруженности различных улиц города в зависимости от типа автомобилей, дается объяснение различий.

## **5.2. Оценка уровня загрязнения атмосферного воздуха отработанными газами автотранспорта на участке улицы (по концентрации CO).**

Загрязнение атмосферного воздуха отработанными газами автомобилей удобно оценивать по концентрации окиси углерода, в мг/м<sup>3</sup>. Исходными данными для работы служат показатели, полученные во время проведения предыдущей работы, можно проводить и в качестве самостоятельной работы.

*Цель работы*: оценить уровень загрязнения атмосферного воздуха отработанными газами автотранспорта на определенном участке городской улицы.

*Ход работы:*

1. Проводится оценка улицы:

- Тип улицы: городские улицы с односторонней застройкой (набережные, эстакады, виадуки, высокие насыпи), жилые улицы с двусторонней застройкой, магистральные улицы и дороги с многоэтажной застройкой с двух сторон, транспортные тоннели и др.
- Уклон. Определяется глазомером или эклиметром.
- Скорость ветра. Определяется анемометром.
- Относительная влажность воздуха. Определяется психрометром.
- Наличие защитной полосы из деревьев и др.

2. Используя определенные выше показатели, рассчитать концентрацию оксида углерода.

**Пример:** магистральная улица города с многоэтажной застройкой с двух сторон, продольный уклон 2°, скорость ветра 4 м/сек, относительная влажность воздуха – 70%, температура 20°С. Расчетная интенсивность движения автомобилей в обоих направлениях – 500 автомашин в час (N). Состав автотранспорта: 10% грузовых автомобилей с малой грузоподъемностью, 10% со средней грузоподъемностью, 5% с большой грузоподъемностью с дизельными двигателями, 5% автобусов и 70% легковых автомобилей.

Концентрация оксида углерода K<sub>CO</sub> оценивается по следующей формуле:

$$
K_{CO} = (0.5 + 0.01N \cdot K_T) \cdot K_A \cdot K_y \cdot K_C \cdot K_B \cdot K_{\Pi}
$$

где 0,5 – фоновое загрязнение атмосферного воздуха нетранспортного происхождения, мг/м<sup>3</sup>; N – суммарная интенсивность движения автомобилей на городской дороге, авт./ час;  $K_T$  – коэффициент токсичности автомобилей по выбросам в атмосферный воздух окиси углерода; К<sub>А</sub> – коэффициент, учитывающий аэрацию местности; К<sub>у</sub> - коэффициент, учитывающий изменение загрязнения атмосферного воздуха окисью углерода в зависимости от величины продольного уклона;  $K_C$  – коэффициент, учитывающий изменение концентрации окиси углерода в зависимости от скорости ветра;  $K_B$  – то же в зависимости от относительной влажности воздуха;  $K_{\Pi}$  – коэффициент увеличения загрязнения атмосферного воздуха окисью углерода у пересечений.

Коэффициент токсичности автомобилей определяется как средневзвешенный для потока автомобилей по формуле:

$$
K_{T} = \sum P_{i} \cdot K_{Ti},
$$

где  $P_i$  – состав автотранспорта в долях единицы;  $K_{Ti}$  – коэффициенты токсичности конкретного автомобиля в зависимости от типа машины приведены в табл. 5.3.

| Тип автомобиля               | Коэффициент<br>$K_T$ |
|------------------------------|----------------------|
| Легкий грузовой              | 2,3                  |
| Средний грузовой             | 2,9                  |
| Тяжелый грузовой (дизельный) | 0,2                  |
| Автобус                      | 3,7                  |
| Легковой                     | 1,0                  |

Таблица 5.3. Параметры коэффициента токсичности автомобиля.

Подставив значения согласно заданию (собственные значения), получаем:  $K_T = 0, 1 \cdot 2, 3 + 0, 1 \cdot 2, 9 + 0, 05 \cdot 3, 7 + 0, 05 \cdot 0, 2 + 0, 7 \cdot 1 = 1, 41$ 

Значение коэффициента К<sub>А</sub>, учитывающего аэрацию местности, определяется по табл. 5.4.

Таблица 5.4. Параметры коэффициента аэрации местности.

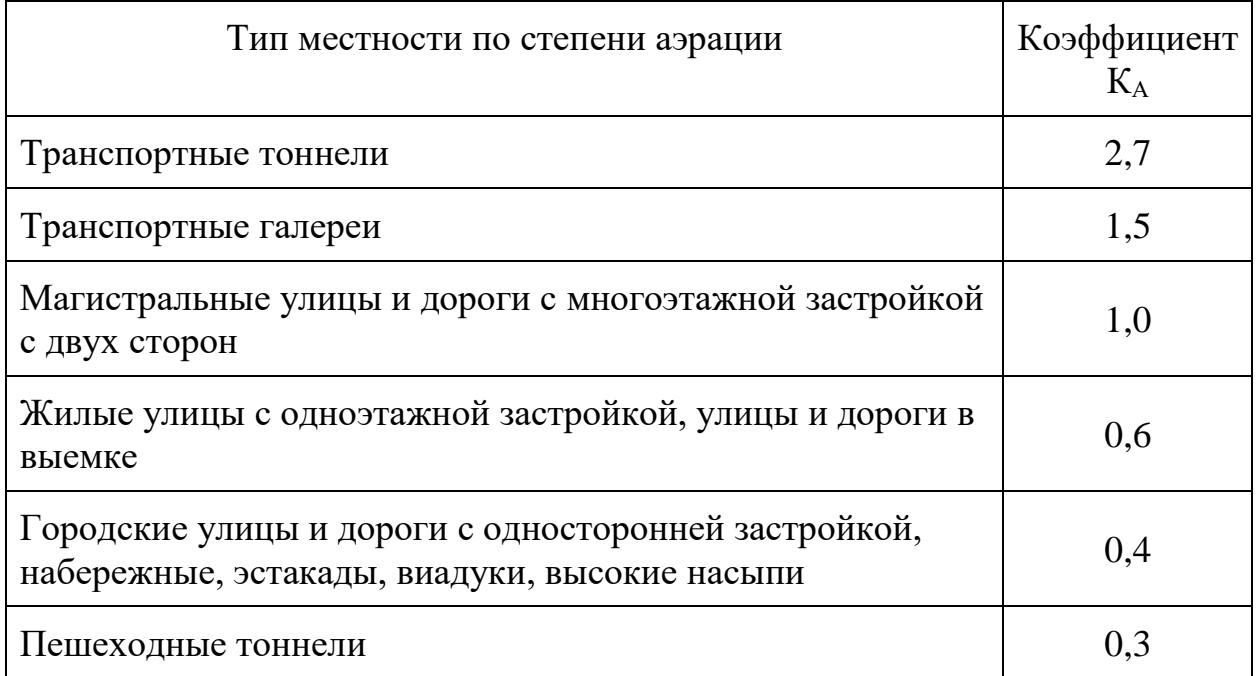

Для магистральной улицы с многоэтажной застройкой  $K_A=1$ .

Значение коэффициента Ку, учитывающего изменение загрязнения воздуха окисью углерода в зависимости от величины продольного уклона, определяем по табл. 5.5.

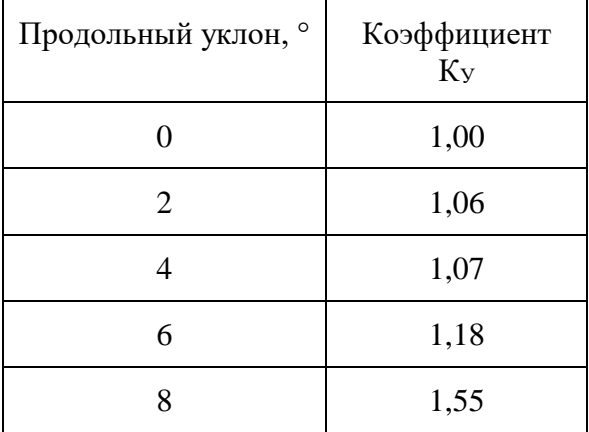

Таблица 5.5. Параметры коэффициента Ку.

Коэффициент изменения концентрации окиси углерода в зависимости от скорости ветра К<sub>с</sub> определяется по табл. 5.6.

Таблица 5.6. Параметры коэффициента К<sub>С</sub>

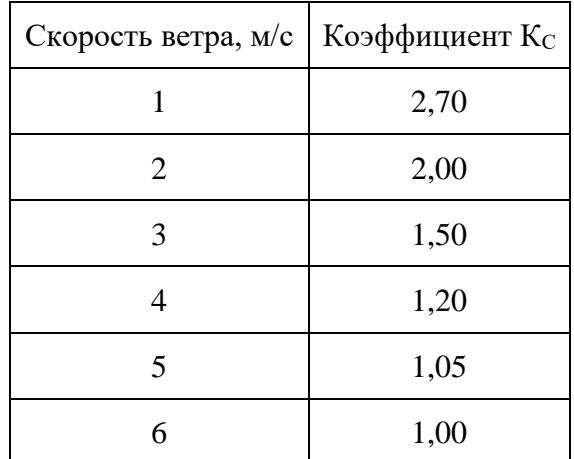

Значение коэффициента К<sub>в</sub>, определяющего изменение концентрации окиси углерода в зависимости от относительной влажности воздуха, приведено в табл. 5.7.

Таблица 5.7. Параметры коэффициента К<sub>в</sub>.

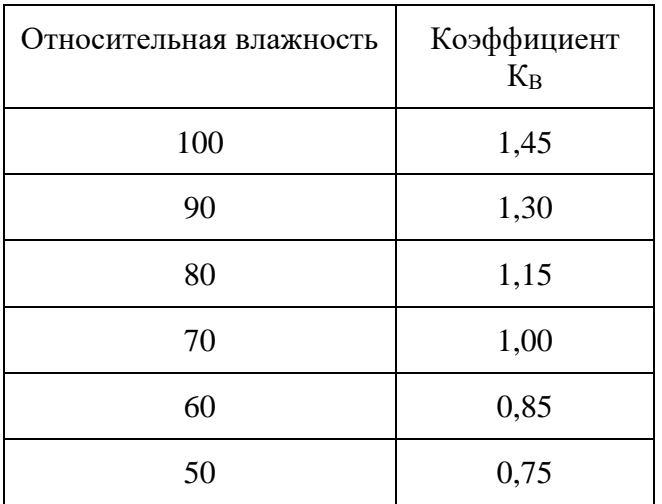

Коэффициент увеличения загрязнения воздуха окисью углерода у пересечений приведен в табл. 5.8.

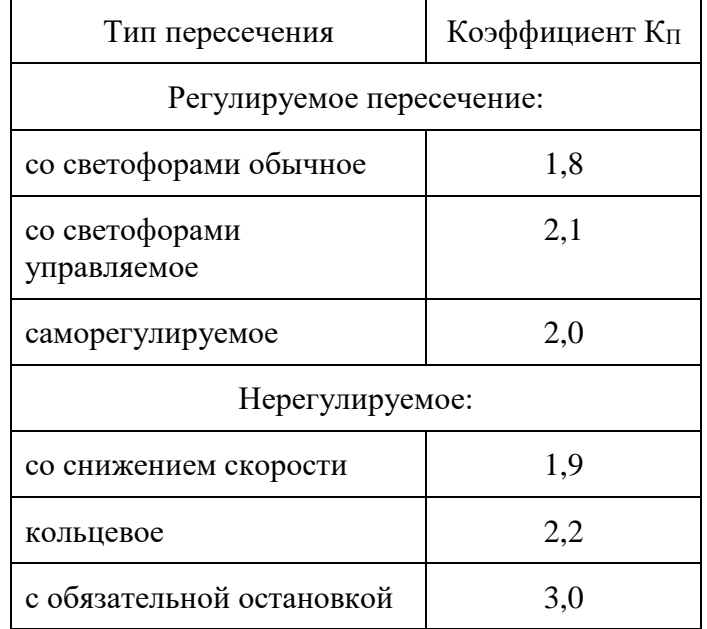

Таблица 5.8. Параметры коэффициента  $K_{\Pi}$ .

Подставим значения коэффициента, оценим уровень загрязнения атмосферного воздуха окисью углерода:

 $K_{\text{CO}} = (0.5 + 0.01 \cdot 500 \cdot 1.4) \cdot 1 \cdot 1.06 \cdot 1.20 \cdot 1.00 = 8.96 \text{ m} \cdot \text{s}^3.$ 

ПДК выбросов автотранспорта по окиси углерода равна 5 мг/м<sup>3</sup>.

3. Выполнить расчёты по своим значениям.

4. Сделать вывод.

## **5.3. Определение количества загрязнителей, попадающих в окружающую среду в результате работы автотранспорта**

Автомобильные двигатели загрязняют атмосферу вредными веществами, которые представляют собой сложную смесь из более чем двухсот компонентов, многие из которых являются токсичными. Основные виды выбросов загрязняющих веществ от мобильных источников приведены в таблице 5.9.

Таблица 5.9. Основные виды выбросов загрязняющих веществ от мобильных источников.

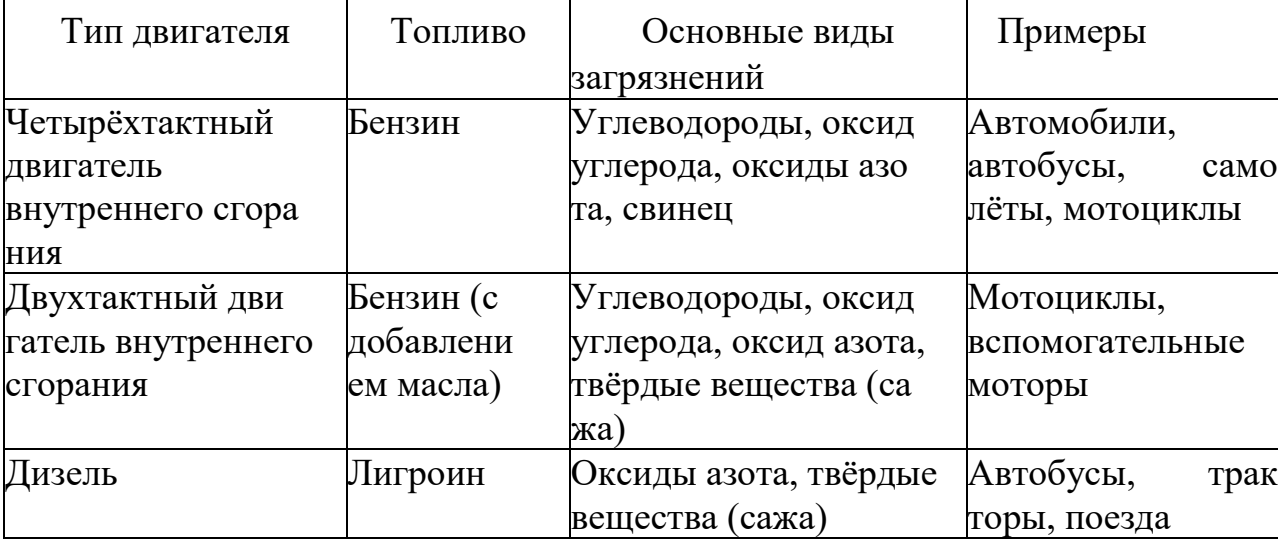

### *Ход работы:*

1. Выбирают участок автотрассы длиной 0,5-1 км, имеющий хороший обзор. Измеряют длину участка по обочине (в километрах).

2. Определяют число единиц автотранспорта разного типа (легковые, грузовые и дизельные), проходящих по участку в течение 20 минут. (см. 5.1)

3. Выполняют следующие расчеты: вычисляют N - число единиц автотранспорта, проходящих по участку за 1 час, умножая полученное число автомобилей на три. Рассчитывают общий путь (L), пройденный автомобилями каждого типа за 1 час: умножают N на длину участка.

4. Рассчитывают объем топлива (Q, л), сжигаемого за 1 час автомобилями каждого типа, по формуле:  $Q = L \cdot Y$ , где Y - удельный расход топлива на 1 км. (5.10)

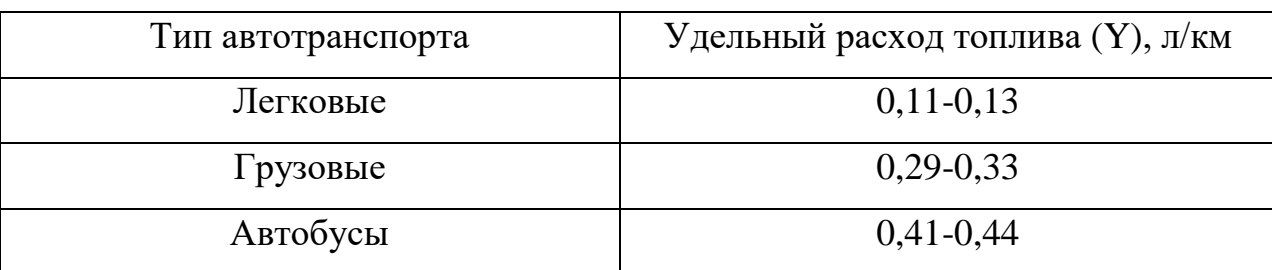

Таблица 5.10. Показатели работы автотранспорта.

5. Рассчитывают общие объемы  $V_{co}$ ,  $V_{ChHn}$ ,  $V_{No2}$ , (л) выделившихся в атмосферу загрязнителей (угарного газа, углеводородов, диоксида азота) при сгорании топлива по формуле: V=K **·** Q , где К – эмпирический коэффициент, определяющий зависимость величины выброса вредных веществ от вида горючего (табл. 5.11.).

Таблица 5.11. Коэффициент выброса загрязняющих веществ в атмосферу (К)

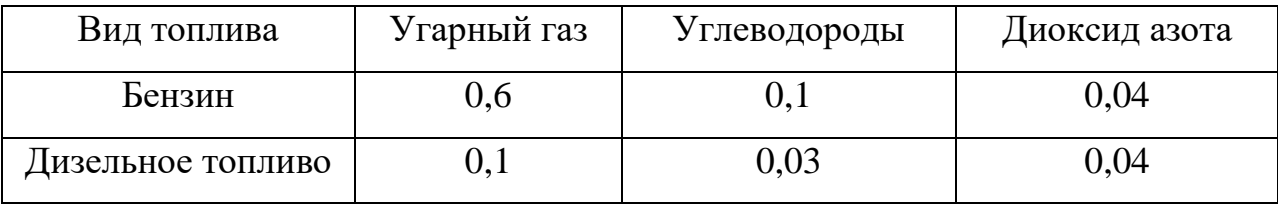

6.Далее рассчитывают массу каждого из выделившихся вредных веществ (m<sub>CnHn</sub>, m<sub>NO2</sub>, г) по формуле: m =  $\frac{V \cdot M}{22.4}$  $\frac{V+M}{22.4}$ , где М - молекулярная масса каждого из оцениваемых загрязнений (г/моль), V - объем выделившихся в атмосферу загрязнителей (л), 22,4 моль/л - молярный объем газов при нормальных условиях.

7. Делают вывод на основе полученных данных (Луканин и др., 2003).

## **Приложение**

Таблица 1.

Объем стволов дуба в м<sup>3</sup> в коре в зависимости от высоты и диаметра на высоте груди (по Шустову)

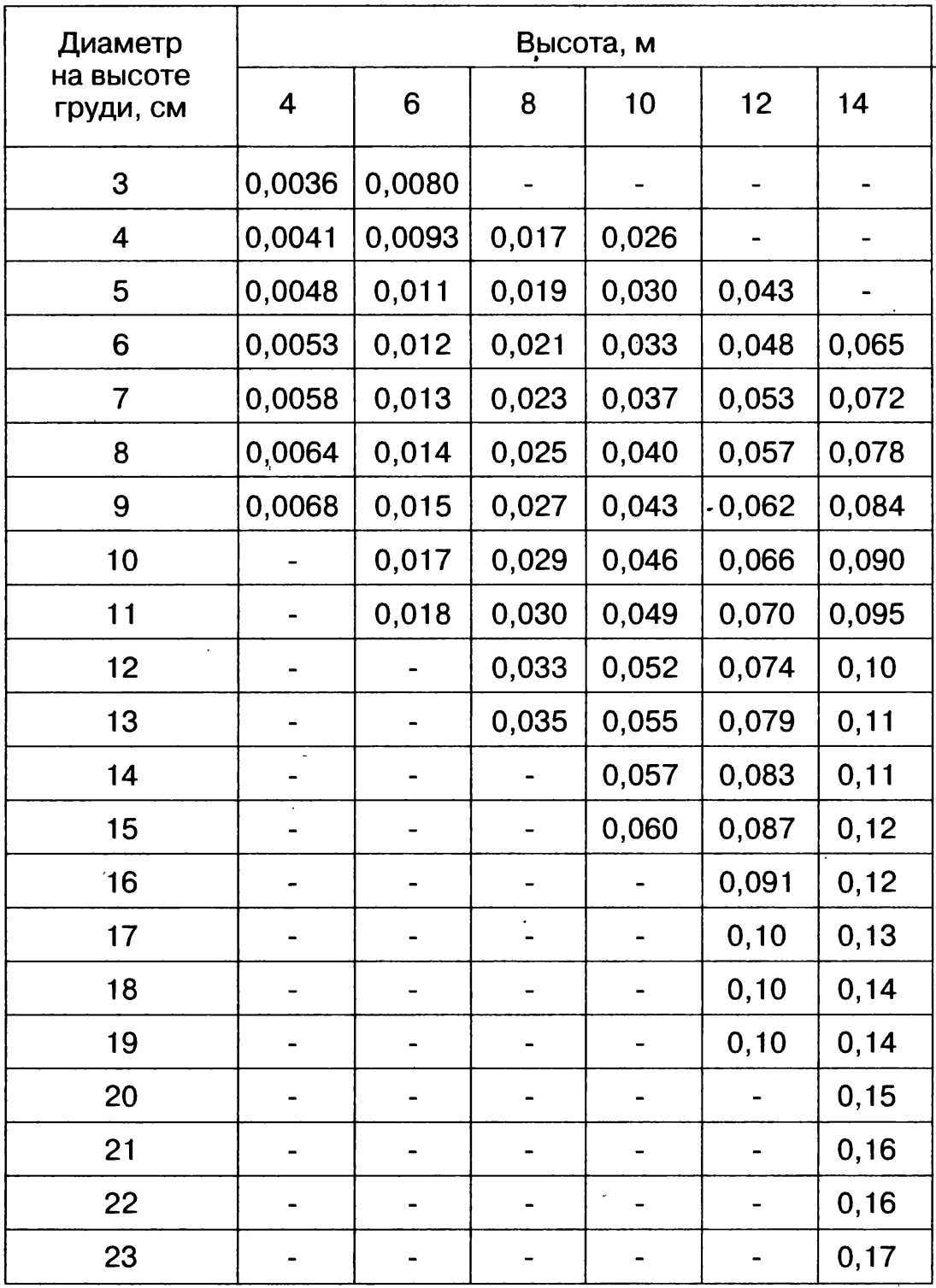

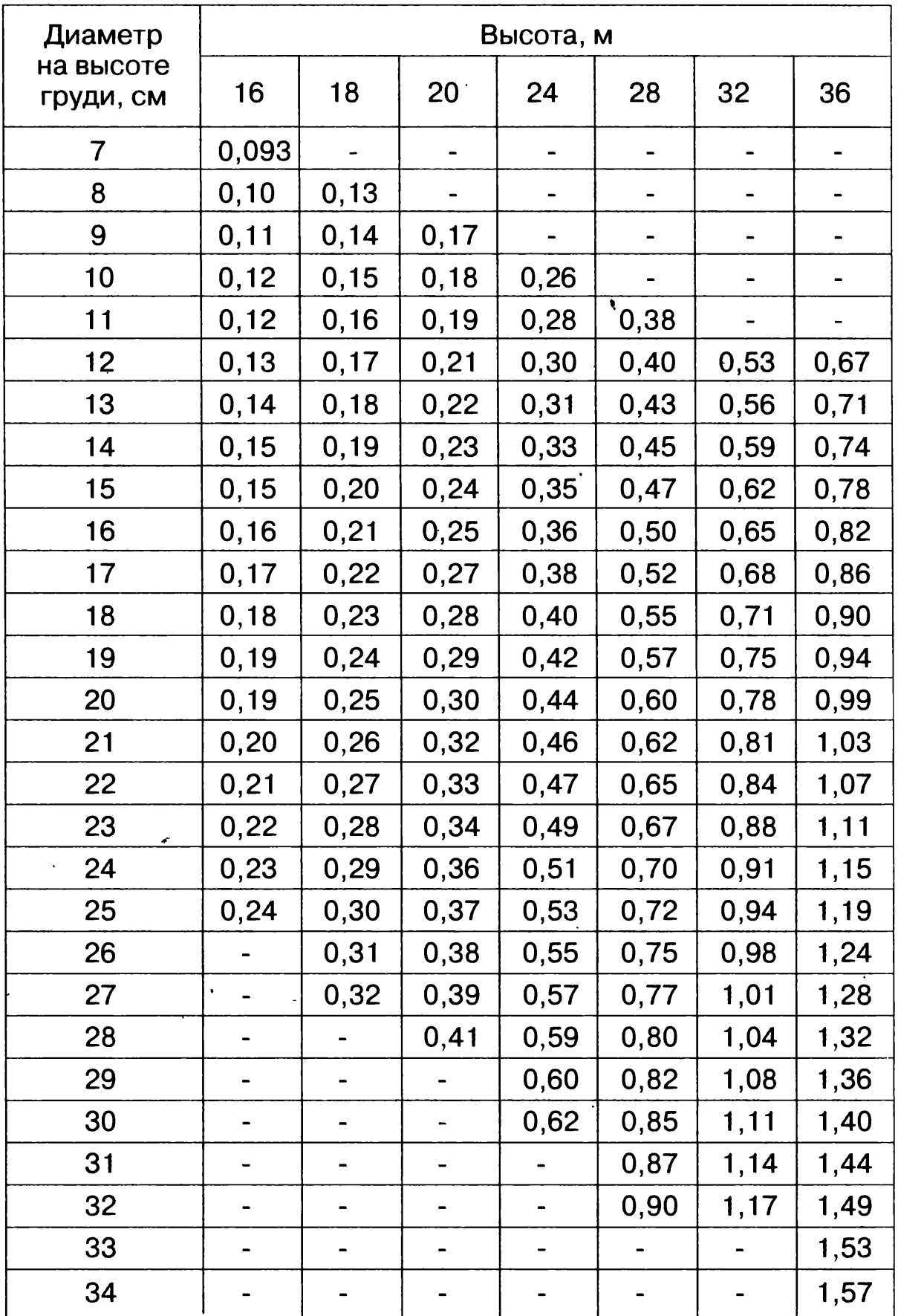

Объем стволов сосны в м<sup>3</sup> в коре в зависимости от высоты и диаметра на высоте груди.

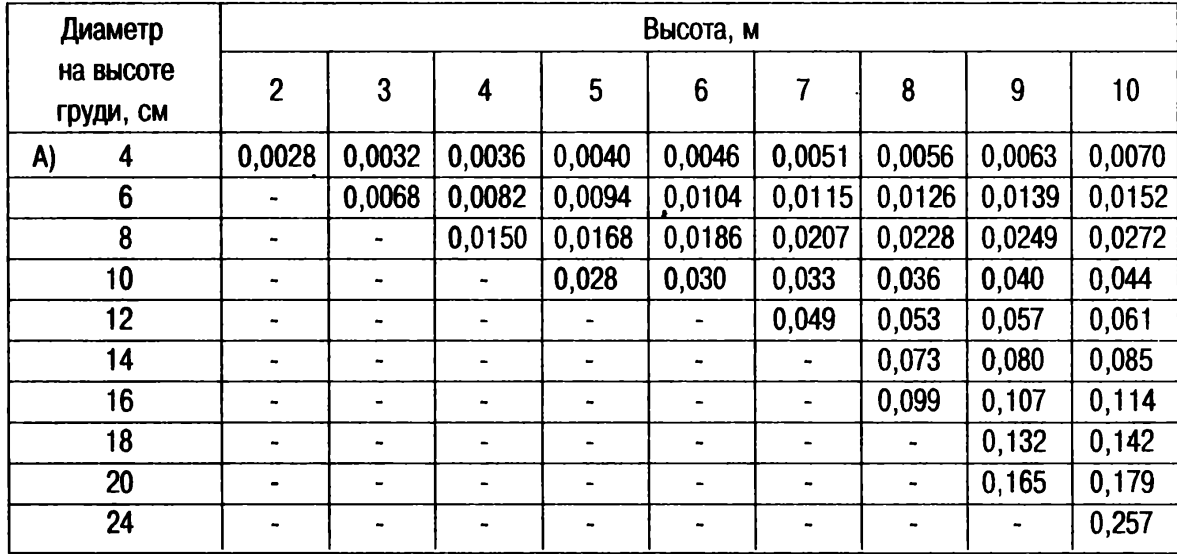

Для диаметров выше 28-32 см существуют другие размеры высот (см

«Б»).

## Продолжение таблицы 2.

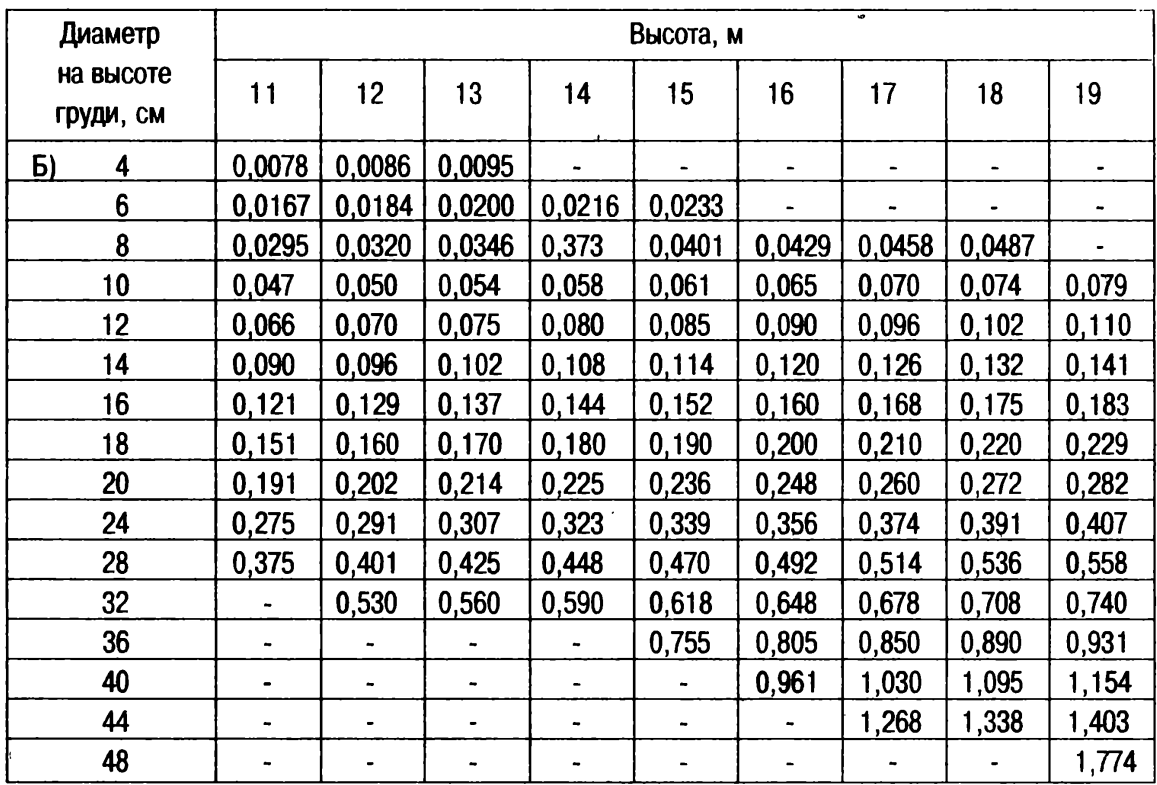

Для диаметров выше 52 см существуют другие размеры высот (см. «В»).

# Продолжение таблицы 2.

 $\ddot{\phantom{a}}$ 

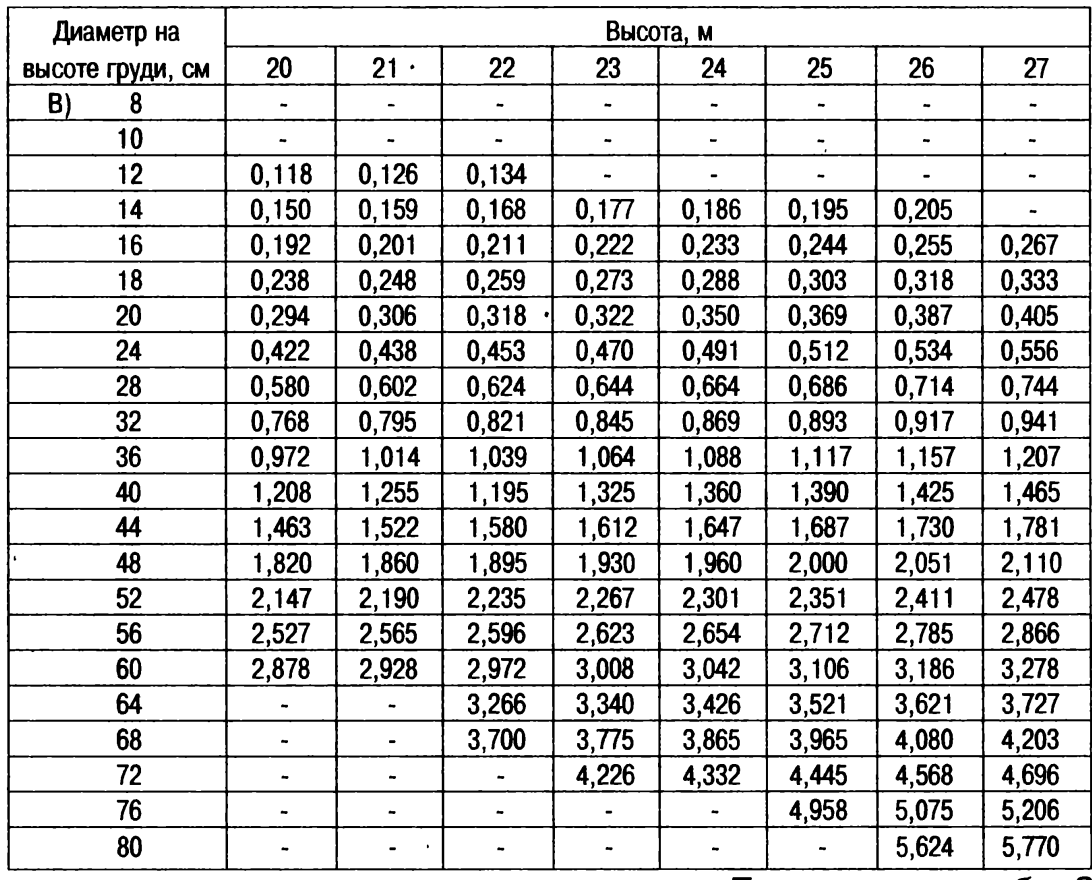

# Продолжение таблицы 2.

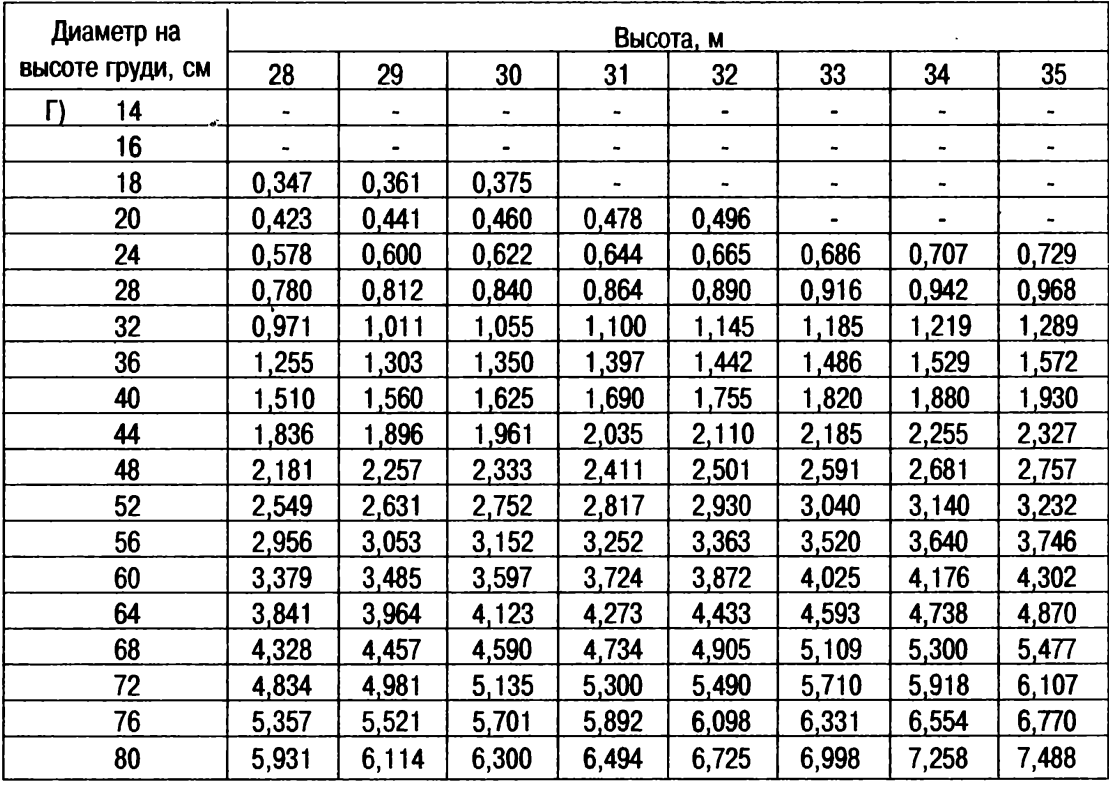
## **Список литературы:**

1. Абросимова, О.В. Практикум по экологии: учеб. пособие / О.В. Абросимова, А.А. Макарова. – Саратов: Сарат. гос. техн. ун-т, 2008. – 60 с.

2. Амбарцумян, В.В. Экологическая безопасность автомобильного транспорта / В.В. Амбарцумян, В.Б. Носов, В.И. Тагасов. – М.: ООО «Научтехлитиздат», 2002.

3. Башмаков, Д.И. Эколого-физиологические аспекты аккумуляции и распределения тяжелых металлов у высших растений / Д.И. Башмаков, А.С. Лукаткин; под общ.ред. проф. А.С. Лукаткина. – Саранск: Изд-во Мордов. ун-та, 2009. – 236 с.

4. Беликов, В.В. Оценка содержания флаванонол-производных в плодах Silybum marianum (L.) Gaertn. / В.В. Беликов // Растительные ресурсы. 1985. - Т. 21. - Вып. 3. - С. 350-358.

5. Беликов, В.В. Способ количественного определения флавоноидов в растительном сырье / В.В. Беликов, Н.Т. Колесник // А. с. СССР № 1507394. - 1989.

6. Бессонова, В.Н. Состояние пыльцы как показатель загрязнения среды тяжелыми металлами / В.Н. Бессонова // Экология.– 1992.– №3.– С. 45- 50.

7. Великанов, Л.Л. Полевая практика по экологии грибов и лишайников / Л.Л. Великанов, И.И. Сидорова, Г.Д. Успенская. - М: Изд-во МГУ, 1980. - 112 с.

8. Викторов, С.В. Индикационная геоботаника: Учеб. Пособие / С.В. Викторов, Г.Л. Ремезова. - М.: Изд-во Моск. ун-та, 1988. - 168 с.

9. Высочина, Г.И. Флавоноиды мари белой (*Сhenopodium аlbum* L.), произрастающей в Сибири / Г.И. Высочина, Т.М. Шалдаева, О.В. Коцупий, Е.П. Храмова // Химия растительного сырья. - 2009. - №4. - С. 107-112.

10. Гавриленко, В.Ф. Большой практикум по физиологии растений. Фотосинтез. Дыхание. Учеб.пособие / В.Ф. Гавриленко, М.Е. Ладыгина, Л.М. Хандобина. - М.: Высш. школа, 1975. - 392 с.

11. Глазунова, К.П. Пыльца как индикатор негативных факторов окружающей среды: эмбриологический аспект / К.П. Глазунова // Пыльца как индикатор состояния окружающей среды и палеоэкологические реконструкции: Междун. семинар.– СПб, 2001. – С. 61-64.

12. ГОСТ 24027.0-80. Правила приемки и методы отбора проб. - М.: Изд-во стандартов, 1981. – 5 с.

13. ГОСТ 24027.2-80. Сырье лекарственное растительное. Методы определения влажности, содержания золы, экстрактивных веществ, эфирного масла. – М.: Изд-во стандартов,  $1981. - 10$  с.

14. ГОСТ 29270-95. Продукты переработки плодов и овощей. Методы определения нитратов. *-* М.: Стандартинформ, 2010. - 11 с.

15. ГОСТ 3759-75. Реактивы. Алюминий хлористый 6-водный. Технические условия. *-* М.: Стандартинформ, 2004. - 12 с.

16. ГОСТ Р 52033-2003. Автомобили с бензиновыми двигателями. Выбросы загрязняющих веществ с отработавшими газами. Нормы и методы контроля при оценке технического состояния. - М.: Стандартинформ, 2007. - 8 с.

17. Государственная фармакопея СССР. 11-е изд. Вып. 2. - М., 1990. - 398 с.

18. Дзюба, О.Ф. Палиноморфология как звено в цепи экологического мониторинга / О.Ф. Дзюба // Экология. – СПб, 1999. – С. 57-79.

19. Дзюба, О.Ф. Тератоморфные пыльцевые зерна в современных и палеопалинологических пыльцевых спектрах и некоторые проблемы палиностратиграфии / О.Ф. Дзюба // Нефтегазовая технология: Теория и практика. – 2007. – №2. – С. 1-22.

20. Еремеева, А.С. Обзор методов биоиндикации и биотестирования для оценки состояния окружающей среды / А.С. Еремеева, М.И. Донченко, В.С. Бучельников, Е.В. Перегудина, С.В. Азарова // Молодой ученый. - 2015.  $-S_211. - C. 537-540.$ 

110

21. Злобин, Ю.А. Популяционная экология растений; современное состояние, точки роста; монография / Ю.А. Злобин. - Сумы; Университетская книга. - 2009. 263 с.

22. Злобин, Ю.А. Принципы и методы изучения ценотических популяций растений / Ю.А. Злобин. - Казань: КГУ, 1989. - 147 с.

23. Ипатов, В.С. Описание фитоценоза: Методические рекомендации / В.С. Ипатов, Д.М. Мирин. - СПб, 2008. - 71 с.

24. Карманова, И.В. Математические методы изучения роста и продуктивности растений / И. В. Карманова. – Москва: Наука, 1976. – 223 с.

25. Каухова, И.Е. Особенности экстрагирования биологически активных веществ двухфазной системой экстрагентов при комплексной переработке лекарственного растительного сырья / И.Е. Каухова // Растительные ресурсы. – 2006. – Т. 42. – Вып. 1. – С. 82-91.

26. Киселева, Т.Ф. Технология сушки: Учебно-методический комплекс /Т.Ф. Киселева. – Кемерово, 2007. – 117 с.

27. Кончина, Т.А. Оценка состояния городских пришкольных территорий с помощью палиноиндикации / Т.А. Кончина, К.О. Яшина // Молодой ученый. - 2014. - № 21.1. - С. 279-283.

28. Круглова, Н.Н. Оценка качества пыльцевых зерен в зрелых пыльниках остролодочника сходного в условиях интродукции / Н.Н. Круглова // Вестник Удмуртского университета. - Вып.1. - 2011. - С.67-74.

29. Крутских, Н.В. Изучение качества пыльцы Alnus incana как палиноиндикатора состояния компонентов природной среды / Крутских Н.В., Лазарева О.В. // Геология и полезные ископаемые. - Петрозаводский карельский научный центр РАН. - Вып.17. – 2014. - С.118-121.

30. Латыпова, Г.М. Исследование качественного и количественного состава флавоноидных соединений густого экстракта первоцвета лекарственного / Г.М. Латыпова, З.Р. Романова, В.Н. Бубенчикова, Г.В. Аюпова // Химия растительного сырья. - 2009. - №4. - С. 113–116.

111

31. Лобанова, А.А. Исследование биологически активных флавоноидов в экстрактах из растительного сырья / А.А. Лобанова, В.В. Будаева, Г.В. Сакович // Химия растительного сырья. - 2004. -  $\mathbb{N}^{\circ}$ 1. - С. 47–52.

32. Лугаськова, Н.В. Автомобильный транспорт - основной загрязнитель атмосферы больших городов / Н.В. Лугаськова, Е.Б. Сафронова // Методические указания к выполнению практических работ по экологии. - Екатеринбург: УрГУПС, 2006. - 19 с.

33. Луканин, В. Н. Промышленно-транспортная экология: Учеб. для вузов /В.Н. Луканин, Ю.В. Трофименко. - М.: Высш. шк., 2003. - 273 с.

34. Мирзоева, Ф.М. Проблемы экологической обстановки на автомобильном транспорте в Российской Федерации / Ф.М. Мирзоева, З.З. Шекихачева // Фундаментальные исследования, 2014. – № 11–12. – С. 2665- 2668. [Электронный ресурс]. - Режим доступа: www.rae.ru/fs/?section =content&op=show\_article&article\_id=10005310. Дата доступа: 20.10.2016.

35. Остапко, В.М. Эйдологические, популяционные и ценотические основы фитосозологии на юго-востоке Украины. – Донецк: ООО Лебедь. - 2005. 408 с.

36. Паушева, З.П. Практикум по цитологии растений. – М.: Агропромиздат, 1988. – 148 с.

37. Практикум по агрохимии / Под ред. В.Г. Минеева. - М.: Изд-во МГУ, 2001. - 689 с.

38. Пчелкин, А. В. Методы лихеноиндикации загрязнений окружающей среды: Методическое пособие / А.В. Пчелкин, А.С. Боголюбов.- М. Экосистема, 1997. - 25 с.

39. Ревич, Б.А. «Горячие точки» химического загрязнения окружающей среды и здоровье населения России / Б.А. Ревич, под ред. В.М. Захарова. - М.: Акрополь, Общественная палата РФ, 2007. - 192 с.

40. РД 52.18.191-89. Методические указания. Методика выполнения измерений массовой доли кислоторастворимых форм металлов (меди,

112

свинца, цинка, никеля, кадмия) в пробах почвы атомно-абсорбционным анализом.

41. РД 52.18.289-90. Методические указания. Методика выполнения измерений массовой доли подвижных форм металлов (меди, цинка, свинца, никеля, кадмия, кобальта, хрома, марганца) в пробах почвы атомноабсорбционным анализом.

42. СанПиН 2.3.2.1078-01. Гигиенические требования безопасности и пищевой ценности пищевых продуктов.

43. Смирнова, О.В. Руководство по полевой практике. Методы сбора и первичного анализа геоботанических и демографических данных / О.В. Смирнова, Л.Г. Ханина, М.В. Бобровский, Н.А. Торопова, Л.Б. Заугольнова / М.: Издательство научного и учебно-методического центра, 2002. - 286 с.

44. Титова, В.И. Агро- и биохимические методы исследования состояния экосистем: учеб. пособие для вузов / В.И. Титова, Е.В. Дабахова, М.В. Дабахов. – Н. Новгород: Изд-во ВВАГС, 2011. – 170 с.

45. Трасс, Х.Х. Классы полеотолерантности лишайников и экологический мониторинг / Х.Х. Трасс // Проблемы экологического мониторинга и моделирования экосистем. - Л.: Гидрометеоиздат, 1985. - Т.7. - С. 122-137.

46. Третьякова, И.Н. Пыльца сосны обыкновенной в условиях экологического стресса / И.Н. Третьякова, Н.Е. Носкова // Экология. – 2004. –  $N_2$ 1. – C. 26 – 33.

47. Федорова, А.И. Практикум по экологии и охране окружающей среды / А.И. Федорова, А.Н. Никольская // Учеб. пособие для студ. высш. учеб. заведений. - М.: Гуманит. изд. центр ВЛАДОС, 2001. - 288 с.

48. Церлинг, В.В. Изучение роли питания в формировании урожая как основы растительной диагностики /В.В. Церлинг // Почвоведение. – 1965. –  $N_28. - C. 63 - 75.$ 

49. Шлык, А.А. Определение хлорофиллов и каротиноидов в экстрактах зеленых листьев / А.А. Шлык // Биохимические методы в физиологии растений / Под ред. О.А. Павлиновой. - М.: Наука, 1971. - С. 154-170.

21. Экологический мониторинг. Под ред. Ашихминой Т.Я. 3-е изд., испр. и доп. - М.: 2006. - 416 с.

> Подписано в печать 12.10.2017. Формат 64х80 1/16. Бумага офсетная. Печать ризографическая. Усл. печ. л. 7,2. Тираж 150. Заказ № 1210/1.

Отпечатано с готового оригинал-макета в типографии «Вестфалика» (ИП Колесов В.Н.) 420111, г. Казань, ул. Московская, 22. Тел.: 292-98-92 e-mail: westfalika@inbox.ru